ch josepen\$-MACOSX\_DEPLOYMENT\_TARGET=10.13 CC=clang CXX=clang++ python setup.py install s-wup.py<br>install ng build\_deps + USE\_CUDA=0 + USE\_ROCM=0 + USE\_NNPACK=0 + USE\_MKLDNN=0 + USE\_GLOO\_IBVERBS=0 + USE\_DISTRIBUTED\_MW=0  $CAFE2=0$ + [[ 6 -gt 0 ]] + case "\$1" in  $CUDA=1$ + shift + [[ 5 -gt 0 ]] + case "\$1" in + USE\_NNPACK=1 + shift + [[ 4 -gt 0 ]] + case "\$1" in + break + CMAKE\_INSTALL='make install' + USER\_CFLAGS= + USER\_LDFLAGS= + [[ -n '' ]]  $- n$  $-n$ .<br>dirname tools/build pytorch libs.sh \* cd tools/..<br>\* PPintf "%Q\n"/Users/josepen/Development/pytorch<br>\* PPintf "%Q\n"/Users/josepen/Development/pytorch<br>\* PDD=/Users/josepen/Development/pytorch/torch/lib/mp\_install<br>\* TOECH\_LIB DIR=/Users/josepen/Development/pyt Users/josepen/Development/pytorch/torch/lib/tmp\_install/include/THS" -I"/Users/josepen/Development/pytorch/torch/lib/tmp\_install/include/THCW -DOMPI\_SKIP\_MPICXX=1'<br>Development/pytorch/torch/lib/tmp\_install/include/THCUNN" + [[ Darwin == \D\a\r\w\i\n ]] + LDFLAGS='-L"/Users/josepen/Development/pytorch/torch/lib/tmp\_install/lib" -Wl,-rpath,@loader\_path' + LD\_POSTFIX=.dylib + CPP\_FLAGS=' -std=c++11 ' + GLOO\_FLAGS=  $H D$  FLAGS= + NCCL\_ROOT\_DIR=/Users/josepen/Development/pytorch/torch/lib/tmp\_install + [[ 1 -eq 1 ]] + CLO F-Gq 1 ]]<br>+ ([ 0 -cq 1 ]]<br>+ ([ 0 -eq 1 ]]<br>+ ([ 0 -eq 1 ]]<br>+ ([ 0 -eq 1 ]]<br>+ ([ 0 -eq 1 ]]<br>+ CUDA NVCC\_FLAGS=' -I"/Users/josepen/Development/pytorch/torch/lib/ATen/Declarations.cwrap;/Users/josepen/Development/pytorch + '[' -z 8 ']' + BUILD\_TYPE=Release  $-n$ + [[ -n '' ]] + echo 'Building in Release mode' Building in Release mode + mkdir -p torch/lib/tmp\_install + for arg in '"\$@"' + [[ caffe2 == \n\c\c\l ]] + [[ caffe2 == \g\l\o\o ]] + [[ caffe2 == \c\a\f\f\e\2 ]] + pushd /Users/josepen/Development/pytorch ~/Development/pytorch ~/Development/pytorch + build\_caffe2 + mkdr -p build<br>-/Development/pytorch/build ~/Development/pytorch ~/Development/pytorch<br>~/Oevelopment/pytorch/build ~/Development/pytorch ~/Development/pytorch<br>include .0-DONN LIB\_DIR=/usr/local/cuda/lib -DCUDNN\_LIBRARY=/

### InstalledDir: /Users/josepen/anaconda3/bin

- Need to define long as a separate typeid.
- -- std::exception\_ptr is supported. -- NUMA is not available
- 
- 
- -- Turning off deprecation warning due to glog. -- Current compiler supports avx2 extention. Will build perfkernels.
- 
- 
- -- Building using own protobut under third\_party per request.<br>-- Use custom protobut fuclude directory: \$<BUILD\_INTERFACE:/Users/josepen/Development/pytorch/third\_party/protobuf/src>\$<INSTALL\_INTERFACE:include><br>-- CheCKing
- 
- 
- 
- 
- 
- 
- 
- 
- 
- 
- 

Could not find a package configuration file provided by "Eigen3" with any of the following names:

# Eigen3Config.cmake eigen3-config.cmake

- 
- Add the installation prefix of "Eigen3" to CMAKE\_PREFIX\_PATH or set<br>"Eigen3\_DIR" to a directory containing one of the above files. If "Eigen3"<br>provides a separate development package or SDK, be sure it has been
- 
- installed.
- Call Stack (most recent call first): CMakeLists.txt:181 (include)
- 
- 
- -- Did not find system Eigen. Using third party subdirectory.<br>-- Could NOT find pybind11 (missing: pybind11 INCLUDE DIR)
- 
- 
- 
- 
- 
- 
- -- Found CUDA: /usr/local/cuda (found suitable version "9.2", minimum required is "7.0")<br>-- Caffe2: CUDA nvcc is: /usr/local/cuda/bin/nvcc<br>-- Caffe2: CUDA nvcc is: /usr/local/cuda/bin/nvcc<br>-- Caffe2: CUDA nvcc is: /usr/loc
- 
- 
- 
- 
- 
- 
- 
- 
- 
- 
- 
- 
- 
- 
- 
- -- Atomics: using GCC intrinsics<br>-- Found a library with EAAS API (mkl).<br>-- Found a library with EAAS API (mkl)<br>-- Found CUDA: /usr/local/cuda (found suitable version "9.2", minimum required is "5.5")<br>-- Could NOT find MKL
- 
- 
- 
- 
- 
- 
- 
- 
- 
- 
- 
- 
- Host processor: x86\_64<br>
Detected C compiler: Clang @ /Users/josepen/anaconda3/bin/clang<br>
-- Using option `-Wall -Wno-unused -Wno-attributes -Wno-unused-result -ffp-contract=off -fno-math-errno -fno-trapping-math` to compi
- 
- 
- 
- 
- 
- 
- 
- 
- 

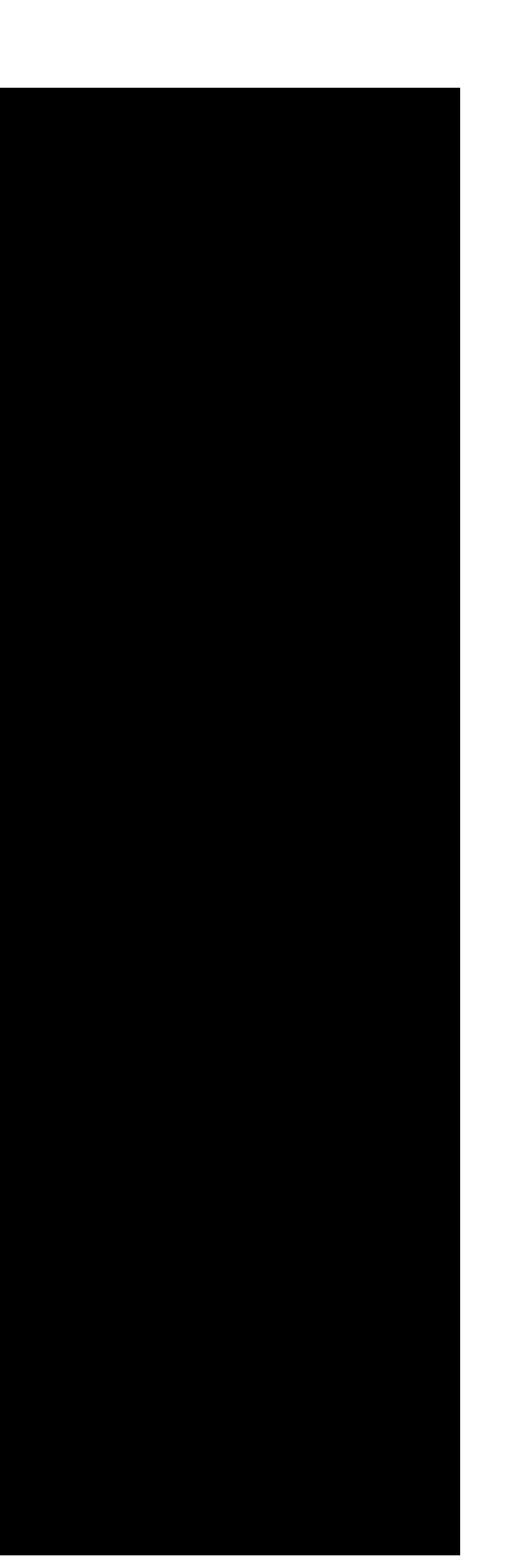

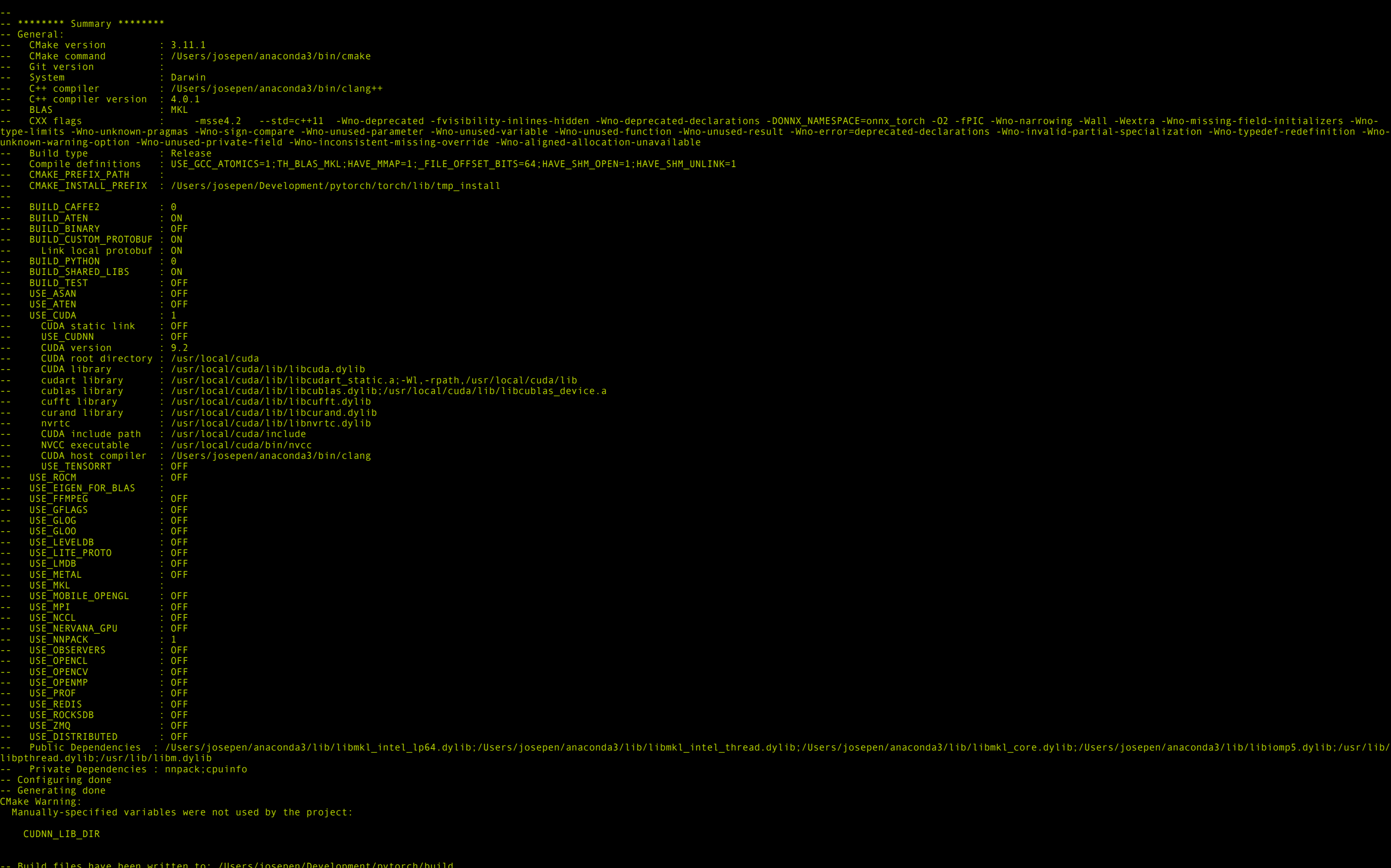

-- Build files have been written to: /Users/josepen/Development/pytorch/build + make install -j8 [ 1%] Built target onnxifi\_loader [ 1%] Built target pthreadpool [ 1%] Built target js\_embed [ 2%] Built target c10

## /josepen/anaconda3/lib/libiomp5.dylib;/usr/lib/

[ 2%] Built target common [ 4%] Built target cpuinfo [ 8%] Built target libprotobuf-lite [ 8%] Built target mkdisp [ 9%] Built target mkrename [ 9%] Built target mkmasked\_gnuabi [ 9%] Built target ATEN\_CUDA\_FILES\_GEN\_TARGET [ 9%] Built target ATEN\_CPU\_FILES\_GEN\_TARGET target mkalias t target mkrename\_gnuabi [ 10%] Built target arraymap [ 11%] Built target nnpack\_reference\_layers [ 12%] Built target headers [ 16%] Built target nnpack<br>[ 16%] Built target renamedsp256.h\_generated<br>[ 16%] Built target renameSSE2.h\_generated<br>[ 16%] Built target dispavx.c\_generated<br>[ 27%] Built target libprotobuf<br>[ 27%] Built target renameRMA4.h\_ge erating alias\_avx512f.h [ 29%] Built target caffe2\_protos [ 29%] Built target dispavx\_obj [ 30%] Built target sleefsse2 [ 31%] Built target sleefavx [ 31%] Built target sleeffma4 Built target sleefsse4 [ 31%] Built target alias\_avx512f.h\_generated [ 32%] Built target sleefavx2128 It target sleefavx2 [ 32%] Built target dispsse\_obj [ 32%] Built target sleefavx512f [ 32%] Built target sleef [ 45%] Built target libprotoc [ 45%] Built target protoc Built target gen\_onnx\_proto<br>Built target onnx\_proto<br>Built target onnx **FAND Battle steps on Franchise School and the Control and the Control and the Control and the Control and the Control and the Control and the Control and the Control and the Control and the Control and the Control and th** 

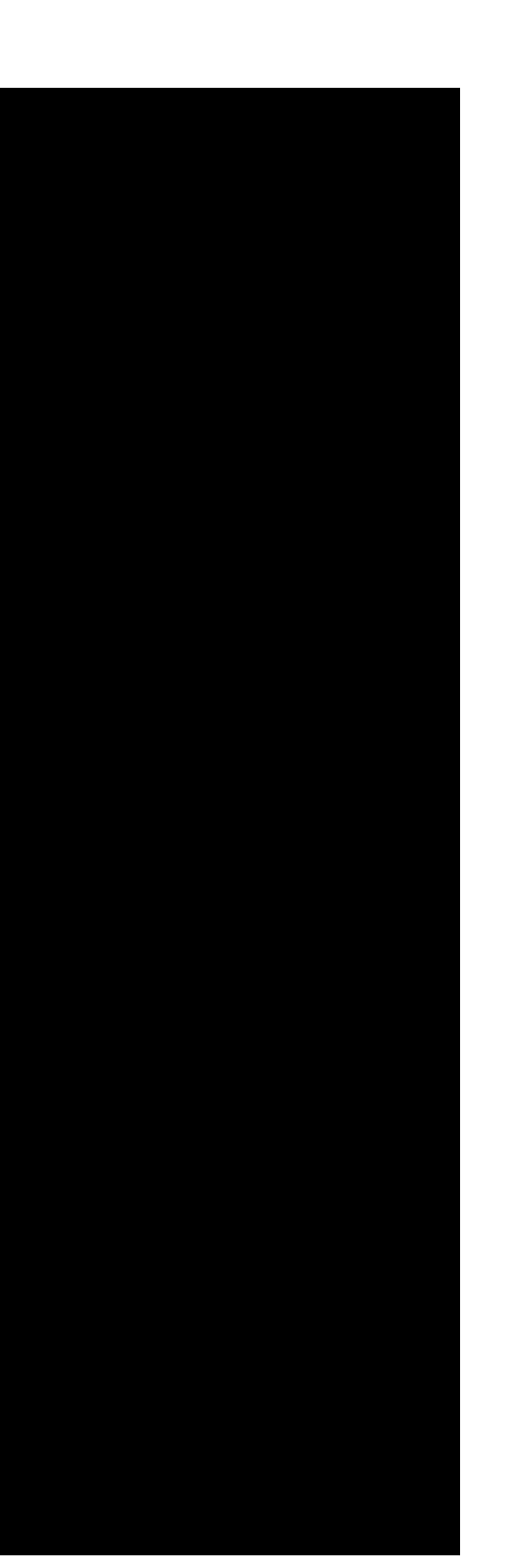

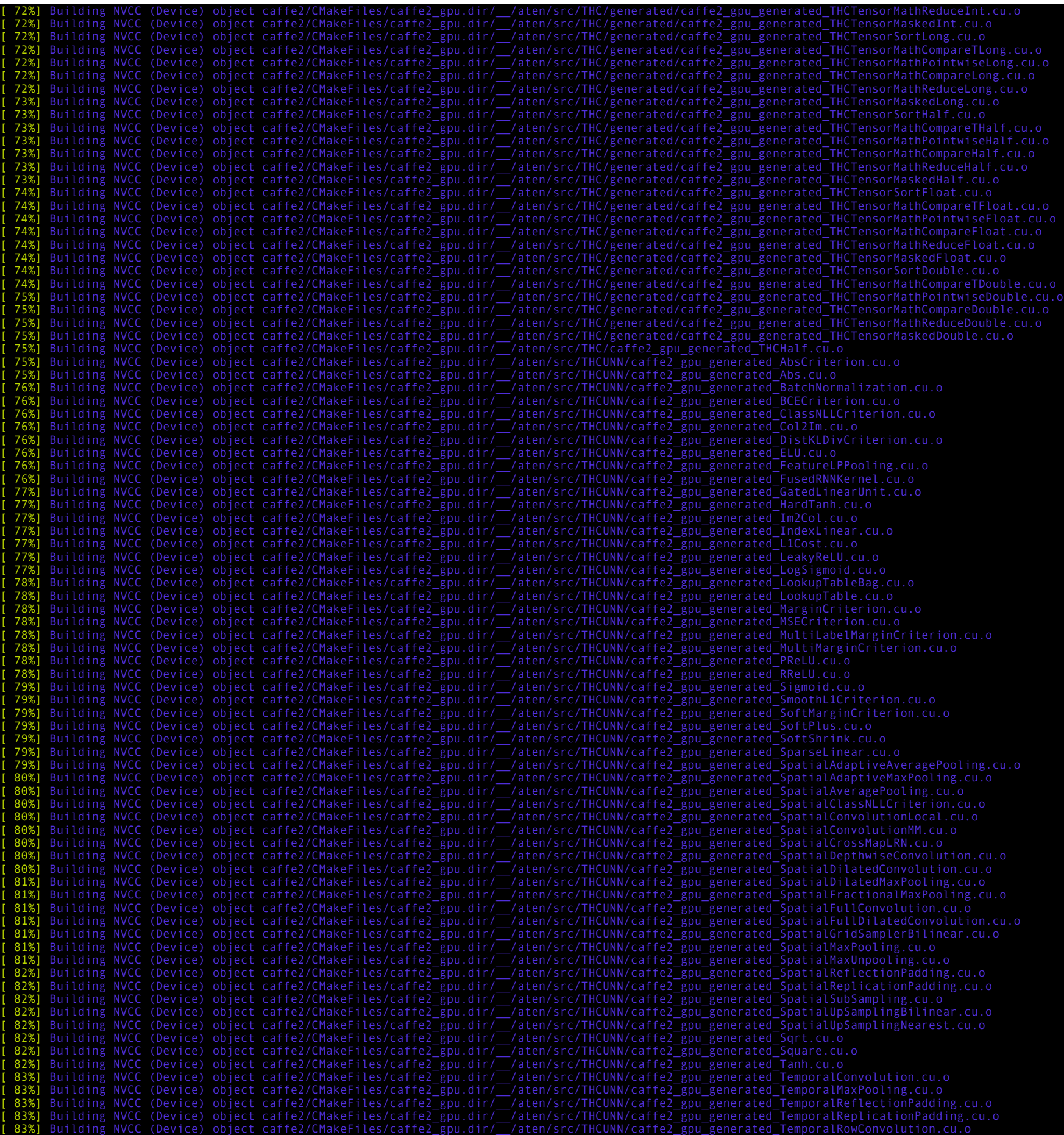

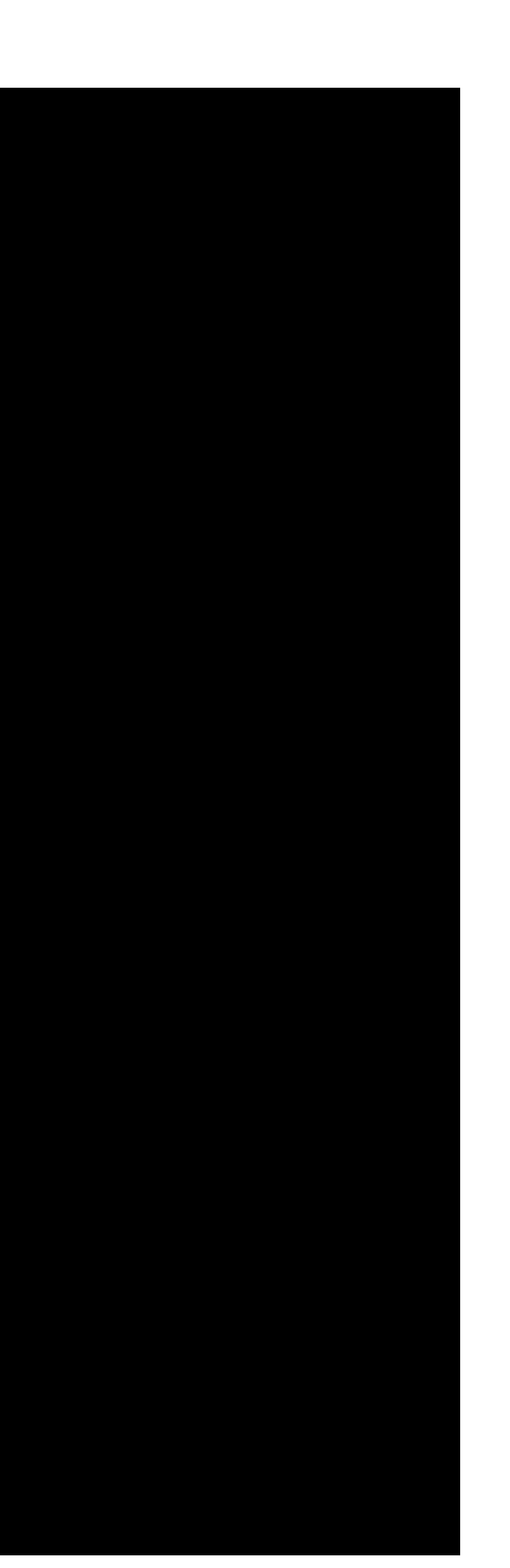

[ 83%] Building NVCC (Device) object caffe2/CMakeFiles/caffe2\_gpu.dir/\_\_/aten/src/THCUNN/caffe2\_gpu\_generated\_TemporalUpSamplingLinear.cu.o [ 83%] Building NVCC (Device) object caffe2/CMakeFiles/caffe2\_gpu.dir/\_\_/aten/src/THCUNN/caffe2\_gpu\_generated\_TemporalUpSamplingNearest.cu.o [ 84%] Building NVCC (Device) object caffe2/CMakeFiles/caffe2\_gpu.dir/\_\_/aten/src/THCUNN/caffe2\_gpu\_generated\_Threshold.cu.o [ 84%] Building NVCC (Device) object caffe2/CMakeFiles/caffe2\_gpu.dir/\_\_/aten/src/THCUNN/caffe2\_gpu\_generated\_VolumetricAdaptiveAveragePooling.cu.o [ 84%] Building NVCC (Device) object caffe2/CMakeFiles/caffe2\_gpu.dir/\_\_/aten/src/THCUNN/caffe2\_gpu\_generated\_VolumetricAdaptiveMaxPooling.cu.o [ 84%] Building NVCC (Device) object caffe2/CMakeFiles/caffe2\_gpu.dir/\_\_/aten/src/THCUNN/caffe2\_gpu\_generated\_VolumetricAveragePooling.cu.o [ 84%] Building NVCC (Device) object caffe2/CMakeFiles/caffe2\_gpu.dir/\_\_/aten/src/THCUNN/caffe2\_gpu\_generated\_VolumetricConvolution.cu.o [ 84%] Building NVCC (Device) object caffe2/CMakeFiles/caffe2\_gpu.dir/\_\_/aten/src/THCUNN/caffe2\_gpu\_generated\_VolumetricDilatedConvolution.cu.o [ 84%] Building NVCC (Device) object caffe2/CMakeFiles/caffe2\_gpu.dir/\_\_/aten/src/THCUNN/caffe2\_gpu\_generated\_VolumetricDilatedMaxPooling.cu.o [ 84%] Building NVCC (Device) object caffe2/CMakeFiles/caffe2\_gpu.dir/\_\_/aten/src/THCUNN/caffe2\_gpu\_generated\_VolumetricFractionalMaxPooling.cu.o [ 85%] Building NVCC (Device) object caffe2/CMakeFiles/caffe2\_gpu.dir/\_\_/aten/src/THCUNN/caffe2\_gpu\_generated\_VolumetricFullConvolution.cu.o [ 85%] Building NVCC (Device) object caffe2/CMakeFiles/caffe2\_gpu.dir/\_\_/aten/src/THCUNN/caffe2\_gpu\_generated\_VolumetricFullDilatedConvolution.cu.o [ 85%] Building NVCC (Device) object caffe2/CMakeFiles/caffe2\_gpu.dir/\_\_/aten/src/THCUNN/caffe2\_gpu\_generated\_VolumetricGridSamplerBilinear.cu.o [ 85%] Building NVCC (Device) object caffe2/CMakeFiles/caffe2\_gpu.dir/\_\_/aten/src/THCUNN/caffe2\_gpu\_generated\_VolumetricMaxPooling.cu.o [ 85%] Building NVCC (Device) object caffe2/CMakeFiles/caffe2\_gpu.dir/\_\_/aten/src/THCUNN/caffe2\_gpu\_generated\_VolumetricMaxUnpooling.cu.o [ 85%] Building NVCC (Device) object caffe2/CMakeFiles/caffe2\_gpu.dir/\_\_/aten/src/THCUNN/caffe2\_gpu\_generated\_VolumetricReplicationPadding.cu.o [ 85%] Building NVCC (Device) object caffe2/CMakeFiles/caffe2\_gpu.dir/\_\_/aten/src/THCUNN/caffe2\_gpu\_generated\_VolumetricUpSamplingNearest.cu.o [ 86%] Building NVCC (Device) object caffe2/CMakeFiles/caffe2\_gpu.dir/\_\_/aten/src/THCUNN/caffe2\_gpu\_generated\_VolumetricUpSamplingTrilinear.cu.o [ 86%] Building NVCC (Device) object caffe2/CMakeFiles/caffe2\_gpu.dir/\_\_/aten/src/ATen/cuda/caffe2\_gpu\_generated\_CUDAHalf.cu.o [ 86%] Building NVCC (Device) object caffe2/CMakeFiles/caffe2\_gpu.dir/\_\_/aten/src/ATen/cuda/detail/caffe2\_gpu\_generated\_IndexUtils.cu.o [ 86%] Building NVCC (Device) object caffe2/CMakeFiles/caffe2\_gpu.dir/\_\_/aten/src/ATen/native/cuda/caffe2\_gpu\_generated\_Activation.cu.o [ 86%] Building NVCC (Device) object caffe2/CMakeFiles/caffe2\_gpu.dir/\_\_/aten/src/ATen/native/cuda/caffe2\_gpu\_generated\_Distributions.cu.o [ 86%] Building NVCC (Device) object caffe2/CMakeFiles/caffe2\_gpu.dir/\_\_/aten/src/ATen/native/cuda/caffe2\_gpu\_generated\_Embedding.cu.o [ 86%] Building NVCC (Device) object caffe2/CMakeFiles/caffe2\_gpu.dir/\_\_/aten/src/ATen/native/cuda/caffe2\_gpu\_generated\_EmbeddingBag.cu.o [ 87%] Building NVCC (Device) object caffe2/CMakeFiles/caffe2\_gpu.dir/\_\_/aten/src/ATen/native/cuda/caffe2\_gpu\_generated\_Gesv.cu.o [ 87%] Building NVCC (Device) object caffe2/CMakeFiles/caffe2\_gpu.dir/\_\_/aten/src/ATen/native/cuda/caffe2\_gpu\_generated\_RoiPooling.cu.o [ 87%] Building NVCC (Device) object caffe2/CMakeFiles/caffe2\_gpu.dir/\_\_/aten/src/ATen/native/cuda/caffe2\_gpu\_generated\_SoftMax.cu.o [ 87%] Building NVCC (Device) object caffe2/CMakeFiles/caffe2\_gpu.dir/\_\_/aten/src/ATen/native/cuda/caffe2\_gpu\_generated\_SparseMM.cu.o [ 87%] Building NVCC (Device) object caffe2/CMakeFiles/caffe2\_gpu.dir/\_\_/aten/src/ATen/native/cuda/caffe2\_gpu\_generated\_SpectralOps.cu.o [ 87%] Building NVCC (Device) object caffe2/CMakeFiles/caffe2\_gpu.dir/\_\_/aten/src/ATen/native/cuda/caffe2\_gpu\_generated\_SummaryOps.cu.o [ 87%] Building NVCC (Device) object caffe2/CMakeFiles/caffe2\_gpu.dir/\_\_/aten/src/ATen/native/cuda/caffe2\_gpu\_generated\_TensorCompare.cu.o [ 87%] Building NVCC (Device) object caffe2/CMakeFiles/caffe2\_gpu.dir/\_\_/aten/src/ATen/native/cuda/caffe2\_gpu\_generated\_TensorFactories.cu.o [ 88%] Building NVCC (Device) object caffe2/CMakeFiles/caffe2\_gpu.dir/\_\_/aten/src/ATen/native/cuda/caffe2\_gpu\_generated\_TensorTransformations.cu.o [ 88%] Building NVCC (Device) object caffe2/CMakeFiles/caffe2\_gpu.dir/\_\_/aten/src/ATen/native/cuda/caffe2\_gpu\_generated\_Unique.cu.o [ 88%] Building NVCC (Device) object caffe2/CMakeFiles/caffe2\_gpu.dir/\_\_/aten/src/ATen/native/sparse/cuda/caffe2\_gpu\_generated\_SparseCUDABlas.cu.o /Users/josepen/Development/pytorch/aten/src/ATen/native/cuda/SummaryOps.cu:222:134: warning: self-comparison always evaluates to true [-Wtautological-compare] switch (memType) { case CUDAHistogramMemoryType::SHARED: (\_\_cudaPushCallConfiguration(grid, block, (CUDAHistogramMemoryType::SHARED == CUDAHistogramMemoryType::SHARED) ? sharedMem : (0), at::globalContext().getCurrentCUDAStream())) ? (void)0 : kernelHistogram1D< output\_t, input\_t, int64\_t, 1, 2, 1, CUDAHistogramMemoryType::SHARED> (aInfo, pInfo, bInfo, binsize, totalElements, getWeightsOp); if (!((cudaGetLastError()) == (cudaSuccess))) { throw Error({\_\_func\_\_, "/ Users/josepen/Development/pytorch/aten/src/ATen/native/cuda/SummaryOps.cu", 222}, at::str(at::str("cudaGetLastError() == cudaSuccess", " ASSERT FAILED at ", "/Users/josepen/Development/pytorch/aten/src/ATen/native/cuda/SummaryOps.cu", ":", 222, ", please report a bug to PyTorch. ", "kernelHistogram1D failed"))); } ; ; break; case CUDAHistogramMemoryType::MULTI\_BLOCK: (\_\_cudaPushCallConfiguration(grid, block, (CUDAHistogramMemoryType::MULTI\_BLOCK == CUDAHistogramMemoryType::SHARED) ? sharedMem : (0), at::globalContext().getCurrentCUDAStream())) ? (void)0 : kernelHistogram1D< output\_t, input\_t, int64\_t, 1, 2, 1, CUDAHistogramMemoryType::MULTI\_BLOCK> (aInfo, pInfo, bInfo, binsize, totalElements, getWeightsOp); if (!((cudaGetLastError()) == (cudaSuccess))) { throw Error({\_\_func\_\_, "/Users/josepen/Development/pytorch/aten/src/ATen/native/cuda/SummaryOps.cu", 222}, at::str(at::str("cudaGetLastError() == cudaSuccess", " ASSERT FAILED at ", "/Users/josepen/Development/pytorch/aten/src/ATen/native/cuda/SummaryOps.cu", ":", 222, ", please report a bug to PyTorch. ", "kernelHistogram1D failed"))); } ; ; break; default: (\_\_cudaPushCallConfiguration(grid, block, (CUDAHistogramMemoryType::GLOBAL == CUDAHistogramMemoryType::SHARED) ? sharedMem : (0), at::globalContext().getCurrentCUDAStream())) ? (void)0 : kernelHistogram1D< output\_t, input\_t, int64\_t, 1, 2, 1, CUDAHistogramMemoryType::GLOBAL> (aInfo, pInfo, bInfo, binsize, totalElements, getWeightsOp); if (!((cudaGetLastError()) == (cudaSuccess))) { throw Error({\_\_func\_\_, "/Users/josepen/Development/pytorch/aten/src/ATen/native/cuda/ SummaryOps.cu", 222}, at::str(at::str("cudaGetLastError() == cudaSuccess", " ASSERT FAILED at ", "/Users/josepen/Development/pytorch/aten/src/ATen/native/cuda/SummaryOps.cu", ":", 222, ", please report a bug to PyTorch. ", "kernelHistogram1D failed"))); } ; ; } ^ /Users/josepen/Development/pytorch/aten/src/ATen/native/cuda/SummaryOps.cu:225:134: warning: self-comparison always evaluates to true [-Wtautological-compare]

switch (memTyee) { case CUDAHistogramMenoryType::SHARED: (\_\_CudaPuschCallConfiguration(grid, block, (CUDAHistogramMenoryType::SHARED = EUDAHistogramMenoryType::SHARED { and no. pinsize, talielements, getDummyOp); if (!(cud

[ 88%] Building NVCC (Device) object caffe2/CMakeFiles/caffe2\_gpu.dir/\_\_/aten/src/ATen/native/sparse/cuda/caffe2\_gpu\_generated\_SparseCUDATensor.cu.o<br>[ 88%] Building NVCC (Device) object caffe2/CMakeFiles/caffe2 gpu.dir/ ˈ/

### warnings generated.

Scanning dependencies of target caffe2\_gpu [ 88%] Building CXX object caffe2/CMakeFiles/caffe2\_gpu.dir/\_\_/aten/src/ATen/native/cudnn/RNN.cpp.o

[ 88%] Building CXX object caffe2/CMakeFiles/caffe2\_gpu.dir/\_\_/aten/src/ATen/native/cudnn/GridSampler.cpp.o<br>[ 89%] Building CXX object caffe2/CMakeFiles/caffe2\_gpu.dir/\_\_/aten/src/ATen/native/cudnn/AffineGridGenerator.cpp.

- 
- 

[ 89%] Building CXX object caffe2/CMakeFiles/caffe2\_gpu.dir/\_\_/aten/src/ATen/native/cudnn/BatchNorm.cpp.o<br>[ 89%] Building CXX object caffe2/CMakeFiles/caffe2\_gpu.dir/\_\_/aten/src/ATen/native/cudnn/Conv.cpp.o<br>[ 89%] Building

[ 90%] Building CXX object caffe2/CMakeFiles/caffe2\_gpu.dir/\_/aten/src/ATen/cudnn/Types.cpp.o<br>/Users/josepen/Development/pytorch/aten/src/ATen/native/cudnn/RNN.cpp:991:245: warning: suggest braces around initialization of

arning generated.

<sup>[ 90%]</sup> Linking CXX shared library ../lib/libcaffe2\_gpu.dylib [ 96%] Built target caffe2\_gpu

Scanning dependencies of target cudnn\_test<br>[ 96%] Building NVCC (Device) object caffe2/CMakeFiles/integer\_divider\_test.dir/\_\_/aten/src/ATen/test/integer\_divider\_test\_generated\_integer\_divider\_test.cu.o<br>[ 97%] Linking CXX e

Inking CXX executable .<br>inking CXX executable . [ 98%] Linking CXX executable ../bin/scalar\_tensor\_test Linking CXX executable ../bin/test\_parallel [ 98%] Linking CXX executable ../bin/scalar\_test [ 98%] Linking CXX executable ../bin/apply\_test [ 98%] Building CXX object caffe2/CMakeFiles/cudnn\_test.dir/\_\_/aten/src/ATen/test/cudnn\_test.cpp.o [ 98%] Built target tbb\_init\_test [ 98%] Built target apply\_test [ 98%] Built target scalar\_tensor\_test [ 98%] Built target wrapdim\_test [ 98%] Built target scalar\_test [ 99%] Built target test\_parallel [ 99%] Linking CXX executable ../bin/broadcast\_test [ 99%] Linking CXX executable ../bin/half\_test .inking CXX executable ../bin/native test [ 99%] Linking CXX executable ../bin/atest [ 99%] Linking CXX executable ../bin/basic Linking CXX executable ../bin/apply\_utils\_test [ 99%] Built target broadcast\_test [ 99%] Built target atest [ 99%] Built target native\_test [ 99%] Built target apply\_utils\_test [ 99%] Built target half\_test [ 99%] Built target basic [ 99%] Linking CXX executable ../bin/cuda\_rng\_test [ 99%] Linking CXX executable ../bin/dlconvertor\_test Linking CXX executable ../bin/undefined tensor test [ 99%] Linking CXX executable ../bin/verify\_api\_visibility<br>[ 99%] Built target verify api visibility [ 99%] Built target dlconvertor\_test<br>[100%] Built target cuda\_rng\_test<br>[100%] Built target undefined\_tensor\_test<br>[100%] Linking CXX executable ../bin/cudnn\_test<br>[100%] Built target cudnn\_test<br>[100%] Linking CXX executable Built target integer\_divider\_test Install terrige: ... Versig environer (hytorch/torch/lin/tmp\_install/share/cmake/Caffe2//Caffe2/orfig/vrsion.cmake<br>-- Ipsicalitie registri/loseper/Development/pytorch/torch/lin/tmp\_install/share/cmake/Caffe2//caffe2/orfig/ d export file "/Users/josepen/Development/pytorch/torch/lib/tmp\_install/share/cmake/Caffe2/Caffe2Targets.cmake" will be replaced. Removing files [/Users/josepen/Development/pytorch/torch/lib/tmp\_install/share/cmake/Caffe2/ Caffering etc. release, cmassed<br>- Installing: Users (nowell), the constrained the force of the first interest (note of the constrained the constrained to the constrained the first of the constrained in the constrained by t

-- Up-to-date: /Users/josepen/Development/pytorch/torch/lib/tmp\_install/include/google/protobuf/compiler/csharp/csharp\_generator.h -- Up-to-date: /Users/josepen/Development/pytorch/torch/lib/tmp\_install/include/google/protobuf/compiler/csharp/csharp\_names.h -- Up-to-date: /Users/josepen/Development/pytorch/torch/lib/tmp\_install/include/google/protobuf/compiler/importer.h -- Up-to-date: /Users/josepen/Development/pytorch/torch/lib/tmp\_install/include/google/protobuf/compiler/java/java\_generator.h -- Up-to-date: /Users/josepen/Development/pytorch/torch/lib/tmp\_install/include/google/protobuf/compiler/java/java\_names.h -- Up-to-date: /Users/josepen/Development/pytorch/torch/lib/tmp\_install/include/google/protobuf/compiler/javanano/javanano\_generator.h -- Up-to-date: /Users/josepen/Development/pytorch/torch/lib/tmp\_install/include/google/protobuf/compiler/js/js\_generator.h -- Up-to-date: /Users/josepen/Development/pytorch/torch/lib/tmp\_install/include/google/protobuf/compiler/js/well\_known\_types\_embed.h -- Up-to-date: /Users/josepen/Development/pytorch/torch/lib/tmp\_install/include/google/protobuf/compiler/objectivec/objectivec\_generator.h -- Up-to-date: /Users/josepen/Development/pytorch/torch/lib/tmp\_install/include/google/protobuf/compiler/objectivec/objectivec\_helpers.h -- Up-to-date: /Users/josepen/Development/pytorch/torch/lib/tmp\_install/include/google/protobuf/compiler/parser.h -- Up-to-date: /Users/josepen/Development/pytorch/torch/lib/tmp\_install/include/google/protobuf/compiler/php/php\_generator.h -- Up-to-date: /Users/josepen/Development/pytorch/torch/lib/tmp\_install/include/google/protobuf/compiler/plugin.h -- Up-to-date: /Users/josepen/Development/pytorch/torch/lib/tmp\_install/include/google/protobuf/compiler/plugin.pb.h -- Up-to-date: /Users/josepen/Development/pytorch/torch/lib/tmp\_install/include/google/protobuf/compiler/python/python\_generator.h -- Up-to-date: /Users/josepen/Development/pytorch/torch/lib/tmp\_install/include/google/protobuf/compiler/ruby/ruby\_generator.h -- Up-to-date: /Users/josepen/Development/pytorch/torch/lib/tmp\_install/include/google/protobuf/descriptor.h -- Up-to-date: /Users/josepen/Development/pytorch/torch/lib/tmp\_install/include/google/protobuf/descriptor.pb.h -- Up-to-date: /Users/josepen/Development/pytorch/torch/lib/tmp\_install/include/google/protobuf/descriptor\_database.h -- Up-to-date: /Users/josepen/Development/pytorch/torch/lib/tmp\_install/include/google/protobuf/duration.pb.h -- Up-to-date: /Users/josepen/Development/pytorch/torch/lib/tmp\_install/include/google/protobuf/dynamic\_message.h -- Up-to-date: /Users/josepen/Development/pytorch/torch/lib/tmp\_install/include/google/protobuf/empty.pb.h -- Up-to-date: /Users/josepen/Development/pytorch/torch/lib/tmp\_install/include/google/protobuf/extension\_set.h -- Up-to-date: /Users/josepen/Development/pytorch/torch/lib/tmp\_install/include/google/protobuf/field\_mask.pb.h -- Up-to-date: /Users/josepen/Development/pytorch/torch/lib/tmp\_install/include/google/protobuf/generated\_enum\_reflection.h -- Up-to-date: /Users/josepen/Development/pytorch/torch/lib/tmp\_install/include/google/protobuf/generated\_enum\_util.h -- Up-to-date: /Users/josepen/Development/pytorch/torch/lib/tmp\_install/include/google/protobuf/generated\_message\_reflection.h -- Up-to-date: /Users/josepen/Development/pytorch/torch/lib/tmp\_install/include/google/protobuf/generated\_message\_table\_driven.h -- Up-to-date: /Users/josepen/Development/pytorch/torch/lib/tmp\_install/include/google/protobuf/generated\_message\_util.h -- Up-to-date: /Users/josepen/Development/pytorch/torch/lib/tmp\_install/include/google/protobuf/has\_bits.h -- Up-to-date: /Users/josepen/Development/pytorch/torch/lib/tmp\_install/include/google/protobuf/io/coded\_stream.h -- Up-to-date: /Users/josepen/Development/pytorch/torch/lib/tmp\_install/include/google/protobuf/io/gzip\_stream.h -- Up-to-date: /Users/josepen/Development/pytorch/torch/lib/tmp\_install/include/google/protobuf/io/printer.h -- Up-to-date: /Users/josepen/Development/pytorch/torch/lib/tmp\_install/include/google/protobuf/io/strtod.h -- Up-to-date: /Users/josepen/Development/pytorch/torch/lib/tmp\_install/include/google/protobuf/io/tokenizer.h -- Up-to-date: /Users/josepen/Development/pytorch/torch/lib/tmp\_install/include/google/protobuf/io/zero\_copy\_stream.h -- Up-to-date: /Users/josepen/Development/pytorch/torch/lib/tmp\_install/include/google/protobuf/io/zero\_copy\_stream\_impl.h -- Up-to-date: /Users/josepen/Development/pytorch/torch/lib/tmp\_install/include/google/protobuf/io/zero\_copy\_stream\_impl\_lite.h -- Up-to-date: /Users/josepen/Development/pytorch/torch/lib/tmp\_install/include/google/protobuf/map.h -- Up-to-date: /Users/josepen/Development/pytorch/torch/lib/tmp\_install/include/google/protobuf/map\_entry.h -- Up-to-date: /Users/josepen/Development/pytorch/torch/lib/tmp\_install/include/google/protobuf/map\_entry\_lite.h -- Up-to-date: /Users/josepen/Development/pytorch/torch/lib/tmp\_install/include/google/protobuf/map\_field.h -- Up-to-date: /Users/josepen/Development/pytorch/torch/lib/tmp\_install/include/google/protobuf/map\_field\_inl.h -- Up-to-date: /Users/josepen/Development/pytorch/torch/lib/tmp\_install/include/google/protobuf/map\_field\_lite.h -- Up-to-date: /Users/josepen/Development/pytorch/torch/lib/tmp\_install/include/google/protobuf/map\_type\_handler.h -- Up-to-date: /Users/josepen/Development/pytorch/torch/lib/tmp\_install/include/google/protobuf/message.h -- Up-to-date: /Users/josepen/Development/pytorch/torch/lib/tmp\_install/include/google/protobuf/message\_lite.h -- Up-to-date: /Users/josepen/Development/pytorch/torch/lib/tmp\_install/include/google/protobuf/metadata.h -- Up-to-date: /Users/josepen/Development/pytorch/torch/lib/tmp\_install/include/google/protobuf/metadata\_lite.h -- Up-to-date: /Users/josepen/Development/pytorch/torch/lib/tmp\_install/include/google/protobuf/reflection.h -- Up-to-date: /Users/josepen/Development/pytorch/torch/lib/tmp\_install/include/google/protobuf/reflection\_ops.h -- Up-to-date: /Users/josepen/Development/pytorch/torch/lib/tmp\_install/include/google/protobuf/repeated\_field.h -- Up-to-date: /Users/josepen/Development/pytorch/torch/lib/tmp\_install/include/google/protobuf/service.h -- Up-to-date: /Users/josepen/Development/pytorch/torch/lib/tmp\_install/include/google/protobuf/source\_context.pb.h -- Up-to-date: /Users/josepen/Development/pytorch/torch/lib/tmp\_install/include/google/protobuf/struct.pb.h -- Up-to-date: /Users/josepen/Development/pytorch/torch/lib/tmp\_install/include/google/protobuf/stubs/atomic\_sequence\_num.h -- Up-to-date: /Users/josepen/Development/pytorch/torch/lib/tmp\_install/include/google/protobuf/stubs/atomicops.h -- Up-to-date: /Users/josepen/Development/pytorch/torch/lib/tmp\_install/include/google/protobuf/stubs/atomicops\_internals\_arm64\_gcc.h -- Up-to-date: /Users/josepen/Development/pytorch/torch/lib/tmp\_install/include/google/protobuf/stubs/atomicops\_internals\_arm\_gcc.h -- Up-to-date: /Users/josepen/Development/pytorch/torch/lib/tmp\_install/include/google/protobuf/stubs/atomicops\_internals\_arm\_qnx.h -- Up-to-date: /Users/josepen/Development/pytorch/torch/lib/tmp\_install/include/google/protobuf/stubs/atomicops\_internals\_generic\_c11\_atomic.h -- Up-to-date: /Users/josepen/Development/pytorch/torch/lib/tmp\_install/include/google/protobuf/stubs/atomicops\_internals\_generic\_gcc.h -- Up-to-date: /Users/josepen/Development/pytorch/torch/lib/tmp\_install/include/google/protobuf/stubs/atomicops\_internals\_mips\_gcc.h -- Up-to-date: /Users/josepen/Development/pytorch/torch/lib/tmp\_install/include/google/protobuf/stubs/atomicops\_internals\_power.h -- Up-to-date: /Users/josepen/Development/pytorch/torch/lib/tmp\_install/include/google/protobuf/stubs/atomicops\_internals\_ppc\_gcc.h -- Up-to-date: /Users/josepen/Development/pytorch/torch/lib/tmp\_install/include/google/protobuf/stubs/atomicops\_internals\_solaris.h -- Up-to-date: /Users/josepen/Development/pytorch/torch/lib/tmp\_install/include/google/protobuf/stubs/atomicops\_internals\_tsan.h -- Up-to-date: /Users/josepen/Development/pytorch/torch/lib/tmp\_install/include/google/protobuf/stubs/atomicops\_internals\_x86\_gcc.h -- Up-to-date: /Users/josepen/Development/pytorch/torch/lib/tmp\_install/include/google/protobuf/stubs/atomicops\_internals\_x86\_msvc.h -- Up-to-date: /Users/josepen/Development/pytorch/torch/lib/tmp\_install/include/google/protobuf/stubs/bytestream.h -- Up-to-date: /Users/josepen/Development/pytorch/torch/lib/tmp\_install/include/google/protobuf/stubs/callback.h -- Up-to-date: /Users/josepen/Development/pytorch/torch/lib/tmp\_install/include/google/protobuf/stubs/casts.h -- Up-to-date: /Users/josepen/Development/pytorch/torch/lib/tmp\_install/include/google/protobuf/stubs/common.h -- Up-to-date: /Users/josepen/Development/pytorch/torch/lib/tmp\_install/include/google/protobuf/stubs/fastmem.h -- Up-to-date: /Users/josepen/Development/pytorch/torch/lib/tmp\_install/include/google/protobuf/stubs/hash.h -- Up-to-date: /Users/josepen/Development/pytorch/torch/lib/tmp\_install/include/google/protobuf/stubs/logging.h -- Up-to-date: /Users/josepen/Development/pytorch/torch/lib/tmp\_install/include/google/protobuf/stubs/macros.h -- Up-to-date: /Users/josepen/Development/pytorch/torch/lib/tmp\_install/include/google/protobuf/stubs/mutex.h -- Up-to-date: /Users/josepen/Development/pytorch/torch/lib/tmp\_install/include/google/protobuf/stubs/once.h -- Up-to-date: /Users/josepen/Development/pytorch/torch/lib/tmp\_install/include/google/protobuf/stubs/platform\_macros.h -- Up-to-date: /Users/josepen/Development/pytorch/torch/lib/tmp\_install/include/google/protobuf/stubs/port.h -- Up-to-date: /Users/josepen/Development/pytorch/torch/lib/tmp\_install/include/google/protobuf/stubs/scoped\_ptr.h -- Up-to-date: /Users/josepen/Development/pytorch/torch/lib/tmp\_install/include/google/protobuf/stubs/shared\_ptr.h -- Up-to-date: /Users/josepen/Development/pytorch/torch/lib/tmp\_install/include/google/protobuf/stubs/singleton.h -- Up-to-date: /Users/josepen/Development/pytorch/torch/lib/tmp\_install/include/google/protobuf/stubs/status.h -- Up-to-date: /Users/josepen/Development/pytorch/torch/lib/tmp\_install/include/google/protobuf/stubs/stl\_util.h -- Up-to-date: /Users/josepen/Development/pytorch/torch/lib/tmp\_install/include/google/protobuf/stubs/stringpiece.h

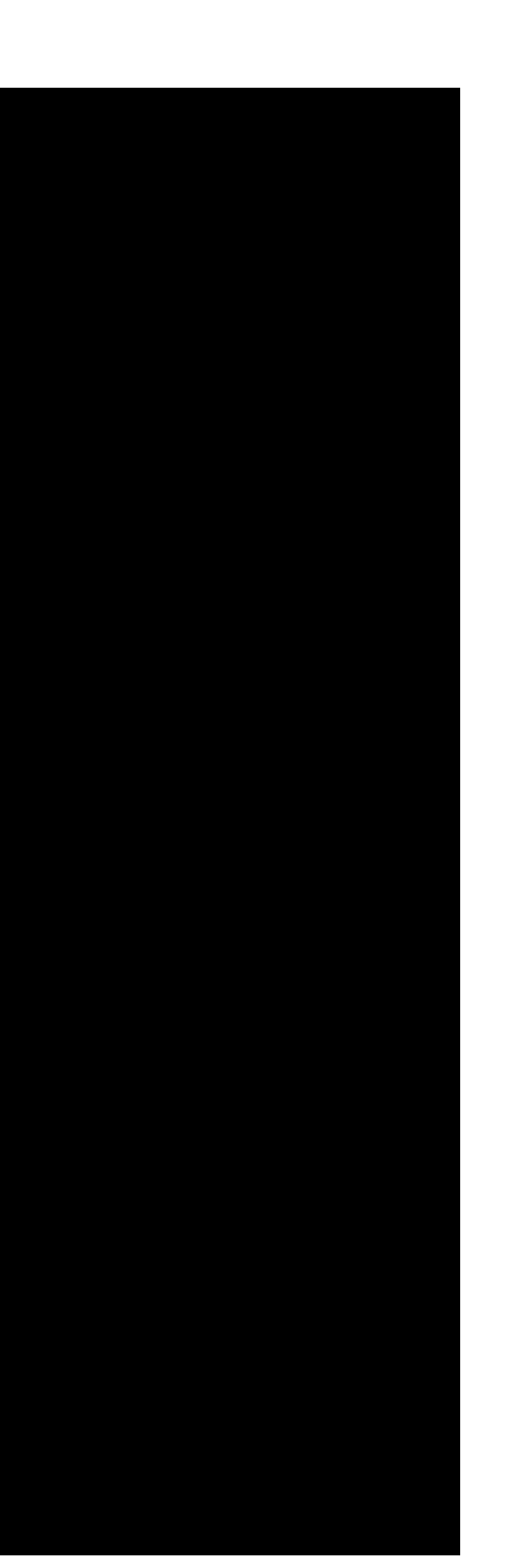

-- Up-to-date: /Users/josepen/Development/pytorch/torch/lib/tmp\_install/include/google/protobuf/stubs/template\_util.h<br>-- Up-to-date: /Users/josepen/Development/pytorch/torch/lib/tmp\_install/include/google/protobuf/stubs/ty -- Up-to-date: /Users/josepen/Development/pytorch/torch/lib/tmp\_install/include/google/protobuf/util/message\_differencer.h -- Up-to-date: /Users/josepen/Development/pytorch/torch/lib/tmp\_install/include/google/protobuf/util/time\_util.h -- Up-to-date: /Users/josepen/Development/pytorch/torch/lib/tmp\_install/include/google/protobuf/util/type\_resolver.h -- Up-to-date: /Users/josepen/Development/pytorch/torch/lib/tmp\_install/include/google/protobuf/util/type\_resolver\_util.h -- Up-to-date: /Users/josepen/Development/pytorch/torch/lib/tmp\_install/include/google/protobuf/wire\_format.h -- Up-to-date: /Users/josepen/Development/pytorch/torch/lib/tmp\_install/include/google/protobuf/wire\_format\_lite.h -- Up-to-date: /Users/josepen/Development/pytorch/torch/lib/tmp\_install/include/google/protobuf/wire\_format\_lite\_inl.h -- Up-to-date: /Users/josepen/Development/pytorch/torch/lib/tmp\_install/include/google/protobuf/wrappers.pb.h -- Up-to-date: /Users/josepen/Development/pytorch/torch/lib/tmp\_install/include/google/protobuf/descriptor.proto -- Up-to-date: /Users/josepen/Development/pytorch/torch/lib/tmp\_install/include/google/protobuf/any.proto -- Up-to-date: /Users/josepen/Development/pytorch/torch/lib/tmp\_install/include/google/protobuf/api.proto -- Up-to-date: /Users/josepen/Development/pytorch/torch/lib/tmp\_install/include/google/protobuf/duration.proto -- Up-to-date: /Users/josepen/Development/pytorch/torch/lib/tmp\_install/include/google/protobuf/empty.proto -- Up-to-date: /Users/josepen/Development/pytorch/torch/lib/tmp\_install/include/google/protobuf/field\_mask.proto -- Up-to-date: /Users/josepen/Development/pytorch/torch/lib/tmp\_install/include/google/protobuf/source\_context.proto -- Up-to-date: /Users/josepen/Development/pytorch/torch/lib/tmp\_install/include/google/protobuf/struct.proto -- Up-to-date: /Users/josepen/Development/pytorch/torch/lib/tmp\_install/include/google/protobuf/timestamp.proto -- Up-to-date: /Users/josepen/Development/pytorch/torch/lib/tmp\_install/include/google/protobuf/type.proto -- Up-to-date: /Users/josepen/Development/pytorch/torch/lib/tmp\_install/include/google/protobuf/wrappers.proto -- Up-to-date: /Users/josepen/Development/pytorch/torch/lib/tmp\_install/include/google/protobuf/compiler/plugin.proto -- Installing: /Users/josepen/Development/pytorch/torch/lib/tmp\_install/lib/cmake/protobuf/protobuf-targets.cmake -- Installing: /Users/josepen/Development/pytorch/torch/lib/tmp\_install/lib/cmake/protobuf/protobuf-targets-release.cmake -- Up-to-date: /Users/josepen/Development/pytorch/torch/lib/tmp\_install/lib/cmake/protobuf -- Installing: /Users/josepen/Development/pytorch/torch/lib/tmp\_install/lib/cmake/protobuf/protobuf-module.cmake -- Installing: /Users/josepen/Development/pytorch/torch/lib/tmp\_install/lib/cmake/protobuf/protobuf-options.cmake -- Installing: /Users/josepen/Development/pytorch/torch/lib/tmp\_install/lib/cmake/protobuf/protobuf-config.cmake -- Installing: /Users/josepen/Development/pytorch/torch/lib/tmp\_install/lib/cmake/protobuf/protobuf-config-version.cmake -- Installing: /Users/josepen/Development/pytorch/torch/lib/tmp\_install/lib/libnnpack.a -- Up-to-date: /Users/josepen/Development/pytorch/torch/lib/tmp\_install/include/nnpack.h -- Installing: /Users/josepen/Development/pytorch/torch/lib/tmp\_install/lib/libcpuinfo.a -- Up-to-date: /Users/josepen/Development/pytorch/torch/lib/tmp\_install/include/cpuinfo.h -- Up-to-date: /Users/josepen/Development/pytorch/torch/lib/tmp\_install/include/pthreadpool.h -- Installing: /Users/josepen/Development/pytorch/torch/lib/tmp\_install/lib/libpthreadpool.a -- Up-to-date: /Users/josepen/Development/pytorch/torch/lib/tmp\_install/include/fxdiv.h -- Installing: /Users/josepen/Development/pytorch/torch/lib/tmp\_install/include/psimd.h -- Up-to-date: /Users/josepen/Development/pytorch/torch/lib/tmp\_install/include/fp16.h -- Up-to-date: /Users/josepen/Development/pytorch/torch/lib/tmp\_install/include/bitcasts.h -- Up-to-date: /Users/josepen/Development/pytorch/torch/lib/tmp\_install/include/fp16.h -- Installing: /Users/josepen/Development/pytorch/torch/lib/tmp\_install/include/psimd.h -- Up-to-date: /Users/josepen/Development/pytorch/torch/lib/tmp\_install/include/\_\_init\_\_.py -- Up-to-date: /Users/josepen/Development/pytorch/torch/lib/tmp\_install/include/avx.py -- Up-to-date: /Users/josepen/Development/pytorch/torch/lib/tmp\_install/include/avx2.py -- Installing: /Users/josepen/Development/pytorch/torch/lib/tmp\_install/lib/libonnx.a /Library/Developer/CommandLineTools/usr/bin/ranlib: file: /Users/josepen/Development/pytorch/torch/lib/tmp\_install/lib/libonnx.a(defs.cc.o) has no symbols -- Installing: /Users/josepen/Development/pytorch/torch/lib/tmp\_install/lib/libonnx\_proto.a -- Up-to-date: /Users/josepen/Development/pytorch/torch/lib/tmp\_install/include/onnx -- Up-to-date: /Users/josepen/Development/pytorch/torch/lib/tmp\_install/include/onnx/tools -- Up-to-date: /Users/josepen/Development/pytorch/torch/lib/tmp\_install/include/onnx/string\_utils.h -- Up-to-date: /Users/josepen/Development/pytorch/torch/lib/tmp\_install/include/onnx/frontend -- Up-to-date: /Users/josepen/Development/pytorch/torch/lib/tmp\_install/include/onnx/test -- Up-to-date: /Users/josepen/Development/pytorch/torch/lib/tmp\_install/include/onnx/test/c++ -- Up-to-date: /Users/josepen/Development/pytorch/torch/lib/tmp\_install/include/onnx/optimizer -- Up-to-date: /Users/josepen/Development/pytorch/torch/lib/tmp\_install/include/onnx/optimizer/optimize.h -- Up-to-date: /Users/josepen/Development/pytorch/torch/lib/tmp\_install/include/onnx/optimizer/passes -- Up-to-date: /Users/josepen/Development/pytorch/torch/lib/tmp\_install/include/onnx/optimizer/passes/eliminate\_identity.h -- Up-to-date: /Users/josepen/Development/pytorch/torch/lib/tmp\_install/include/onnx/optimizer/passes/optimize\_pass.h -- Up-to-date: /Users/josepen/Development/pytorch/torch/lib/tmp\_install/include/onnx/optimizer/passes/extract\_constant\_to\_initializer.h -- Up-to-date: /Users/josepen/Development/pytorch/torch/lib/tmp\_install/include/onnx/optimizer/passes/eliminate\_nop\_transpose.h -- Up-to-date: /Users/josepen/Development/pytorch/torch/lib/tmp\_install/include/onnx/optimizer/passes/fuse\_add\_bias\_into\_conv.h -- Up-to-date: /Users/josepen/Development/pytorch/torch/lib/tmp\_install/include/onnx/optimizer/passes/eliminate\_unused\_initializer.h -- Up-to-date: /Users/josepen/Development/pytorch/torch/lib/tmp\_install/include/onnx/optimizer/passes/fuse\_bn\_into\_conv.h -- Up-to-date: /Users/josepen/Development/pytorch/torch/lib/tmp\_install/include/onnx/optimizer/passes/nop.h -- Up-to-date: /Users/josepen/Development/pytorch/torch/lib/tmp\_install/include/onnx/optimizer/passes/fuse\_consecutive\_squeezes.h -- Up-to-date: /Users/josepen/Development/pytorch/torch/lib/tmp\_install/include/onnx/optimizer/passes/lift\_lexical\_references.h -- Up-to-date: /Users/josepen/Development/pytorch/torch/lib/tmp\_install/include/onnx/optimizer/passes/fuse\_consecutive\_transposes.h -- Up-to-date: /Users/josepen/Development/pytorch/torch/lib/tmp\_install/include/onnx/optimizer/passes/split.h -- Up-to-date: /Users/josepen/Development/pytorch/torch/lib/tmp\_install/include/onnx/optimizer/passes/fuse\_transpose\_into\_gemm.h -- Up-to-date: /Users/josepen/Development/pytorch/torch/lib/tmp\_install/include/onnx/bin -- Up-to-date: /Users/josepen/Development/pytorch/torch/lib/tmp\_install/include/onnx/onnx\_pb.h -- Up-to-date: /Users/josepen/Development/pytorch/torch/lib/tmp\_install/include/onnx/shape\_inference -- Up-to-date: /Users/josepen/Development/pytorch/torch/lib/tmp\_install/include/onnx/shape\_inference/implementation.h -- Up-to-date: /Users/josepen/Development/pytorch/torch/lib/tmp\_install/include/onnx/backend -- Up-to-date: /Users/josepen/Development/pytorch/torch/lib/tmp\_install/include/onnx/backend/test -- Up-to-date: /Users/josepen/Development/pytorch/torch/lib/tmp\_install/include/onnx/backend/test/runner -- Up-to-date: /Users/josepen/Development/pytorch/torch/lib/tmp\_install/include/onnx/backend/test/loader -- Up-to-date: /Users/josepen/Development/pytorch/torch/lib/tmp\_install/include/onnx/backend/test/case -- Up-to-date: /Users/josepen/Development/pytorch/torch/lib/tmp\_install/include/onnx/backend/test/case/model

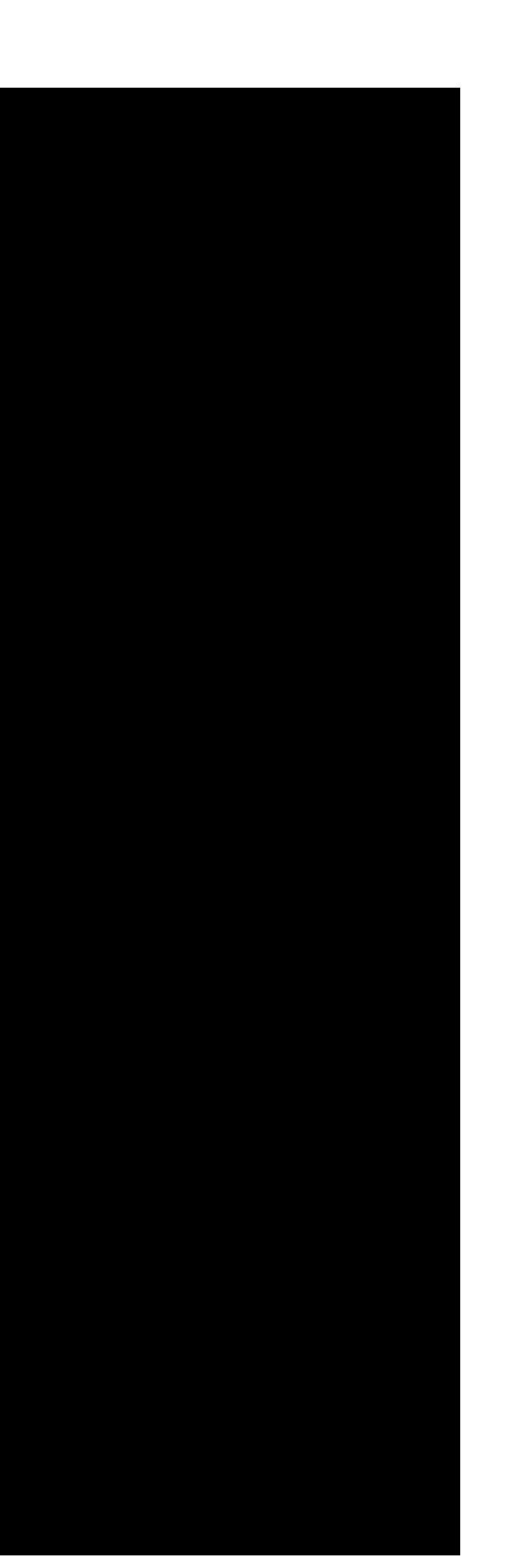

-- Up-to-date: /Users/josepen/Development/pytorch/torch/lib/tmp\_install/include/onnx/backend/test/case/noot<br>-- Up-to-date: /Users/josepen/Development/pytorch/torch/lib/tmp\_install/include/onnx/backend/test/report<br>-- Up-to--- Up-to-date: /Users/josepen/Development/pytorch/torch/lib/tmp\_install/include/onnx/backend/test/data/pytorch-converted/test\_Conv1d\_pad2<br>-- Up-to-date: /Users/josepen/Development/pytorch/torch/lib/tmp\_install/include/onnx - Up to diet: "New York properties that the construction of the signific model wheneby the signific trial and set of the total and the signific trial and the signific trial and the signific trial and the significant of the -- Up-to-date: /Users/josepen/Development/pytorch/torch/lib/tmp\_install/include/onnx/backend/test/data/pytorch-converted/test\_Conv3d\_dilated\_strided<br>-- Up-to-date: /Users/josepen/Development/pytorch/torch/lib/tmp\_install/i - up-to-date: /Users/josepen/Development/pytorch/torch/lib/tmp\_install/include/omw/backeng/test/data/pytorch-converted/test\_data\_shippediate: /users/josepen/Development/pytorch/torch/lib/tmp\_install/include/omw/backeng/tes -- Up-to-date: /Users/josepen/Development/pytorch/torch/lib/tmp\_install/include/onnx/backend/test/data/pytorch-converted/test\_ConvTranspose2d\_no\_bias<br>-- Up-to-date: /Users/josepen/Development/pytorch/torch/lib/tmp\_install/ -- Up-to-date: /Users/josepen/Development/pytorch/torch/lib/tmp\_install/include/onnx/backend/test/data/pytorch-converted/test\_Conv3d<br>-- Up-to-date: /Users/josepen/Development/pytorch/torch/lib/tmp\_install/include/onnx/back

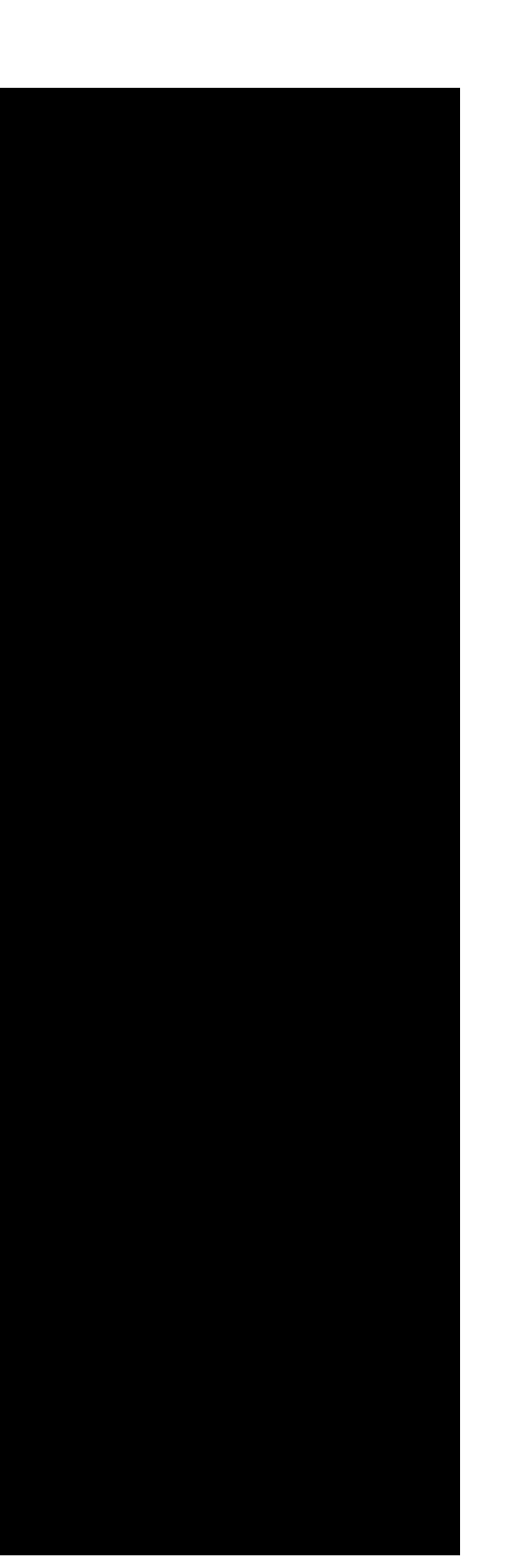

-- Up-to-date: /Users/josepen/Development/pytorch/torch/lib/tmp\_install/include/omnx/backend/test/data/pytorch-converted/test\_Conv2d\_groups<br>-- Up-to-date: /Users/josepen/Development/pytorch/torch/lib/tmp\_install/include/om -- Up-to-date: /Users/josepen/Development/pytorch/torch/lib/tmp\_install/include/onnx/backend/test/data/pytorch-converted/test\_Conv3d\_stride/test\_data\_set\_0<br>-- Up-to-date: /Users/josepen/Development/pytorch/torch/lib/tmp\_in -- Up-to-date: /Users/josepen/Development/pytorch/torch/lib/tmp\_install/include/omn/backend/test/data/pytorch-converted/test\_Anexa\_net\_0<br>-- Up-to-date: /Users/josepen/Development/pytorch/torch/lib/tmp\_install/include/omn/b -- Up-to-date: /Users/josepen/Development/pytorch/torch/lib/tmp\_install/include/onnx/backend/test/data/pytorch-converted/test\_Conv2d\_strided/test\_data\_set\_0<br>-- Up-to-date: /Users/josepen/Development/pytorch/torch/lib/tmp\_i /Users/josepen/Development/pytorch/torch/lib/tmp\_install/include/onnx/backend/test/data/pytorch-converted/test\_log\_softmax\_dim3 -- Up-to-date: /Users/josepen/Development/pytorch/torch/lib/tmp\_install/include/onnx/backend/test/data/pytorch-converted/test\_log\_softmax\_dim3/test\_data\_set\_0<br>-- Up-to-date: /Users/josepen/Development/pytorch/torch/lib/tmp -- Up-to-date: /Users/josepen/Development/pytorch/torch/lib/tmp\_install/include/omn/Joskend/test/data/pytorch-converted/test\_Avepoil2 stride<br>-- Up-to-date: /Users/josepen/Development/pytorch/torch/lib/tmp\_install/include/o -- Up-to-date: /Users/josepen/Development/pytorch/torch/lib/tmp\_install/include/onnx/backend/test/data/pytorch-converted/test\_Convld\_dilated/test\_data\_set\_0<br>-- Up-to-date: /Users/josepen/Development/pytorch/torch/lib/tmp\_i

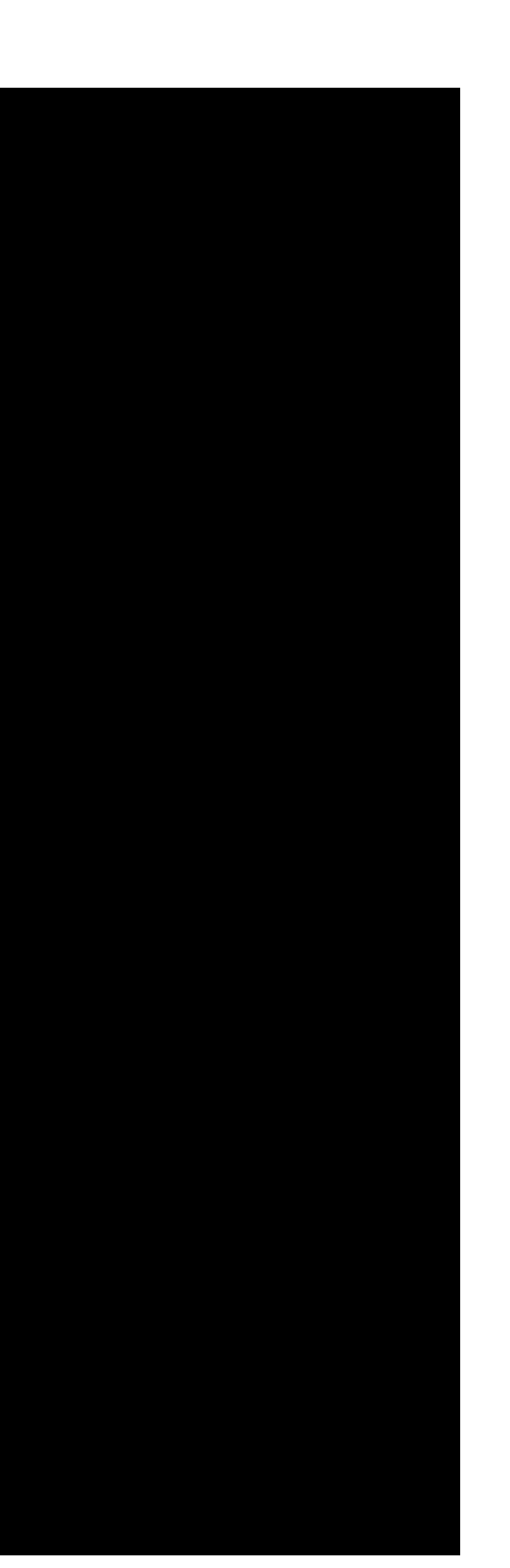

-- Up-to-date: /Users/josepen/Development/pytorch/torch/lib/tmp\_install/include/onnx/backend/test/data/simple/test\_single\_relu\_model<br>-- Up-to-date: /Users/josepen/Development/pytorch/torch/lib/tmp\_install/include/onnx/back -- Up-to-date: /Users/josepen/Development/pytorch/torch/lib/tmp\_install/include/onnx/backend/test/data/node/test\_top\_k -- Up-to-date: /Users/josepen/Development/pytorch/torch/lib/tmp\_install/include/onnx/backend/test/data/node/test\_top\_k/test\_data\_set\_0 -- Up-to-date: /Users/josepen/Development/pytorch/torch/lib/tmp\_install/include/onnx/backend/test/data/node/test\_reduce\_max\_default\_axes\_keepdim\_example -- Up-to-date: /Users/josepen/Development/pytorch/torch/lib/tmp\_install/include/onnx/backend/test/data/node/test\_reduce\_max\_default\_axes\_keepdim\_example/test\_data\_set\_0 -- Up-to-date: /Users/josepen/Development/pytorch/torch/lib/tmp\_install/include/onnx/backend/test/data/node/test\_logsoftmax\_large\_number -- Up-to-date: /Users/josepen/Development/pytorch/torch/lib/tmp\_install/include/onnx/backend/test/data/node/test\_logsoftmax\_large\_number/test\_data\_set\_0 -- Up-to-date: /Users/josepen/Development/pytorch/torch/lib/tmp\_install/include/onnx/backend/test/data/node/test\_lrn -- Up-to-date: /Users/josepen/Development/pytorch/torch/lib/tmp\_install/include/onnx/backend/test/data/node/test\_lrn/test\_data\_set\_0 -- Up-to-date: /Users/josepen/Development/pytorch/torch/lib/tmp\_install/include/onnx/backend/test/data/node/test\_averagepool\_3d\_default -- Up-to-date: /Users/josepen/Development/pytorch/torch/lib/tmp\_install/include/onnx/backend/test/data/node/test\_averagepool\_3d\_default/test\_data\_set\_0 -- Up-to-date: /Users/josepen/Development/pytorch/torch/lib/tmp\_install/include/onnx/backend/test/data/node/test\_reduce\_min\_do\_not\_keepdims\_example -- Up-to-date: /Users/josepen/Development/pytorch/torch/lib/tmp\_install/include/onnx/backend/test/data/node/test\_reduce\_min\_do\_not\_keepdims\_example/test\_data\_set\_0 -- Up-to-date: /Users/josepen/Development/pytorch/torch/lib/tmp\_install/include/onnx/backend/test/data/node/test\_reduce\_prod\_default\_axes\_keepdims\_random -- Up-to-date: /Users/josepen/Development/pytorch/torch/lib/tmp\_install/include/onnx/backend/test/data/node/test\_reduce\_prod\_default\_axes\_keepdims\_random/test\_data\_set\_0 -- Up-to-date: /Users/josepen/Development/pytorch/torch/lib/tmp\_install/include/onnx/backend/test/data/node/test\_averagepool\_2d\_default -- Up-to-date: /Users/josepen/Development/pytorch/torch/lib/tmp\_install/include/onnx/backend/test/data/node/test\_averagepool\_2d\_default/test\_data\_set\_0 -- Up-to-date: /Users/josepen/Development/pytorch/torch/lib/tmp\_install/include/onnx/backend/test/data/node/test\_convtranspose\_pads -- Up-to-date: /Users/josepen/Development/pytorch/torch/lib/tmp\_install/include/onnx/backend/test/data/node/test\_convtranspose\_pads/test\_data\_set\_0 -- Up-to-date: /Users/josepen/Development/pytorch/torch/lib/tmp\_install/include/onnx/backend/test/data/node/test\_conv\_with\_strides\_and\_asymmetric\_padding -- Up-to-date: /Users/josepen/Development/pytorch/torch/lib/tmp\_install/include/onnx/backend/test/data/node/test\_conv\_with\_strides\_and\_asymmetric\_padding/test\_data\_set\_0 -- Up-to-date: /Users/josepen/Development/pytorch/torch/lib/tmp\_install/include/onnx/backend/test/data/node/test\_xor2d -- Up-to-date: /Users/josepen/Development/pytorch/torch/lib/tmp\_install/include/onnx/backend/test/data/node/test\_xor2d/test\_data\_set\_0 -- Up-to-date: /Users/josepen/Development/pytorch/torch/lib/tmp\_install/include/onnx/backend/test/data/node/test\_reduce\_l1\_keep\_dims\_random -- Up-to-date: /Users/josepen/Development/pytorch/torch/lib/tmp\_install/include/onnx/backend/test/data/node/test\_reduce\_l1\_keep\_dims\_random/test\_data\_set\_0 -- Up-to-date: /Users/josepen/Development/pytorch/torch/lib/tmp\_install/include/onnx/backend/test/data/node/test\_averagepool\_2d\_same\_lower -- Up-to-date: /Users/josepen/Development/pytorch/torch/lib/tmp\_install/include/onnx/backend/test/data/node/test\_averagepool\_2d\_same\_lower/test\_data\_set\_0 -- Up-to-date: /Users/josepen/Development/pytorch/torch/lib/tmp\_install/include/onnx/backend/test/data/node/test\_greater -- Up-to-date: /Users/josepen/Development/pytorch/torch/lib/tmp\_install/include/onnx/backend/test/data/node/test\_greater/test\_data\_set\_0 -- Up-to-date: /Users/josepen/Development/pytorch/torch/lib/tmp\_install/include/onnx/backend/test/data/node/test\_cast\_DOUBLE\_to\_FLOAT16 -- Up-to-date: /Users/josepen/Development/pytorch/torch/lib/tmp\_install/include/onnx/backend/test/data/node/test\_cast\_DOUBLE\_to\_FLOAT16/test\_data\_set\_0 -- Up-to-date: /Users/josepen/Development/pytorch/torch/lib/tmp\_install/include/onnx/backend/test/data/node/test\_log\_example -- Up-to-date: /Users/josepen/Development/pytorch/torch/lib/tmp\_install/include/onnx/backend/test/data/node/test\_log\_example/test\_data\_set\_0 -- Up-to-date: /Users/josepen/Development/pytorch/torch/lib/tmp\_install/include/onnx/backend/test/data/node/test\_selu -- Up-to-date: /Users/josepen/Development/pytorch/torch/lib/tmp\_install/include/onnx/backend/test/data/node/test\_selu/test\_data\_set\_0 -- Up-to-date: /Users/josepen/Development/pytorch/torch/lib/tmp\_install/include/onnx/backend/test/data/node/test\_reshape\_reordered\_dims -- Up-to-date: /Users/josepen/Development/pytorch/torch/lib/tmp\_install/include/onnx/backend/test/data/node/test\_reshape\_reordered\_dims/test\_data\_set\_0 -- Up-to-date: /Users/josepen/Development/pytorch/torch/lib/tmp\_install/include/onnx/backend/test/data/node/test\_hardmax\_axis\_2 -- Up-to-date: /Users/josepen/Development/pytorch/torch/lib/tmp\_install/include/onnx/backend/test/data/node/test\_hardmax\_axis\_2/test\_data\_set\_0 -- Up-to-date: /Users/josepen/Development/pytorch/torch/lib/tmp\_install/include/onnx/backend/test/data/node/test\_sin\_example -- Up-to-date: /Users/josepen/Development/pytorch/torch/lib/tmp\_install/include/onnx/backend/test/data/node/test\_sin\_example/test\_data\_set\_0 -- Up-to-date: /Users/josepen/Development/pytorch/torch/lib/tmp\_install/include/onnx/backend/test/data/node/test\_logsoftmax\_axis\_2 -- Up-to-date: /Users/josepen/Development/pytorch/torch/lib/tmp\_install/include/onnx/backend/test/data/node/test\_logsoftmax\_axis\_2/test\_data\_set\_0 -- Up-to-date: /Users/josepen/Development/pytorch/torch/lib/tmp\_install/include/onnx/backend/test/data/node/test\_cast\_FLOAT\_to\_DOUBLE -- Up-to-date: /Users/josepen/Development/pytorch/torch/lib/tmp\_install/include/onnx/backend/test/data/node/test\_cast\_FLOAT\_to\_DOUBLE/test\_data\_set\_0 -- Up-to-date: /Users/josepen/Development/pytorch/torch/lib/tmp\_install/include/onnx/backend/test/data/node/test\_averagepool\_2d\_precomputed\_pads -- Up-to-date: /Users/josepen/Development/pytorch/torch/lib/tmp\_install/include/onnx/backend/test/data/node/test\_averagepool\_2d\_precomputed\_pads/test\_data\_set\_0 -- Up-to-date: /Users/josepen/Development/pytorch/torch/lib/tmp\_install/include/onnx/backend/test/data/node/test\_pow -- Up-to-date: /Users/josepen/Development/pytorch/torch/lib/tmp\_install/include/onnx/backend/test/data/node/test\_pow/test\_data\_set\_0 -- Up-to-date: /Users/josepen/Development/pytorch/torch/lib/tmp\_install/include/onnx/backend/test/data/node/test\_simple\_rnn\_defaults -- Up-to-date: /Users/josepen/Development/pytorch/torch/lib/tmp\_install/include/onnx/backend/test/data/node/test\_simple\_rnn\_defaults/test\_data\_set\_0 -- Up-to-date: /Users/josepen/Development/pytorch/torch/lib/tmp\_install/include/onnx/backend/test/data/node/test\_constant -- Up-to-date: /Users/josepen/Development/pytorch/torch/lib/tmp\_install/include/onnx/backend/test/data/node/test\_constant/test\_data\_set\_0 -- Up-to-date: /Users/josepen/Development/pytorch/torch/lib/tmp\_install/include/onnx/backend/test/data/node/test\_not\_4d -- Up-to-date: /Users/josepen/Development/pytorch/torch/lib/tmp\_install/include/onnx/backend/test/data/node/test\_not\_4d/test\_data\_set\_0 -- Up-to-date: /Users/josepen/Development/pytorch/torch/lib/tmp\_install/include/onnx/backend/test/data/node/test\_maxpool\_2d\_strides -- Up-to-date: /Users/josepen/Development/pytorch/torch/lib/tmp\_install/include/onnx/backend/test/data/node/test\_maxpool\_2d\_strides/test\_data\_set\_0 -- Up-to-date: /Users/josepen/Development/pytorch/torch/lib/tmp\_install/include/onnx/backend/test/data/node/test\_conv\_with\_strides\_padding -- Up-to-date: /Users/josepen/Development/pytorch/torch/lib/tmp\_install/include/onnx/backend/test/data/node/test\_conv\_with\_strides\_padding/test\_data\_set\_0 -- Up-to-date: /Users/josepen/Development/pytorch/torch/lib/tmp\_install/include/onnx/backend/test/data/node/test\_clip\_default\_max -- Up-to-date: /Users/josepen/Development/pytorch/torch/lib/tmp\_install/include/onnx/backend/test/data/node/test\_clip\_default\_max/test\_data\_set\_0 -- Up-to-date: /Users/josepen/Development/pytorch/torch/lib/tmp\_install/include/onnx/backend/test/data/node/test\_reduce\_max\_do\_not\_keepdims\_random -- Up-to-date: /Users/josepen/Development/pytorch/torch/lib/tmp\_install/include/onnx/backend/test/data/node/test\_reduce\_max\_do\_not\_keepdims\_random/test\_data\_set\_0 -- Up-to-date: /Users/josepen/Development/pytorch/torch/lib/tmp\_install/include/onnx/backend/test/data/node/test\_reduce\_sum\_keepdims\_example -- Up-to-date: /Users/josepen/Development/pytorch/torch/lib/tmp\_install/include/onnx/backend/test/data/node/test\_reduce\_sum\_keepdims\_example/test\_data\_set\_0 -- Up-to-date: /Users/josepen/Development/pytorch/torch/lib/tmp\_install/include/onnx/backend/test/data/node/test\_globalaveragepool -- Up-to-date: /Users/josepen/Development/pytorch/torch/lib/tmp\_install/include/onnx/backend/test/data/node/test\_globalaveragepool/test\_data\_set\_0 -- Up-to-date: /Users/josepen/Development/pytorch/torch/lib/tmp\_install/include/onnx/backend/test/data/node/test\_tanh -- Up-to-date: /Users/josepen/Development/pytorch/torch/lib/tmp\_install/include/onnx/backend/test/data/node/test\_tanh/test\_data\_set\_0 -- Up-to-date: /Users/josepen/Development/pytorch/torch/lib/tmp\_install/include/onnx/backend/test/data/node/test\_and3d -- Up-to-date: /Users/josepen/Development/pytorch/torch/lib/tmp\_install/include/onnx/backend/test/data/node/test\_and3d/test\_data\_set\_0 -- Up-to-date: /Users/josepen/Development/pytorch/torch/lib/tmp\_install/include/onnx/backend/test/data/node/test\_reduce\_log\_sum\_exp\_default\_axes\_keepdims\_random -- Up-to-date: /Users/josepen/Development/pytorch/torch/lib/tmp\_install/include/onnx/backend/test/data/node/test\_reduce\_log\_sum\_exp\_default\_axes\_keepdims\_random/test\_data\_set\_0 -- Up-to-date: /Users/josepen/Development/pytorch/torch/lib/tmp\_install/include/onnx/backend/test/data/node/test\_reduce\_sum\_do\_not\_keepdims\_example<br>-- Up-to-date: /Users/josepen/Development/pytorch/torch/lib/tmp\_install/in -- Up-to-date: /Users/josepen/Development/pytorch/torch/lib/tmp\_install/include/onnx/backend/test/data/node/test\_rnn\_seq\_length<br>-- Up-to-date: /Users/josepen/Development/pytorch/torch/lib/tmp\_install/include/onnx/backend/t

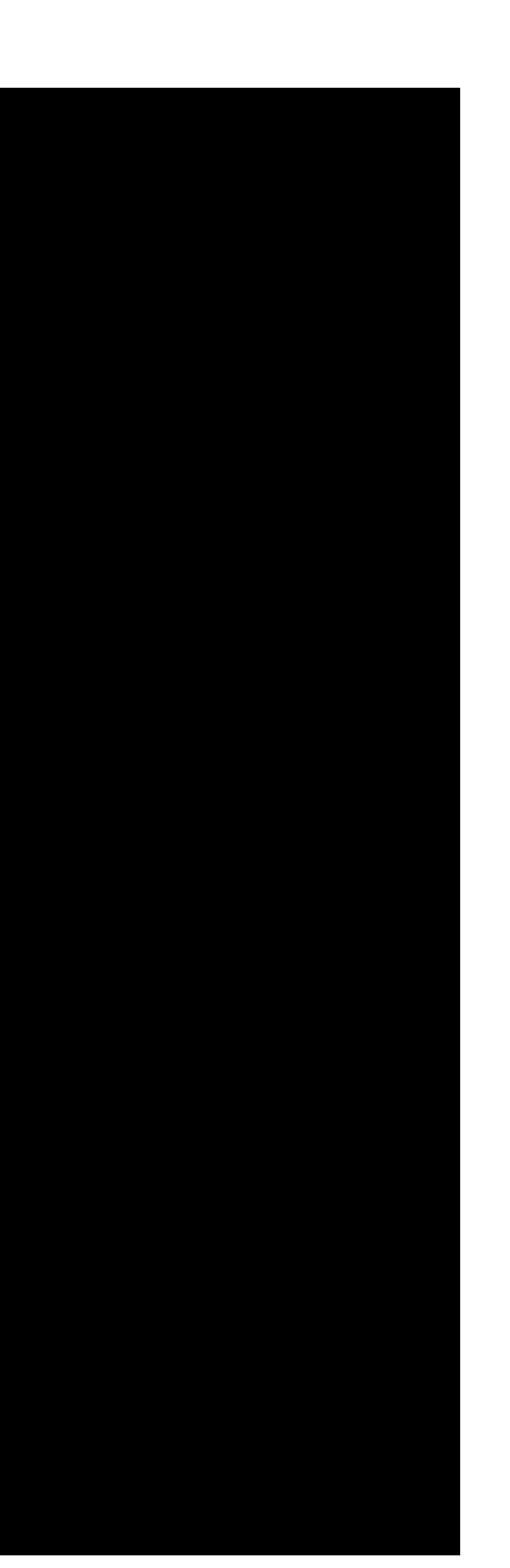

-- Up-to-date: /Users/josepen/Development/pytorch/torch/lib/tmp\_install/include/onnx/backend/test/data/node/test\_softmax\_axis\_0/test\_data\_set\_0<br>-- Up-to-date: /Users/josepen/Development/pytorch/torch/lib/tmp\_install/includ -- Up-to-date: /Users/josepen/Development/pytorch/torch/lib/tmp\_install/include/onnx/backend/test/data/node/test\_maxpool\_2d\_precomputed\_same\_upper -- Up-to-date: /Users/josepen/Development/pytorch/torch/lib/tmp\_install/include/onnx/backend/test/data/node/test\_maxpool\_2d\_precomputed\_same\_upper/test\_data\_set\_0 -- Up-to-date: /Users/josepen/Development/pytorch/torch/lib/tmp\_install/include/onnx/backend/test/data/node/test\_gemm\_nobroadcast -- Up-to-date: /Users/josepen/Development/pytorch/torch/lib/tmp\_install/include/onnx/backend/test/data/node/test\_gemm\_nobroadcast/test\_data\_set\_0 -- Up-to-date: /Users/josepen/Development/pytorch/torch/lib/tmp\_install/include/onnx/backend/test/data/node/test\_max\_one\_input -- Up-to-date: /Users/josepen/Development/pytorch/torch/lib/tmp\_install/include/onnx/backend/test/data/node/test\_max\_one\_input/test\_data\_set\_0 -- Up-to-date: /Users/josepen/Development/pytorch/torch/lib/tmp\_install/include/onnx/backend/test/data/node/test\_maxpool\_2d\_same\_lower -- Up-to-date: /Users/josepen/Development/pytorch/torch/lib/tmp\_install/include/onnx/backend/test/data/node/test\_maxpool\_2d\_same\_lower/test\_data\_set\_0 -- Up-to-date: /Users/josepen/Development/pytorch/torch/lib/tmp\_install/include/onnx/backend/test/data/node/test\_matmul\_3d -- Up-to-date: /Users/josepen/Development/pytorch/torch/lib/tmp\_install/include/onnx/backend/test/data/node/test\_matmul\_3d/test\_data\_set\_0 -- Up-to-date: /Users/josepen/Development/pytorch/torch/lib/tmp\_install/include/onnx/backend/test/data/node/test\_transpose\_all\_permutations\_1 -- Up-to-date: /Users/josepen/Development/pytorch/torch/lib/tmp\_install/include/onnx/backend/test/data/node/test\_transpose\_all\_permutations\_1/test\_data\_set\_0 -- Up-to-date: /Users/josepen/Development/pytorch/torch/lib/tmp\_install/include/onnx/backend/test/data/node/test\_div -- Up-to-date: /Users/josepen/Development/pytorch/torch/lib/tmp\_install/include/onnx/backend/test/data/node/test\_div/test\_data\_set\_0 -- Up-to-date: /Users/josepen/Development/pytorch/torch/lib/tmp\_install/include/onnx/backend/test/data/node/test\_reduce\_sum\_square\_default\_axes\_keepdims\_random -- Up-to-date: /Users/josepen/Development/pytorch/torch/lib/tmp\_install/include/onnx/backend/test/data/node/test\_reduce\_sum\_square\_default\_axes\_keepdims\_random/test\_data\_set\_0 -- Up-to-date: /Users/josepen/Development/pytorch/torch/lib/tmp\_install/include/onnx/backend/test/data/node/test\_reduce\_max\_default\_axes\_keepdims\_random -- Up-to-date: /Users/josepen/Development/pytorch/torch/lib/tmp\_install/include/onnx/backend/test/data/node/test\_reduce\_max\_default\_axes\_keepdims\_random/test\_data\_set\_0 -- Up-to-date: /Users/josepen/Development/pytorch/torch/lib/tmp\_install/include/onnx/backend/test/data/node/test\_dropout\_random -- Up-to-date: /Users/josepen/Development/pytorch/torch/lib/tmp\_install/include/onnx/backend/test/data/node/test\_dropout\_random/test\_data\_set\_0 -- Up-to-date: /Users/josepen/Development/pytorch/torch/lib/tmp\_install/include/onnx/backend/test/data/node/test\_reduce\_sum\_default\_axes\_keepdims\_random -- Up-to-date: /Users/josepen/Development/pytorch/torch/lib/tmp\_install/include/onnx/backend/test/data/node/test\_reduce\_sum\_default\_axes\_keepdims\_random/test\_data\_set\_0 -- Up-to-date: /Users/josepen/Development/pytorch/torch/lib/tmp\_install/include/onnx/backend/test/data/node/test\_add\_bcast -- Up-to-date: /Users/josepen/Development/pytorch/torch/lib/tmp\_install/include/onnx/backend/test/data/node/test\_add\_bcast/test\_data\_set\_0 -- Up-to-date: /Users/josepen/Development/pytorch/torch/lib/tmp\_install/include/onnx/backend/test/data/node/test\_neg -- Up-to-date: /Users/josepen/Development/pytorch/torch/lib/tmp\_install/include/onnx/backend/test/data/node/test\_neg/test\_data\_set\_0 -- Up-to-date: /Users/josepen/Development/pytorch/torch/lib/tmp\_install/include/onnx/backend/test/data/node/test\_maxpool\_1d\_default -- Up-to-date: /Users/josepen/Development/pytorch/torch/lib/tmp\_install/include/onnx/backend/test/data/node/test\_maxpool\_1d\_default/test\_data\_set\_0 -- Up-to-date: /Users/josepen/Development/pytorch/torch/lib/tmp\_install/include/onnx/backend/test/data/node/test\_shape -- Up-to-date: /Users/josepen/Development/pytorch/torch/lib/tmp\_install/include/onnx/backend/test/data/node/test\_shape/test\_data\_set\_0 -- Up-to-date: /Users/josepen/Development/pytorch/torch/lib/tmp\_install/include/onnx/backend/test/data/node/test\_softmax\_axis\_1 -- Up-to-date: /Users/josepen/Development/pytorch/torch/lib/tmp\_install/include/onnx/backend/test/data/node/test\_softmax\_axis\_1/test\_data\_set\_0 -- Up-to-date: /Users/josepen/Development/pytorch/torch/lib/tmp\_install/include/onnx/backend/test/data/node/test\_acos\_example -- Up-to-date: /Users/josepen/Development/pytorch/torch/lib/tmp\_install/include/onnx/backend/test/data/node/test\_acos\_example/test\_data\_set\_0 -- Up-to-date: /Users/josepen/Development/pytorch/torch/lib/tmp\_install/include/onnx/backend/test/data/node/test\_or3d -- Up-to-date: /Users/josepen/Development/pytorch/torch/lib/tmp\_install/include/onnx/backend/test/data/node/test\_or3d/test\_data\_set\_0 -- Up-to-date: /Users/josepen/Development/pytorch/torch/lib/tmp\_install/include/onnx/backend/test/data/node/test\_averagepool\_2d\_pads -- Up-to-date: /Users/josepen/Development/pytorch/torch/lib/tmp\_install/include/onnx/backend/test/data/node/test\_averagepool\_2d\_pads/test\_data\_set\_0 -- Up-to-date: /Users/josepen/Development/pytorch/torch/lib/tmp\_install/include/onnx/backend/test/data/node/test\_mul -- Up-to-date: /Users/josepen/Development/pytorch/torch/lib/tmp\_install/include/onnx/backend/test/data/node/test\_mul/test\_data\_set\_0 -- Up-to-date: /Users/josepen/Development/pytorch/torch/lib/tmp\_install/include/onnx/backend/test/data/node/test\_reshape\_one\_dim -- Up-to-date: /Users/josepen/Development/pytorch/torch/lib/tmp\_install/include/onnx/backend/test/data/node/test\_reshape\_one\_dim/test\_data\_set\_0 -- Up-to-date: /Users/josepen/Development/pytorch/torch/lib/tmp\_install/include/onnx/backend/test/data/node/test\_transpose\_all\_permutations\_0 -- Up-to-date: /Users/josepen/Development/pytorch/torch/lib/tmp\_install/include/onnx/backend/test/data/node/test\_transpose\_all\_permutations\_0/test\_data\_set\_0 -- Up-to-date: /Users/josepen/Development/pytorch/torch/lib/tmp\_install/include/onnx/backend/test/data/node/test\_lstm\_defaults -- Up-to-date: /Users/josepen/Development/pytorch/torch/lib/tmp\_install/include/onnx/backend/test/data/node/test\_lstm\_defaults/test\_data\_set\_0 -- Up-to-date: /Users/josepen/Development/pytorch/torch/lib/tmp\_install/include/onnx/backend/test/data/node/test\_relu -- Up-to-date: /Users/josepen/Development/pytorch/torch/lib/tmp\_install/include/onnx/backend/test/data/node/test\_relu/test\_data\_set\_0 -- Up-to-date: /Users/josepen/Development/pytorch/torch/lib/tmp\_install/include/onnx/backend/test/data/node/test\_gemm\_broadcast -- Up-to-date: /Users/josepen/Development/pytorch/torch/lib/tmp\_install/include/onnx/backend/test/data/node/test\_gemm\_broadcast/test\_data\_set\_0 -- Up-to-date: /Users/josepen/Development/pytorch/torch/lib/tmp\_install/include/onnx/backend/test/data/node/test\_min\_example -- Up-to-date: /Users/josepen/Development/pytorch/torch/lib/tmp\_install/include/onnx/backend/test/data/node/test\_min\_example/test\_data\_set\_0 -- Up-to-date: /Users/josepen/Development/pytorch/torch/lib/tmp\_install/include/onnx/backend/test/data/node/test\_globalmaxpool -- Up-to-date: /Users/josepen/Development/pytorch/torch/lib/tmp\_install/include/onnx/backend/test/data/node/test\_globalmaxpool/test\_data\_set\_0 -- Up-to-date: /Users/josepen/Development/pytorch/torch/lib/tmp\_install/include/onnx/backend/test/data/node/test\_hardsigmoid -- Up-to-date: /Users/josepen/Development/pytorch/torch/lib/tmp\_install/include/onnx/backend/test/data/node/test\_hardsigmoid/test\_data\_set\_0 -- Up-to-date: /Users/josepen/Development/pytorch/torch/lib/tmp\_install/include/onnx/backend/test/data/node/test\_reduce\_sum\_keepdims\_random -- Up-to-date: /Users/josepen/Development/pytorch/torch/lib/tmp\_install/include/onnx/backend/test/data/node/test\_reduce\_sum\_keepdims\_random/test\_data\_set\_0 -- Up-to-date: /Users/josepen/Development/pytorch/torch/lib/tmp\_install/include/onnx/backend/test/data/node/test\_exp\_example -- Up-to-date: /Users/josepen/Development/pytorch/torch/lib/tmp\_install/include/onnx/backend/test/data/node/test\_exp\_example/test\_data\_set\_0 -- Up-to-date: /Users/josepen/Development/pytorch/torch/lib/tmp\_install/include/onnx/backend/test/data/node/test\_edge\_pad -- Up-to-date: /Users/josepen/Development/pytorch/torch/lib/tmp\_install/include/onnx/backend/test/data/node/test\_edge\_pad/test\_data\_set\_0 -- Up-to-date: /Users/josepen/Development/pytorch/torch/lib/tmp\_install/include/onnx/backend/test/data/node/test\_size -- Up-to-date: /Users/josepen/Development/pytorch/torch/lib/tmp\_install/include/onnx/backend/test/data/node/test\_size/test\_data\_set\_0 -- Up-to-date: /Users/josepen/Development/pytorch/torch/lib/tmp\_install/include/onnx/backend/test/data/node/test\_reduce\_mean\_do\_not\_keepdims\_random -- Up-to-date: /Users/josepen/Development/pytorch/torch/lib/tmp\_install/include/onnx/backend/test/data/node/test\_reduce\_mean\_do\_not\_keepdims\_random/test\_data\_set\_0 -- Up-to-date: /Users/josepen/Development/pytorch/torch/lib/tmp\_install/include/onnx/backend/test/data/node/test\_atan -- Up-to-date: /Users/josepen/Development/pytorch/torch/lib/tmp\_install/include/onnx/backend/test/data/node/test\_atan/test\_data\_set\_0 -- Up-to-date: /Users/josepen/Development/pytorch/torch/lib/tmp\_install/include/onnx/backend/test/data/node/test\_flatten\_axis2 -- Up-to-date: /Users/josepen/Development/pytorch/torch/lib/tmp\_install/include/onnx/backend/test/data/node/test\_flatten\_axis2/test\_data\_set\_0 -- Up-to-date: /Users/josepen/Development/pytorch/torch/lib/tmp\_install/include/onnx/backend/test/data/node/test\_reduce\_max\_keepdims\_random -- Up-to-date: /Users/josepen/Development/pytorch/torch/lib/tmp\_install/include/onnx/backend/test/data/node/test\_reduce\_max\_keepdims\_random/test\_data\_set\_0 -- Up-to-date: /Users/josepen/Development/pytorch/torch/lib/tmp\_install/include/onnx/backend/test/data/node/test\_cast\_FLOAT16\_to\_DOUBLE -- Up-to-date: /Users/josepen/Development/pytorch/torch/lib/tmp\_install/include/onnx/backend/test/data/node/test\_cast\_FLOAT16\_to\_DOUBLE/test\_data\_set\_0 -- Up-to-date: /Users/josepen/Development/pytorch/torch/lib/tmp\_install/include/onnx/backend/test/data/node/test\_hardmax\_default\_axis -- Up-to-date: /Users/josepen/Development/pytorch/torch/lib/tmp\_install/include/onnx/backend/test/data/node/test\_hardmax\_default\_axis/test\_data\_set\_0 -- Up-to-date: /Users/josepen/Development/pytorch/torch/lib/tmp\_install/include/onnx/backend/test/data/node/test\_pow\_example -- Up-to-date: /Users/josepen/Development/pytorch/torch/lib/tmp\_install/include/onnx/backend/test/data/node/test\_pow\_example/test\_data\_set\_0

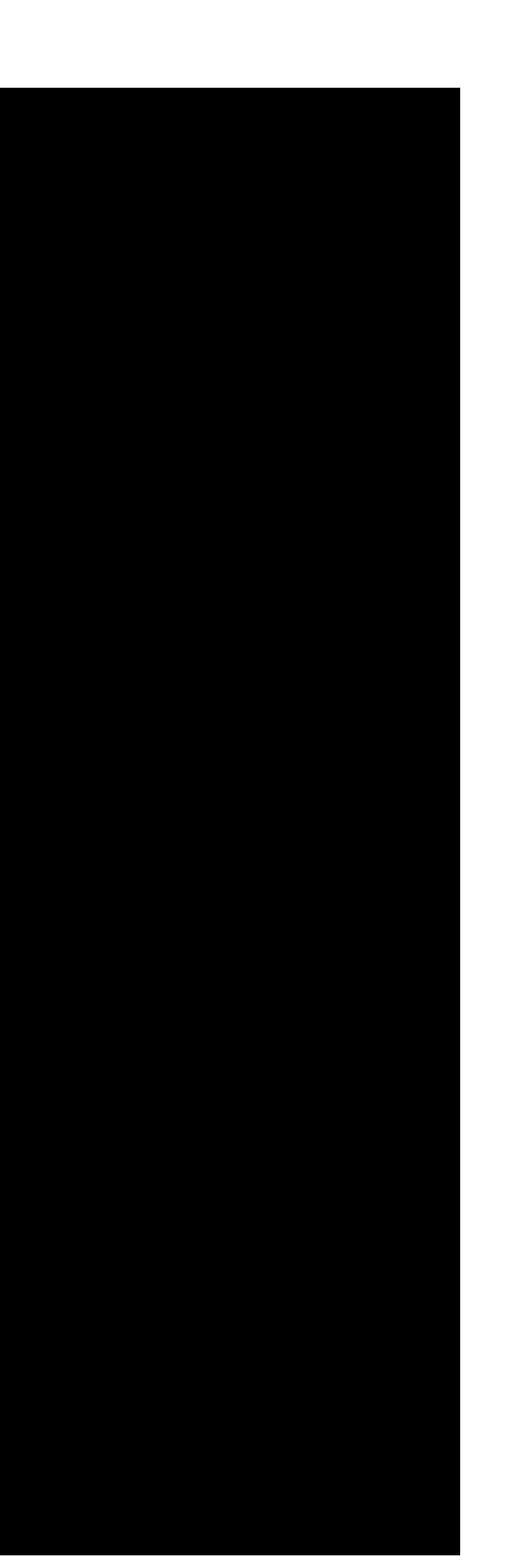

-- Up-to-date: /Users/josepen/Development/pytorch/torch/lib/tmp\_install/include/onnx/backend/test/data/node/test\_batchnorm\_epsilon/test\_data\_set\_0<br>-- Up-to-date: /Users/josepen/Development/pytorch/torch/lib/tmp\_install/inc  $\begin{small} \begin{smallmatrix} \mathbf{u}_1 & \mathbf{u}_2 & \mathbf{u}_3 & \mathbf{u}_4 & \mathbf{u}_5 & \mathbf{u}_6 & \mathbf{u}_7 & \mathbf{u}_8 & \mathbf{u}_9 & \mathbf{u}_9 & \mathbf{u}_9 & \mathbf{u}_9 & \mathbf{u}_9 & \mathbf{u}_9 & \mathbf{u}_9 & \mathbf{u}_9 & \mathbf{u}_9 & \mathbf{u}_9 & \mathbf{u}_9 & \mathbf{u}_9 & \mathbf{u}_9 & \mathbf{u}_9 & \mathbf{u}_9 & \mathbf{u}_9 & \mathbf{u}_9 & \mathbf{u}_9 & \$ - Up-12-dist //star/idepen/3ext/identify/identify/identify/identify/identify/identify/identify/identify/identify/identify/identify/identify/identify/identify/identify/identify/identify/identify/identify/identify/identify/ -- Up-to-date: /Users/josepen/Development/pytorch/torch/lib/tmp\_install/include/onnx/backend/test/data/node/test\_ceil\_example<br>-- Up-to-date: /Users/josepen/Development/pytorch/torch/lib/tmp\_install/include/onnx/backend/tes

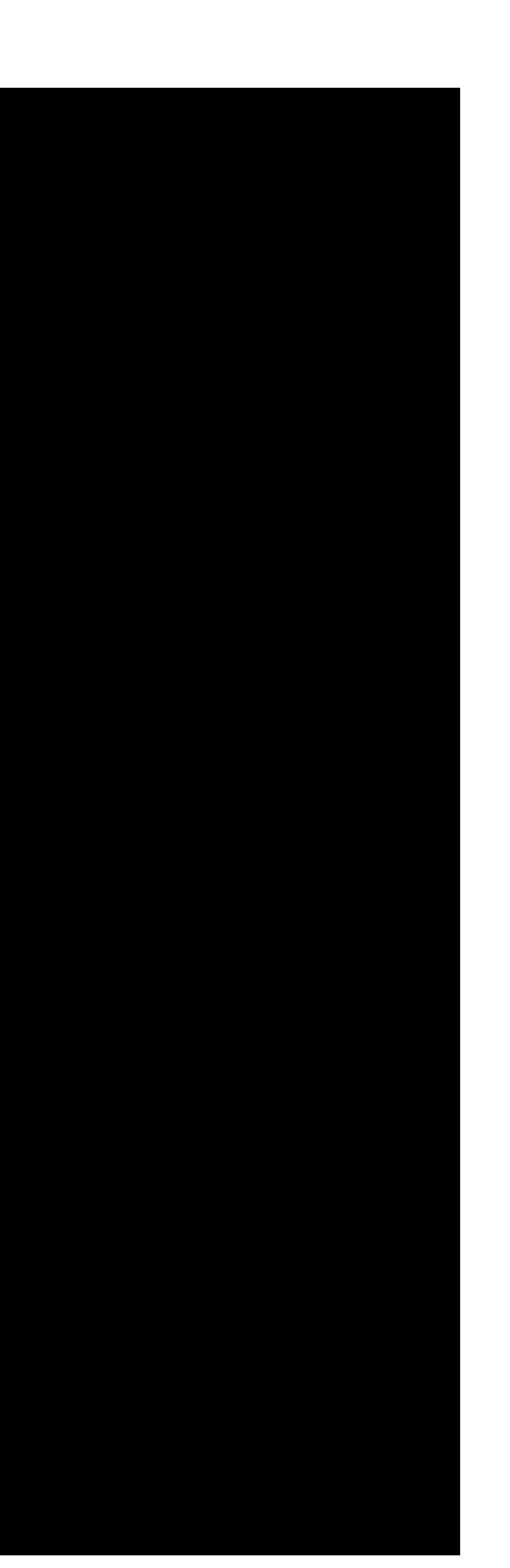

-- Up-to-date: /Users/josepen/Development/pytorch/torch/lib/tmp\_install/include/onnx/backend/test/data/node/test\_sub\_bcast/test\_data\_set\_0<br>-- Up-to-date: /Users/josepen/Development/pytorch/torch/lib/tmp\_install/include/onn -- Up-to-date: /Users/josepen/Development/pytorch/torch/lib/tmp\_install/include/onnx/backend/test/data/node/test\_mean\_one\_input -- Up-to-date: /Users/josepen/Development/pytorch/torch/lib/tmp\_install/include/onnx/backend/test/data/node/test\_mean\_one\_input/test\_data\_set\_0 -- Up-to-date: /Users/josepen/Development/pytorch/torch/lib/tmp\_install/include/onnx/backend/test/data/node/test\_and4d -- Up-to-date: /Users/josepen/Development/pytorch/torch/lib/tmp\_install/include/onnx/backend/test/data/node/test\_and4d/test\_data\_set\_0 -- Up-to-date: /Users/josepen/Development/pytorch/torch/lib/tmp\_install/include/onnx/backend/test/data/node/test\_max\_two\_inputs -- Up-to-date: /Users/josepen/Development/pytorch/torch/lib/tmp\_install/include/onnx/backend/test/data/node/test\_max\_two\_inputs/test\_data\_set\_0 -- Up-to-date: /Users/josepen/Development/pytorch/torch/lib/tmp\_install/include/onnx/backend/test/data/node/test\_clip\_default\_min -- Up-to-date: /Users/josepen/Development/pytorch/torch/lib/tmp\_install/include/onnx/backend/test/data/node/test\_clip\_default\_min/test\_data\_set\_0 -- Up-to-date: /Users/josepen/Development/pytorch/torch/lib/tmp\_install/include/onnx/backend/test/data/node/test\_globalmaxpool\_precomputed -- Up-to-date: /Users/josepen/Development/pytorch/torch/lib/tmp\_install/include/onnx/backend/test/data/node/test\_globalmaxpool\_precomputed/test\_data\_set\_0 -- Up-to-date: /Users/josepen/Development/pytorch/torch/lib/tmp\_install/include/onnx/backend/test/data/node/test\_sub -- Up-to-date: /Users/josepen/Development/pytorch/torch/lib/tmp\_install/include/onnx/backend/test/data/node/test\_sub/test\_data\_set\_0 -- Up-to-date: /Users/josepen/Development/pytorch/torch/lib/tmp\_install/include/onnx/backend/test/data/node/test\_softsign\_example -- Up-to-date: /Users/josepen/Development/pytorch/torch/lib/tmp\_install/include/onnx/backend/test/data/node/test\_softsign\_example/test\_data\_set\_0 -- Up-to-date: /Users/josepen/Development/pytorch/torch/lib/tmp\_install/include/onnx/backend/test/data/node/test\_maxpool\_3d\_default -- Up-to-date: /Users/josepen/Development/pytorch/torch/lib/tmp\_install/include/onnx/backend/test/data/node/test\_maxpool\_3d\_default/test\_data\_set\_0 -- Up-to-date: /Users/josepen/Development/pytorch/torch/lib/tmp\_install/include/onnx/backend/test/data/node/test\_maxpool\_2d\_default -- Up-to-date: /Users/josepen/Development/pytorch/torch/lib/tmp\_install/include/onnx/backend/test/data/node/test\_maxpool\_2d\_default/test\_data\_set\_0 -- Up-to-date: /Users/josepen/Development/pytorch/torch/lib/tmp\_install/include/onnx/backend/test/data/node/test\_reduce\_l2\_do\_not\_keepdims\_random -- Up-to-date: /Users/josepen/Development/pytorch/torch/lib/tmp\_install/include/onnx/backend/test/data/node/test\_reduce\_l2\_do\_not\_keepdims\_random/test\_data\_set\_0 -- Up-to-date: /Users/josepen/Development/pytorch/torch/lib/tmp\_install/include/onnx/backend/test/data/node/test\_not\_2d -- Up-to-date: /Users/josepen/Development/pytorch/torch/lib/tmp\_install/include/onnx/backend/test/data/node/test\_not\_2d/test\_data\_set\_0 -- Up-to-date: /Users/josepen/Development/pytorch/torch/lib/tmp\_install/include/onnx/backend/test/data/node/test\_reduce\_sum\_square\_keepdims\_random -- Up-to-date: /Users/josepen/Development/pytorch/torch/lib/tmp\_install/include/onnx/backend/test/data/node/test\_reduce\_sum\_square\_keepdims\_random/test\_data\_set\_0 -- Up-to-date: /Users/josepen/Development/pytorch/torch/lib/tmp\_install/include/onnx/backend/test/data/node/test\_hardmax\_axis\_1 -- Up-to-date: /Users/josepen/Development/pytorch/torch/lib/tmp\_install/include/onnx/backend/test/data/node/test\_hardmax\_axis\_1/test\_data\_set\_0 -- Up-to-date: /Users/josepen/Development/pytorch/torch/lib/tmp\_install/include/onnx/backend/test/data/node/test\_logsoftmax\_axis\_1 -- Up-to-date: /Users/josepen/Development/pytorch/torch/lib/tmp\_install/include/onnx/backend/test/data/node/test\_logsoftmax\_axis\_1/test\_data\_set\_0 -- Up-to-date: /Users/josepen/Development/pytorch/torch/lib/tmp\_install/include/onnx/backend/test/data/node/test\_split\_variable\_parts\_2d -- Up-to-date: /Users/josepen/Development/pytorch/torch/lib/tmp\_install/include/onnx/backend/test/data/node/test\_split\_variable\_parts\_2d/test\_data\_set\_0 -- Up-to-date: /Users/josepen/Development/pytorch/torch/lib/tmp\_install/include/onnx/backend/test/data/node/test\_ceil -- Up-to-date: /Users/josepen/Development/pytorch/torch/lib/tmp\_install/include/onnx/backend/test/data/node/test\_ceil/test\_data\_set\_0 -- Up-to-date: /Users/josepen/Development/pytorch/torch/lib/tmp\_install/include/onnx/backend/test/data/node/test\_softmax\_large\_number -- Up-to-date: /Users/josepen/Development/pytorch/torch/lib/tmp\_install/include/onnx/backend/test/data/node/test\_softmax\_large\_number/test\_data\_set\_0 -- Up-to-date: /Users/josepen/Development/pytorch/torch/lib/tmp\_install/include/onnx/backend/test/data/node/test\_reduce\_l2\_keep\_dims\_example -- Up-to-date: /Users/josepen/Development/pytorch/torch/lib/tmp\_install/include/onnx/backend/test/data/node/test\_reduce\_l2\_keep\_dims\_example/test\_data\_set\_0 -- Up-to-date: /Users/josepen/Development/pytorch/torch/lib/tmp\_install/include/onnx/backend/test/data/node/test\_reduce\_l1\_default\_axes\_keepdims\_example -- Up-to-date: /Users/josepen/Development/pytorch/torch/lib/tmp\_install/include/onnx/backend/test/data/node/test\_reduce\_l1\_default\_axes\_keepdims\_example/test\_data\_set\_0 -- Up-to-date: /Users/josepen/Development/pytorch/torch/lib/tmp\_install/include/onnx/backend/test/data/node/test\_size\_example -- Up-to-date: /Users/josepen/Development/pytorch/torch/lib/tmp\_install/include/onnx/backend/test/data/node/test\_size\_example/test\_data\_set\_0 -- Up-to-date: /Users/josepen/Development/pytorch/torch/lib/tmp\_install/include/onnx/backend/test/data/node/test\_and\_bcast3v1d -- Up-to-date: /Users/josepen/Development/pytorch/torch/lib/tmp\_install/include/onnx/backend/test/data/node/test\_and\_bcast3v1d/test\_data\_set\_0 -- Up-to-date: /Users/josepen/Development/pytorch/torch/lib/tmp\_install/include/onnx/backend/test/data/node/test\_sigmoid -- Up-to-date: /Users/josepen/Development/pytorch/torch/lib/tmp\_install/include/onnx/backend/test/data/node/test\_sigmoid/test\_data\_set\_0 -- Up-to-date: /Users/josepen/Development/pytorch/torch/lib/tmp\_install/include/onnx/backend/test/data/node/test\_split\_equal\_parts\_default\_axis -- Up-to-date: /Users/josepen/Development/pytorch/torch/lib/tmp\_install/include/onnx/backend/test/data/node/test\_split\_equal\_parts\_default\_axis/test\_data\_set\_0 -- Up-to-date: /Users/josepen/Development/pytorch/torch/lib/tmp\_install/include/onnx/backend/test/data/node/test\_lstm\_with\_peepholes -- Up-to-date: /Users/josepen/Development/pytorch/torch/lib/tmp\_install/include/onnx/backend/test/data/node/test\_lstm\_with\_peepholes/test\_data\_set\_0 -- Up-to-date: /Users/josepen/Development/pytorch/torch/lib/tmp\_install/include/onnx/backend/test/data/node/test\_abs -- Up-to-date: /Users/josepen/Development/pytorch/torch/lib/tmp\_install/include/onnx/backend/test/data/node/test\_abs/test\_data\_set\_0 -- Up-to-date: /Users/josepen/Development/pytorch/torch/lib/tmp\_install/include/onnx/backend/test/data/node/test\_reduce\_log\_sum\_default -- Up-to-date: /Users/josepen/Development/pytorch/torch/lib/tmp\_install/include/onnx/backend/test/data/node/test\_reduce\_log\_sum\_default/test\_data\_set\_0 -- Up-to-date: /Users/josepen/Development/pytorch/torch/lib/tmp\_install/include/onnx/backend/test/data/node/test\_reshape\_negative\_dim -- Up-to-date: /Users/josepen/Development/pytorch/torch/lib/tmp\_install/include/onnx/backend/test/data/node/test\_reshape\_negative\_dim/test\_data\_set\_0 -- Up-to-date: /Users/josepen/Development/pytorch/torch/lib/tmp\_install/include/onnx/backend/test/data/node/test\_neg\_example -- Up-to-date: /Users/josepen/Development/pytorch/torch/lib/tmp\_install/include/onnx/backend/test/data/node/test\_neg\_example/test\_data\_set\_0 -- Up-to-date: /Users/josepen/Development/pytorch/torch/lib/tmp\_install/include/onnx/backend/test/data/node/test\_xor4d -- Up-to-date: /Users/josepen/Development/pytorch/torch/lib/tmp\_install/include/onnx/backend/test/data/node/test\_xor4d/test\_data\_set\_0 -- Up-to-date: /Users/josepen/Development/pytorch/torch/lib/tmp\_install/include/onnx/backend/test/data/node/test\_hardmax\_axis\_0 -- Up-to-date: /Users/josepen/Development/pytorch/torch/lib/tmp\_install/include/onnx/backend/test/data/node/test\_hardmax\_axis\_0/test\_data\_set\_0 -- Up-to-date: /Users/josepen/Development/pytorch/torch/lib/tmp\_install/include/onnx/backend/test/data/node/test\_averagepool\_2d\_strides -- Up-to-date: /Users/josepen/Development/pytorch/torch/lib/tmp\_install/include/onnx/backend/test/data/node/test\_averagepool\_2d\_strides/test\_data\_set\_0 -- Up-to-date: /Users/josepen/Development/pytorch/torch/lib/tmp\_install/include/onnx/backend/test/data/node/test\_logsoftmax\_axis\_0 -- Up-to-date: /Users/josepen/Development/pytorch/torch/lib/tmp\_install/include/onnx/backend/test/data/node/test\_logsoftmax\_axis\_0/test\_data\_set\_0 -- Up-to-date: /Users/josepen/Development/pytorch/torch/lib/tmp\_install/include/onnx/backend/test/data/node/test\_add -- Up-to-date: /Users/josepen/Development/pytorch/torch/lib/tmp\_install/include/onnx/backend/test/data/node/test\_add/test\_data\_set\_0 -- Up-to-date: /Users/josepen/Development/pytorch/torch/lib/tmp\_install/include/onnx/backend/test/data/node/test\_equal -- Up-to-date: /Users/josepen/Development/pytorch/torch/lib/tmp\_install/include/onnx/backend/test/data/node/test\_equal/test\_data\_set\_0 -- Up-to-date: /Users/josepen/Development/pytorch/torch/lib/tmp\_install/include/onnx/backend/test/data/node/test\_split\_variable\_parts\_1d -- Up-to-date: /Users/josepen/Development/pytorch/torch/lib/tmp\_install/include/onnx/backend/test/data/node/test\_split\_variable\_parts\_1d/test\_data\_set\_0 -- Up-to-date: /Users/josepen/Development/pytorch/torch/lib/tmp\_install/include/onnx/backend/test/data/node/test\_dropout\_default -- Up-to-date: /Users/josepen/Development/pytorch/torch/lib/tmp\_install/include/onnx/backend/test/data/node/test\_dropout\_default/test\_data\_set\_0 -- Up-to-date: /Users/josepen/Development/pytorch/torch/lib/tmp\_install/include/onnx/backend/test/data/node/test\_concat\_1d\_axis\_0 -- Up-to-date: /Users/josepen/Development/pytorch/torch/lib/tmp\_install/include/onnx/backend/test/data/node/test\_concat\_1d\_axis\_0/test\_data\_set\_0 -- Up-to-date: /Users/josepen/Development/pytorch/torch/lib/tmp\_install/include/onnx/backend/test/data/node/test\_elu\_example -- Up-to-date: /Users/josepen/Development/pytorch/torch/lib/tmp\_install/include/onnx/backend/test/data/node/test\_elu\_example/test\_data\_set\_0 -- Up-to-date: /Users/josepen/Development/pytorch/torch/lib/tmp\_install/include/onnx/backend/test/data/node/test\_sigmoid\_example -- Up-to-date: /Users/josepen/Development/pytorch/torch/lib/tmp\_install/include/onnx/backend/test/data/node/test\_sigmoid\_example/test\_data\_set\_0

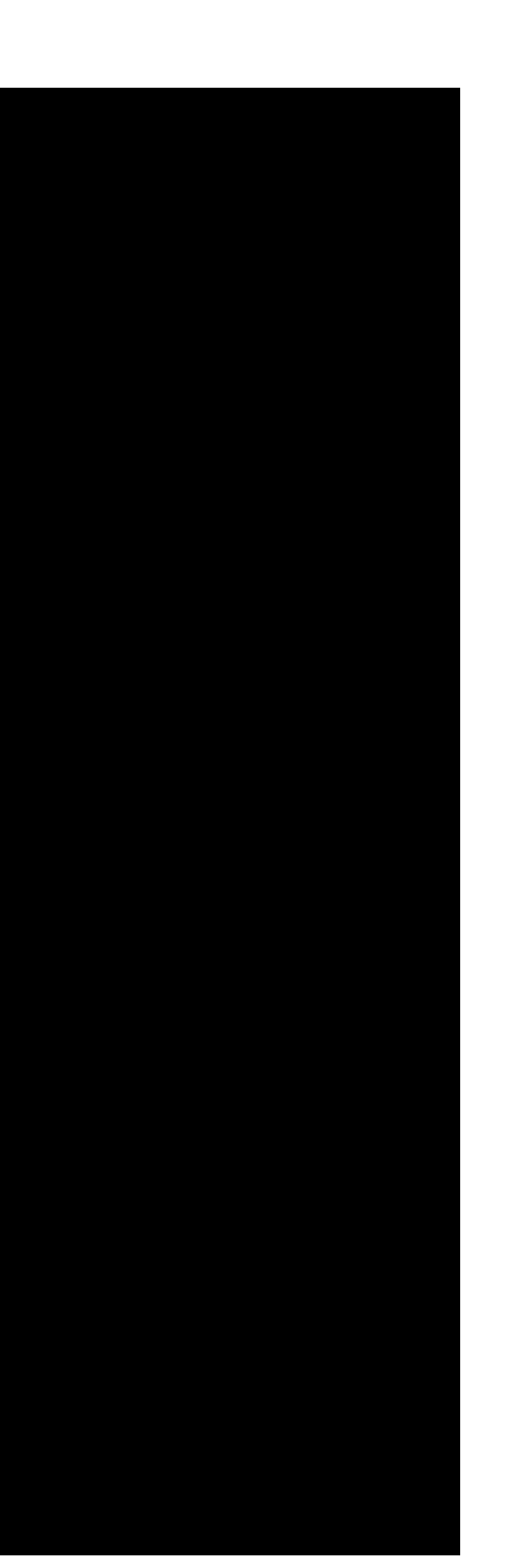

-- Up-to-date: /Users/josepen/Development/pytorch/torch/lib/tmp\_install/include/onnx/backend/test/data/node/test\_convtranspose\_3d/test\_data\_set\_0<br>-- Up-to-date: /Users/josepen/Development/pytorch/torch/lib/tmp\_install/incl - Up to during the state of the state of the state of the state of the state of the state of the state of the state of the state of the state of the state of the state of the state of the state of the state of the state o - Up-to-die //Jetry/determoning/article/script/incol/ibidim\_incol/itel/incol/ibidim\_incol/itel/incol/istratestigated.html incolain and the state of the state of the state of the state of the state of the state of the stat -- Up-to-date: /Users/josepen/Development/pytorch/torch/lib/tmp\_install/include/onnx/backend/test/data/node/test\_less<br>-- Up-to-date: /Users/josepen/Development/pytorch/torch/lib/tmp\_install/include/onnx/backend/test/data/n

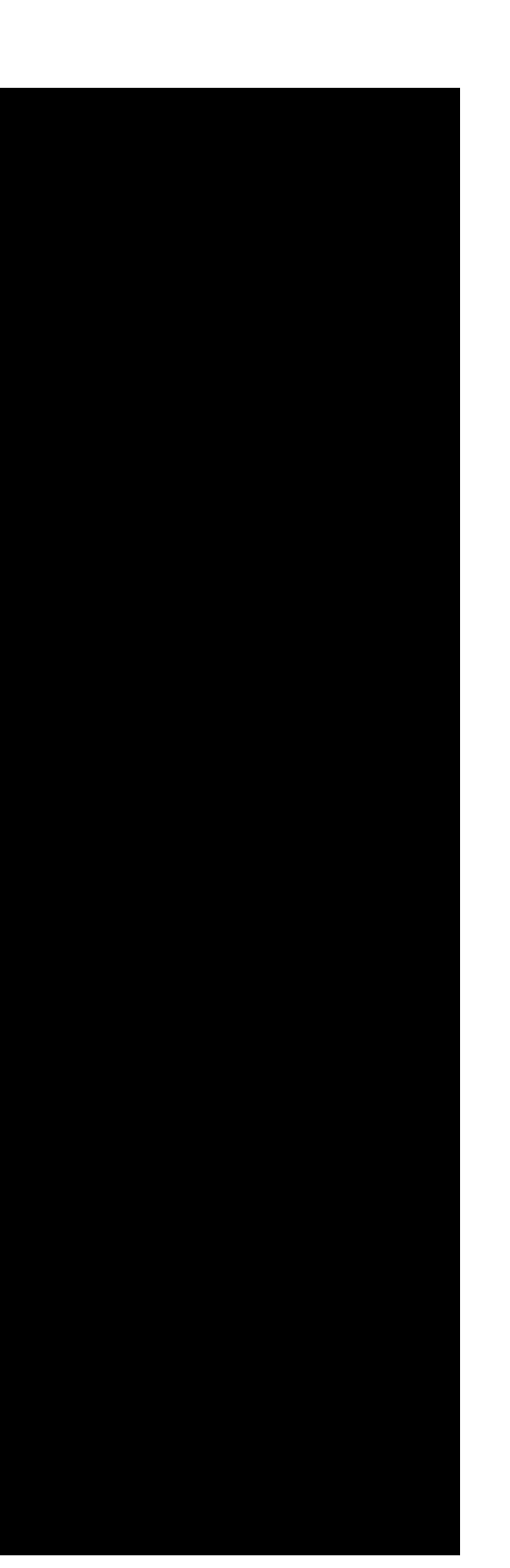

-- Up-to-date: /Users/josepen/Development/pytorch/torch/lib/tmp\_install/include/omnx/backend/test/data/node/test\_reduce\_sum\_do\_not\_keepdims\_random<br>-- Up-to-date: /Users/josepen/Development/pytorch/torch/lib/tmp\_install/inc -- Up-to-date: /Users/josepen/Development/pytorch/torch/lib/tmp\_install/include/onnx/backend/test/data/node/test\_hardmax\_example/test\_data\_set\_0<br>-- Up-to-date: /Users/josepen/Development/pytorch/torch/lib/tmp\_install/inclu -- Up-to-date: /Users/josepen/Development/pytorch/torch/lib/tmp\_install/include/omn/backend/test/data/node/test\_reduce\_prod\_on.btensing.randomn/2012<br>-- Up-to-date: /Users/josepen/Development/pytorch/torch/lib/tmp\_install/i -- Up-to-date: /Users/josepen/Development/pytorch/torch/lib/tmp\_install/include/onnx/backend/test/data/node/test\_reduce\_mean\_default\_axes\_keepdims\_example/test\_data\_set\_0 -- Up-to-date: /Users/josepen/Development/pytorch/torch/lib/tmp\_install/include/onnx/backend/test/data/node/test\_tan\_example -- Up-to-date: /Users/josepen/Development/pytorch/torch/lib/tmp\_install/include/onnx/backend/test/data/node/test\_tan\_example/test\_data\_set\_0 -- Up-to-date: /Users/josepen/Development/pytorch/torch/lib/tmp\_install/include/onnx/backend/test/data/node/test\_reduce\_log\_sum\_asc\_axes -- Up-to-date: /Users/josepen/Development/pytorch/torch/lib/tmp\_install/include/onnx/backend/test/data/node/test\_reduce\_log\_sum\_asc\_axes/test\_data\_set\_0 -- Up-to-date: /Users/josepen/Development/pytorch/torch/lib/tmp\_install/include/onnx/backend/test/data/node/test\_max\_example -- Up-to-date: /Users/josepen/Development/pytorch/torch/lib/tmp\_install/include/onnx/backend/test/data/node/test\_max\_example/test\_data\_set\_0 -- Up-to-date: /Users/josepen/Development/pytorch/torch/lib/tmp\_install/include/onnx/backend/test/data/node/test\_leakyrelu\_example -- Up-to-date: /Users/josepen/Development/pytorch/torch/lib/tmp\_install/include/onnx/backend/test/data/node/test\_leakyrelu\_example/test\_data\_set\_0 -- Up-to-date: /Users/josepen/Development/pytorch/torch/lib/tmp\_install/include/onnx/backend/test/data/node/test\_tile\_precomputed -- Up-to-date: /Users/josepen/Development/pytorch/torch/lib/tmp\_install/include/onnx/backend/test/data/node/test\_tile\_precomputed/test\_data\_set\_0 -- Up-to-date: /Users/josepen/Development/pytorch/torch/lib/tmp\_install/include/onnx/backend/test/data/node/test\_gru\_with\_initial\_bias -- Up-to-date: /Users/josepen/Development/pytorch/torch/lib/tmp\_install/include/onnx/backend/test/data/node/test\_gru\_with\_initial\_bias/test\_data\_set\_0 -- Up-to-date: /Users/josepen/Development/pytorch/torch/lib/tmp\_install/include/onnx/backend/test/data/node/test\_flatten\_axis1 -- Up-to-date: /Users/josepen/Development/pytorch/torch/lib/tmp\_install/include/onnx/backend/test/data/node/test\_flatten\_axis1/test\_data\_set\_0 -- Up-to-date: /Users/josepen/Development/pytorch/torch/lib/tmp\_install/include/onnx/backend/test/data/node/test\_slice\_default\_axes -- Up-to-date: /Users/josepen/Development/pytorch/torch/lib/tmp\_install/include/onnx/backend/test/data/node/test\_slice\_default\_axes/test\_data\_set\_0 -- Up-to-date: /Users/josepen/Development/pytorch/torch/lib/tmp\_install/include/onnx/backend/test/data/node/test\_reduce\_prod\_default\_axes\_keepdims\_example -- Up-to-date: /Users/josepen/Development/pytorch/torch/lib/tmp\_install/include/onnx/backend/test/data/node/test\_reduce\_prod\_default\_axes\_keepdims\_example/test\_data\_set\_0 -- Up-to-date: /Users/josepen/Development/pytorch/torch/lib/tmp\_install/include/onnx/backend/test/data/node/test\_sum\_example -- Up-to-date: /Users/josepen/Development/pytorch/torch/lib/tmp\_install/include/onnx/backend/test/data/node/test\_sum\_example/test\_data\_set\_0 -- Up-to-date: /Users/josepen/Development/pytorch/torch/lib/tmp\_install/include/onnx/backend/test/data/node/test\_or\_bcast3v2d -- Up-to-date: /Users/josepen/Development/pytorch/torch/lib/tmp\_install/include/onnx/backend/test/data/node/test\_or\_bcast3v2d/test\_data\_set\_0 -- Up-to-date: /Users/josepen/Development/pytorch/torch/lib/tmp\_install/include/onnx/backend/test/data/node/test\_squeeze -- Up-to-date: /Users/josepen/Development/pytorch/torch/lib/tmp\_install/include/onnx/backend/test/data/node/test\_squeeze/test\_data\_set\_0 -- Up-to-date: /Users/josepen/Development/pytorch/torch/lib/tmp\_install/include/onnx/backend/test/data/node/test\_acos -- Up-to-date: /Users/josepen/Development/pytorch/torch/lib/tmp\_install/include/onnx/backend/test/data/node/test\_acos/test\_data\_set\_0 -- Up-to-date: /Users/josepen/Development/pytorch/torch/lib/tmp\_install/include/onnx/backend/test/data/node/test\_exp -- Up-to-date: /Users/josepen/Development/pytorch/torch/lib/tmp\_install/include/onnx/backend/test/data/node/test\_exp/test\_data\_set\_0 -- Up-to-date: /Users/josepen/Development/pytorch/torch/lib/tmp\_install/include/onnx/backend/test/data/node/test\_equal\_bcast -- Up-to-date: /Users/josepen/Development/pytorch/torch/lib/tmp\_install/include/onnx/backend/test/data/node/test\_equal\_bcast/test\_data\_set\_0 -- Up-to-date: /Users/josepen/Development/pytorch/torch/lib/tmp\_install/include/onnx/backend/test/data/node/test\_or\_bcast4v3d -- Up-to-date: /Users/josepen/Development/pytorch/torch/lib/tmp\_install/include/onnx/backend/test/data/node/test\_or\_bcast4v3d/test\_data\_set\_0 -- Up-to-date: /Users/josepen/Development/pytorch/torch/lib/tmp\_install/include/onnx/backend/test/data/node/test\_mul\_example -- Up-to-date: /Users/josepen/Development/pytorch/torch/lib/tmp\_install/include/onnx/backend/test/data/node/test\_mul\_example/test\_data\_set\_0 -- Up-to-date: /Users/josepen/Development/pytorch/torch/lib/tmp\_install/include/onnx/backend/test/data/node/test\_clip\_example -- Up-to-date: /Users/josepen/Development/pytorch/torch/lib/tmp\_install/include/onnx/backend/test/data/node/test\_clip\_example/test\_data\_set\_0 -- Up-to-date: /Users/josepen/Development/pytorch/torch/lib/tmp\_install/include/onnx/backend/test/data/node/test\_concat\_2d\_axis\_1 -- Up-to-date: /Users/josepen/Development/pytorch/torch/lib/tmp\_install/include/onnx/backend/test/data/node/test\_concat\_2d\_axis\_1/test\_data\_set\_0 -- Up-to-date: /Users/josepen/Development/pytorch/torch/lib/tmp\_install/include/onnx/backend/test/data/node/test\_reduce\_l2\_keep\_dims\_random -- Up-to-date: /Users/josepen/Development/pytorch/torch/lib/tmp\_install/include/onnx/backend/test/data/node/test\_reduce\_l2\_keep\_dims\_random/test\_data\_set\_0 -- Up-to-date: /Users/josepen/Development/pytorch/torch/lib/tmp\_install/include/onnx/backend/test/data/node/test\_reduce\_l2\_do\_not\_keepdims\_example -- Up-to-date: /Users/josepen/Development/pytorch/torch/lib/tmp\_install/include/onnx/backend/test/data/node/test\_reduce\_l2\_do\_not\_keepdims\_example/test\_data\_set\_0

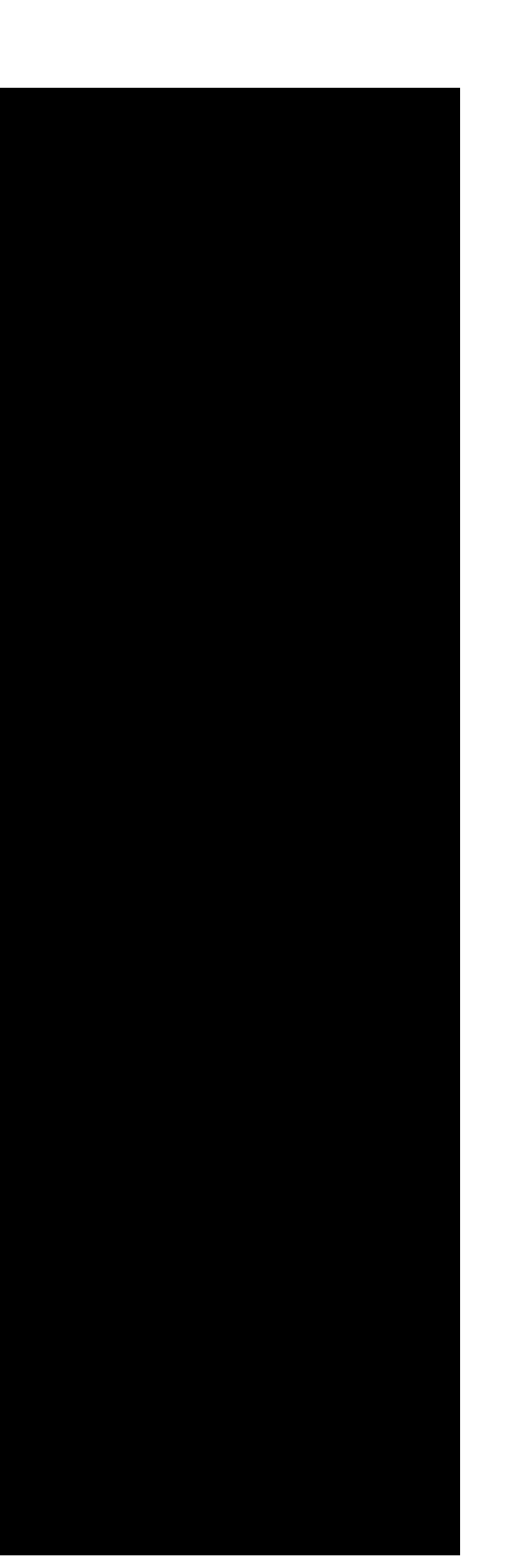

-- Up-to-date: /Users/josepen/Development/pytorch/torch/lib/tmp\_install/include/onnx/backend/test/data/node/test\_unsqueeze/test\_data\_set\_0<br>-- Up-to-date: /Users/josepen/Development/pytorch/torch/lib/tmp\_install/include/onn -- Up-to-date: /Users/josepen/Development/pytorch/torch/lib/tmp\_install/include/onnx/backend/test/data/node/test\_simple\_rnn\_with\_initial\_bias -- Up-to-date: /Users/josepen/Development/pytorch/torch/lib/tmp\_install/include/onnx/backend/test/data/node/test\_simple\_rnn\_with\_initial\_bias/test\_data\_set\_0 -- Up-to-date: /Users/josepen/Development/pytorch/torch/lib/tmp\_install/include/onnx/backend/test/data/node/test\_flatten\_axis0 -- Up-to-date: /Users/josepen/Development/pytorch/torch/lib/tmp\_install/include/onnx/backend/test/data/node/test\_flatten\_axis0/test\_data\_set\_0 -- Up-to-date: /Users/josepen/Development/pytorch/torch/lib/tmp\_install/include/onnx/backend/test/data/node/test\_averagepool\_2d\_precomputed\_strides -- Up-to-date: /Users/josepen/Development/pytorch/torch/lib/tmp\_install/include/onnx/backend/test/data/node/test\_averagepool\_2d\_precomputed\_strides/test\_data\_set\_0 -- Up-to-date: /Users/josepen/Development/pytorch/torch/lib/tmp\_install/include/onnx/backend/test/data/node/test\_prelu\_example -- Up-to-date: /Users/josepen/Development/pytorch/torch/lib/tmp\_install/include/onnx/backend/test/data/node/test\_prelu\_example/test\_data\_set\_0 -- Up-to-date: /Users/josepen/Development/pytorch/torch/lib/tmp\_install/include/onnx/backend/test/data/node/test\_reduce\_log\_sum\_exp\_default\_axes\_keepdims\_example -- Up-to-date: /Users/josepen/Development/pytorch/torch/lib/tmp\_install/include/onnx/backend/test/data/node/test\_reduce\_log\_sum\_exp\_default\_axes\_keepdims\_example/test\_data\_set\_0 -- Up-to-date: /Users/josepen/Development/pytorch/torch/lib/tmp\_install/include/onnx/backend/test/data/node/test\_elu -- Up-to-date: /Users/josepen/Development/pytorch/torch/lib/tmp\_install/include/onnx/backend/test/data/node/test\_elu/test\_data\_set\_0 -- Up-to-date: /Users/josepen/Development/pytorch/torch/lib/tmp\_install/include/onnx/backend/test/data/node/test\_convtranspose -- Up-to-date: /Users/josepen/Development/pytorch/torch/lib/tmp\_install/include/onnx/backend/test/data/node/test\_convtranspose/test\_data\_set\_0 -- Up-to-date: /Users/josepen/Development/pytorch/torch/lib/tmp\_install/include/onnx/backend/test/data/node/test\_tan -- Up-to-date: /Users/josepen/Development/pytorch/torch/lib/tmp\_install/include/onnx/backend/test/data/node/test\_tan/test\_data\_set\_0 -- Up-to-date: /Users/josepen/Development/pytorch/torch/lib/tmp\_install/include/onnx/backend/test/data/node/test\_split\_equal\_parts\_1d -- Up-to-date: /Users/josepen/Development/pytorch/torch/lib/tmp\_install/include/onnx/backend/test/data/node/test\_split\_equal\_parts\_1d/test\_data\_set\_0 -- Up-to-date: /Users/josepen/Development/pytorch/torch/lib/tmp\_install/include/onnx/backend/test/data/node/test\_reduce\_mean\_do\_not\_keepdims\_example -- Up-to-date: /Users/josepen/Development/pytorch/torch/lib/tmp\_install/include/onnx/backend/test/data/node/test\_reduce\_mean\_do\_not\_keepdims\_example/test\_data\_set\_0 -- Up-to-date: /Users/josepen/Development/pytorch/torch/lib/tmp\_install/include/onnx/backend/test/data/node/test\_softplus\_example -- Up-to-date: /Users/josepen/Development/pytorch/torch/lib/tmp\_install/include/onnx/backend/test/data/node/test\_softplus\_example/test\_data\_set\_0 -- Up-to-date: /Users/josepen/Development/pytorch/torch/lib/tmp\_install/include/onnx/backend/test/data/node/test\_instancenorm\_epsilon -- Up-to-date: /Users/josepen/Development/pytorch/torch/lib/tmp\_install/include/onnx/backend/test/data/node/test\_instancenorm\_epsilon/test\_data\_set\_0 -- Up-to-date: /Users/josepen/Development/pytorch/torch/lib/tmp\_install/include/onnx/backend/test/data/node/test\_floor -- Up-to-date: /Users/josepen/Development/pytorch/torch/lib/tmp\_install/include/onnx/backend/test/data/node/test\_floor/test\_data\_set\_0 -- Up-to-date: /Users/josepen/Development/pytorch/torch/lib/tmp\_install/include/onnx/backend/test/data/node/test\_concat\_3d\_axis\_1 -- Up-to-date: /Users/josepen/Development/pytorch/torch/lib/tmp\_install/include/onnx/backend/test/data/node/test\_concat\_3d\_axis\_1/test\_data\_set\_0 -- Up-to-date: /Users/josepen/Development/pytorch/torch/lib/tmp\_install/include/onnx/backend/test/data/node/test\_mul\_bcast -- Up-to-date: /Users/josepen/Development/pytorch/torch/lib/tmp\_install/include/onnx/backend/test/data/node/test\_mul\_bcast/test\_data\_set\_0 -- Up-to-date: /Users/josepen/Development/pytorch/torch/lib/tmp\_install/include/onnx/backend/test/data/node/test\_leakyrelu\_default -- Up-to-date: /Users/josepen/Development/pytorch/torch/lib/tmp\_install/include/onnx/backend/test/data/node/test\_leakyrelu\_default/test\_data\_set\_0 -- Up-to-date: /Users/josepen/Development/pytorch/torch/lib/tmp\_install/include/onnx/backend/test/data/node/test\_reduce\_l1\_keep\_dims\_example -- Up-to-date: /Users/josepen/Development/pytorch/torch/lib/tmp\_install/include/onnx/backend/test/data/node/test\_reduce\_l1\_keep\_dims\_example/test\_data\_set\_0 -- Up-to-date: /Users/josepen/Development/pytorch/torch/lib/tmp\_install/include/onnx/backend/test/data/node/test\_shape\_example -- Up-to-date: /Users/josepen/Development/pytorch/torch/lib/tmp\_install/include/onnx/backend/test/data/node/test\_shape\_example/test\_data\_set\_0 -- Up-to-date: /Users/josepen/Development/pytorch/torch/lib/tmp\_install/include/onnx/backend/test/data/node/test\_and2d -- Up-to-date: /Users/josepen/Development/pytorch/torch/lib/tmp\_install/include/onnx/backend/test/data/node/test\_and2d/test\_data\_set\_0 -- Up-to-date: /Users/josepen/Development/pytorch/torch/lib/tmp\_install/include/onnx/backend/test/data/node/test\_maxpool\_2d\_pads -- Up-to-date: /Users/josepen/Development/pytorch/torch/lib/tmp\_install/include/onnx/backend/test/data/node/test\_maxpool\_2d\_pads/test\_data\_set\_0 -- Up-to-date: /Users/josepen/Development/pytorch/torch/lib/tmp\_install/include/onnx/backend/test/data/node/test\_gather\_1 -- Up-to-date: /Users/josepen/Development/pytorch/torch/lib/tmp\_install/include/onnx/backend/test/data/node/test\_gather\_1/test\_data\_set\_0 -- Up-to-date: /Users/josepen/Development/pytorch/torch/lib/tmp\_install/include/onnx/backend/test/data/node/test\_lstm\_with\_initial\_bias -- Up-to-date: /Users/josepen/Development/pytorch/torch/lib/tmp\_install/include/onnx/backend/test/data/node/test\_lstm\_with\_initial\_bias/test\_data\_set\_0 -- Up-to-date: /Users/josepen/Development/pytorch/torch/lib/tmp\_install/include/onnx/backend/test/data/node/test\_concat\_3d\_axis\_0 -- Up-to-date: /Users/josepen/Development/pytorch/torch/lib/tmp\_install/include/onnx/backend/test/data/node/test\_concat\_3d\_axis\_0/test\_data\_set\_0 -- Up-to-date: /Users/josepen/Development/pytorch/torch/lib/tmp\_install/include/onnx/backend/test/data/node/test\_softmax\_default\_axis -- Up-to-date: /Users/josepen/Development/pytorch/torch/lib/tmp\_install/include/onnx/backend/test/data/node/test\_softmax\_default\_axis/test\_data\_set\_0 -- Up-to-date: /Users/josepen/Development/pytorch/torch/lib/tmp\_install/include/onnx/backend/test/data/node/test\_transpose\_default -- Up-to-date: /Users/josepen/Development/pytorch/torch/lib/tmp\_install/include/onnx/backend/test/data/node/test\_transpose\_default/test\_data\_set\_0 -- Up-to-date: /Users/josepen/Development/pytorch/torch/lib/tmp\_install/include/onnx/backend/test/data/node/test\_split\_equal\_parts\_2d -- Up-to-date: /Users/josepen/Development/pytorch/torch/lib/tmp\_install/include/onnx/backend/test/data/node/test\_split\_equal\_parts\_2d/test\_data\_set\_0 -- Up-to-date: /Users/josepen/Development/pytorch/torch/lib/tmp\_install/include/onnx/backend/test/data/node/test\_tanh\_example -- Up-to-date: /Users/josepen/Development/pytorch/torch/lib/tmp\_install/include/onnx/backend/test/data/node/test\_tanh\_example/test\_data\_set\_0 -- Up-to-date: /Users/josepen/Development/pytorch/torch/lib/tmp\_install/include/onnx/backend/test/data/node/test\_instancenorm\_example -- Up-to-date: /Users/josepen/Development/pytorch/torch/lib/tmp\_install/include/onnx/backend/test/data/node/test\_instancenorm\_example/test\_data\_set\_0 -- Up-to-date: /Users/josepen/Development/pytorch/torch/lib/tmp\_install/include/onnx/backend/test/data/node/test\_reduce\_log\_sum -- Up-to-date: /Users/josepen/Development/pytorch/torch/lib/tmp\_install/include/onnx/backend/test/data/node/test\_reduce\_log\_sum/test\_data\_set\_0 -- Up-to-date: /Users/josepen/Development/pytorch/torch/lib/tmp\_install/include/onnx/backend/test/data/node/test\_pow\_bcast\_array -- Up-to-date: /Users/josepen/Development/pytorch/torch/lib/tmp\_install/include/onnx/backend/test/data/node/test\_pow\_bcast\_array/test\_data\_set\_0 -- Up-to-date: /Users/josepen/Development/pytorch/torch/lib/tmp\_install/include/onnx/backend/test/data/node/test\_greater\_bcast -- Up-to-date: /Users/josepen/Development/pytorch/torch/lib/tmp\_install/include/onnx/backend/test/data/node/test\_greater\_bcast/test\_data\_set\_0 -- Up-to-date: /Users/josepen/Development/pytorch/torch/lib/tmp\_install/include/onnx/backend/test/data/node/test\_reduce\_log\_sum\_desc\_axes -- Up-to-date: /Users/josepen/Development/pytorch/torch/lib/tmp\_install/include/onnx/backend/test/data/node/test\_reduce\_log\_sum\_desc\_axes/test\_data\_set\_0 -- Up-to-date: /Users/josepen/Development/pytorch/torch/lib/tmp\_install/include/onnx/backend/test/data/node/test\_slice\_start\_out\_of\_bounds -- Up-to-date: /Users/josepen/Development/pytorch/torch/lib/tmp\_install/include/onnx/backend/test/data/node/test\_slice\_start\_out\_of\_bounds/test\_data\_set\_0 -- Up-to-date: /Users/josepen/Development/pytorch/torch/lib/tmp\_install/include/onnx/backend/test/data/node/test\_xor3d -- Up-to-date: /Users/josepen/Development/pytorch/torch/lib/tmp\_install/include/onnx/backend/test/data/node/test\_xor3d/test\_data\_set\_0 -- Up-to-date: /Users/josepen/Development/pytorch/torch/lib/tmp\_install/include/onnx/backend/test/data/node/test\_convtranspose\_output\_shape -- Up-to-date: /Users/josepen/Development/pytorch/torch/lib/tmp\_install/include/onnx/backend/test/data/node/test\_convtranspose\_output\_shape/test\_data\_set\_0 -- Up-to-date: /Users/josepen/Development/pytorch/torch/lib/tmp\_install/include/onnx/backend/test/data/node/test\_sqrt\_example -- Up-to-date: /Users/josepen/Development/pytorch/torch/lib/tmp\_install/include/onnx/backend/test/data/node/test\_sqrt\_example/test\_data\_set\_0 -- Up-to-date: /Users/josepen/Development/pytorch/torch/lib/tmp\_install/include/onnx/backend/test/data/node/test\_sum\_one\_input -- Up-to-date: /Users/josepen/Development/pytorch/torch/lib/tmp\_install/include/onnx/backend/test/data/node/test\_sum\_one\_input/test\_data\_set\_0 -- Up-to-date: /Users/josepen/Development/pytorch/torch/lib/tmp\_install/include/onnx/backend/test/data/node/test\_and\_bcast4v4d<br>-- Up-to-date: /Users/josepen/Development/pytorch/torch/lib/tmp\_install/include/onnx/backend/te

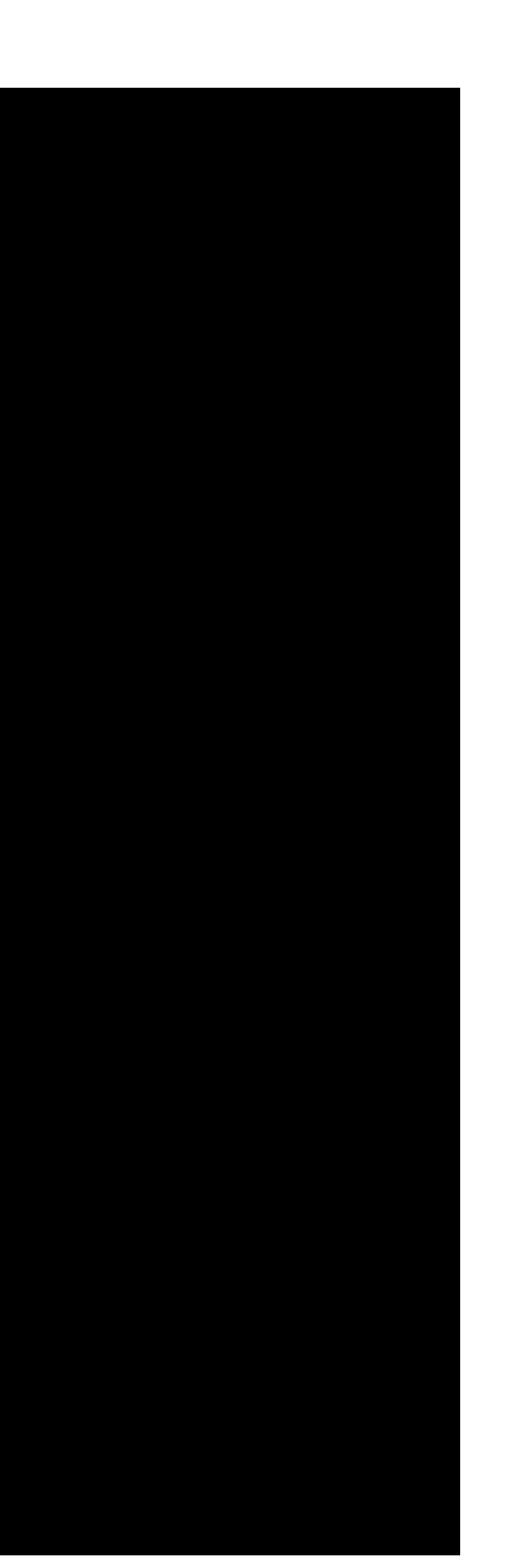

-- Up-to-date: /Users/josepen/Development/pytorch/torch/lib/tmp\_install/include/omx/backend/test/data/node/test\_tile/tmp\_faxtall/include/omx/backend/test/data/node/test\_gather\_0<br>-- Up-to-date: /Users/josepen/Development/py -- Up-to-date: /Users/josepen/Development/pytorch/torch/lib/tmp\_install/include/onnx/backend/test/data/pytorch-operator/test\_operator\_add\_broadcast<br>-- Up-to-date: /Users/josepen/Development/pytorch/torch/lib/tmp\_install/in -- Up-to-date: /Users/josepen/2evelopmen/iytorch/torch/ib/tem\_install/include/omnx/backend/test/data/yytorch-operator/test\_qperator\_reduced\_sum/test\_data\_set\_0<br>-- Up-to-date: /Users/josepen/2evelopmen/iytorch/torch/ib/tem\_ -- Up-to-date: /Users/josepen/Development/pytorch/torch/lib/tmp\_install/include/onnx/backend/test/data/pytorch-operator/test\_operator\_reduced\_mean\_keepdim<br>-- Up-to-date: /Users/josepen/Development/pytorch/torch/lib/tmp\_ins -- Up-to-date: /Users/josepen/Development/pytorch/torch/lib/tmp\_install/include/onnx/backend/test/data/pytorch-operator/test\_operator\_min/test\_data\_set\_0<br>-- Up-to-date: /Users/josepen/Development/pytorch/torch/lib/tmp\_inst - up-to-date:/Users/josepen/Development/pytorch/torch/lib/tmp\_install/include/omw/backend/test/data/pytorch-operator/test\_gperator\_symbolit\_override=<br>- up-to-date:/Users/josepen/Development/pytorch/torch/lib/tmp\_install/in -- Up-to-date: /Users/josepen/Development/pytorch/torch/lib/tmp\_install/include/onnx/backend/test/data/pytorch-operator/test\_operator\_addmm<br>-- Up-to-date: /Users/josepen/Development/pytorch/torch/lib/tmp\_install/include/on -- Up-to-date: /Users/josepen/Development/pytorch/torch/lib/tmp\_install/include/onnx/backend/test/data/pytorch-operator/test\_operator\_repeat<br>-- Up-to-date: /Users/josepen/Development/pytorch/torch/lib/tmp\_install/include/o

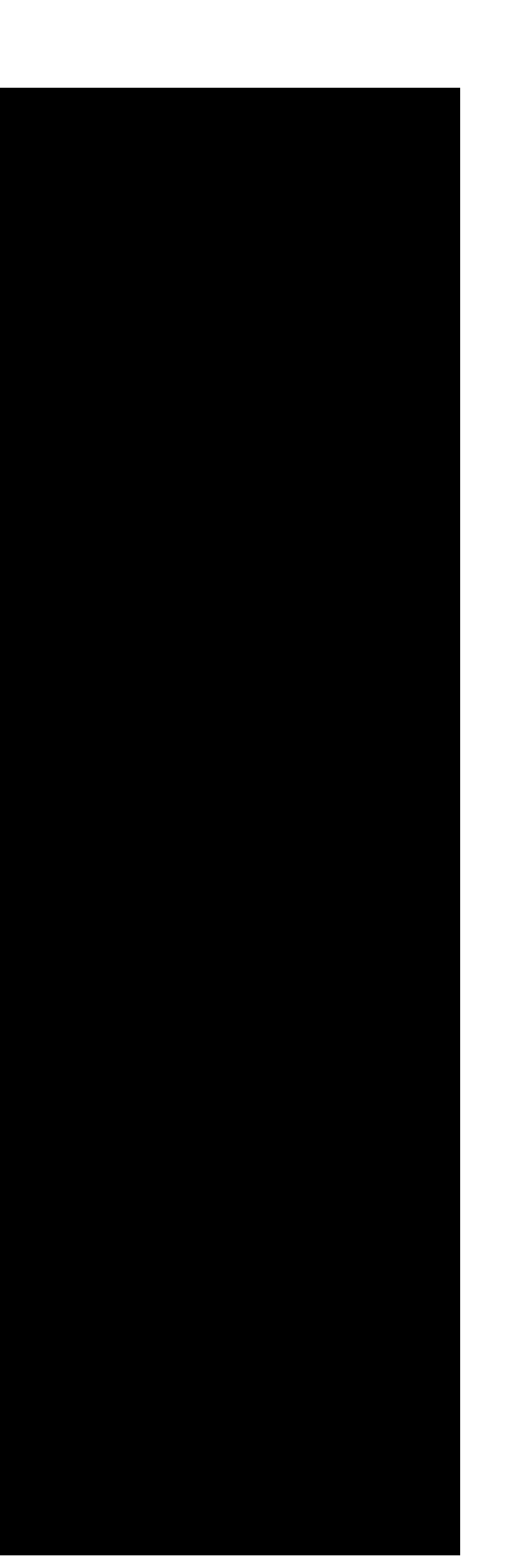

-- Up-to-date: /Users/josepen/Development/pytorch/torch/lib/tmp\_install/include/onnx/backend/test/data/pytorch-operator/test\_operator\_non\_float\_params/test\_data\_set\_0 -- Up-to-date: /Users/josepen/Development/pytorch/torch/lib/tmp\_install/include/onnx/backend/test/data/pytorch-operator/test\_operator\_conv -- Up-to-date: /Users/josepen/Development/pytorch/torch/lib/tmp\_install/include/onnx/backend/test/data/pytorch-operator/test\_operator\_conv/test\_data\_set\_0 -- Up-to-date: /Users/josepen/Development/pytorch/torch/lib/tmp\_install/include/onnx/checker.h -- Up-to-date: /Users/josepen/Development/pytorch/torch/lib/tmp\_install/include/onnx/common -- Up-to-date: /Users/josepen/Development/pytorch/torch/lib/tmp\_install/include/onnx/common/status.h -- Up-to-date: /Users/josepen/Development/pytorch/torch/lib/tmp\_install/include/onnx/common/assertions.h -- Up-to-date: /Users/josepen/Development/pytorch/torch/lib/tmp\_install/include/onnx/common/ir.h -- Up-to-date: /Users/josepen/Development/pytorch/torch/lib/tmp\_install/include/onnx/common/graph\_node\_list.h -- Up-to-date: /Users/josepen/Development/pytorch/torch/lib/tmp\_install/include/onnx/common/ir\_pb\_converter.h -- Up-to-date: /Users/josepen/Development/pytorch/torch/lib/tmp\_install/include/onnx/common/interned\_strings.h -- Up-to-date: /Users/josepen/Development/pytorch/torch/lib/tmp\_install/include/onnx/common/constants.h -- Up-to-date: /Users/josepen/Development/pytorch/torch/lib/tmp\_install/include/onnx/common/stl\_backports.h -- Up-to-date: /Users/josepen/Development/pytorch/torch/lib/tmp\_install/include/onnx/common/tensor.h -- Up-to-date: /Users/josepen/Development/pytorch/torch/lib/tmp\_install/include/onnx/common/array\_ref.h -- Up-to-date: /Users/josepen/Development/pytorch/torch/lib/tmp\_install/include/onnx/py\_utils.h -- Up-to-date: /Users/josepen/Development/pytorch/torch/lib/tmp\_install/include/onnx/examples -- Up-to-date: /Users/josepen/Development/pytorch/torch/lib/tmp\_install/include/onnx/examples/resources -- Up-to-date: /Users/josepen/Development/pytorch/torch/lib/tmp\_install/include/onnx/onnx-operators\_pb.h -- Up-to-date: /Users/josepen/Development/pytorch/torch/lib/tmp\_install/include/onnx/onnxifi\_loader.h -- Up-to-date: /Users/josepen/Development/pytorch/torch/lib/tmp\_install/include/onnx/proto\_utils.h -- Up-to-date: /Users/josepen/Development/pytorch/torch/lib/tmp\_install/include/onnx/onnx\_cpp2py\_export -- Up-to-date: /Users/josepen/Development/pytorch/torch/lib/tmp\_install/include/onnx/onnxifi.h -- Up-to-date: /Users/josepen/Development/pytorch/torch/lib/tmp\_install/include/onnx/defs -- Up-to-date: /Users/josepen/Development/pytorch/torch/lib/tmp\_install/include/onnx/defs/nn -- Up-to-date: /Users/josepen/Development/pytorch/torch/lib/tmp\_install/include/onnx/defs/operator\_sets-ml.h -- Up-to-date: /Users/josepen/Development/pytorch/torch/lib/tmp\_install/include/onnx/defs/experiments -- Up-to-date: /Users/josepen/Development/pytorch/torch/lib/tmp\_install/include/onnx/defs/schema.h -- Up-to-date: /Users/josepen/Development/pytorch/torch/lib/tmp\_install/include/onnx/defs/math -- Up-to-date: /Users/josepen/Development/pytorch/torch/lib/tmp\_install/include/onnx/defs/generator -- Up-to-date: /Users/josepen/Development/pytorch/torch/lib/tmp\_install/include/onnx/defs/reduction -- Up-to-date: /Users/josepen/Development/pytorch/torch/lib/tmp\_install/include/onnx/defs/operator\_sets.h -- Up-to-date: /Users/josepen/Development/pytorch/torch/lib/tmp\_install/include/onnx/defs/shape\_inference.h -- Up-to-date: /Users/josepen/Development/pytorch/torch/lib/tmp\_install/include/onnx/defs/logical -- Up-to-date: /Users/josepen/Development/pytorch/torch/lib/tmp\_install/include/onnx/defs/traditionalml -- Up-to-date: /Users/josepen/Development/pytorch/torch/lib/tmp\_install/include/onnx/defs/data\_type\_utils.h -- Up-to-date: /Users/josepen/Development/pytorch/torch/lib/tmp\_install/include/onnx/defs/tensor -- Up-to-date: /Users/josepen/Development/pytorch/torch/lib/tmp\_install/include/onnx/defs/function.h -- Up-to-date: /Users/josepen/Development/pytorch/torch/lib/tmp\_install/include/onnx/defs/controlflow -- Up-to-date: /Users/josepen/Development/pytorch/torch/lib/tmp\_install/include/onnx/defs/rnn -- Up-to-date: /Users/josepen/Development/pytorch/torch/lib/tmp\_install/include/onnx -- Up-to-date: /Users/josepen/Development/pytorch/torch/lib/tmp\_install/include/onnx/onnx.pb.h -- Up-to-date: /Users/josepen/Development/pytorch/torch/lib/tmp\_install/include/onnx/onnx\_onnx\_torch.pb.h -- Up-to-date: /Users/josepen/Development/pytorch/torch/lib/tmp\_install/include/onnx/onnx-operators.pb.h -- Up-to-date: /Users/josepen/Development/pytorch/torch/lib/tmp\_install/include/onnx/onnx-operators\_onnx\_torch.pb.h -- Up-to-date: /Users/josepen/Development/pytorch/torch/lib/tmp\_install/include/caffe2 -- Up-to-date: /Users/josepen/Development/pytorch/torch/lib/tmp\_install/include/caffe2/video -- Up-to-date: /Users/josepen/Development/pytorch/torch/lib/tmp\_install/include/caffe2/video/optical\_flow.h -- Up-to-date: /Users/josepen/Development/pytorch/torch/lib/tmp\_install/include/caffe2/video/video\_decoder.h -- Up-to-date: /Users/josepen/Development/pytorch/torch/lib/tmp\_install/include/caffe2/video/video\_input\_op.h -- Up-to-date: /Users/josepen/Development/pytorch/torch/lib/tmp\_install/include/caffe2/video/video\_io.h -- Up-to-date: /Users/josepen/Development/pytorch/torch/lib/tmp\_install/include/caffe2/ideep -- Up-to-date: /Users/josepen/Development/pytorch/torch/lib/tmp\_install/include/caffe2/ideep/operators -- Up-to-date: /Users/josepen/Development/pytorch/torch/lib/tmp\_install/include/caffe2/ideep/operators/operator\_fallback\_ideep.h -- Up-to-date: /Users/josepen/Development/pytorch/torch/lib/tmp\_install/include/caffe2/ideep/operators/conv\_pool\_base\_op.h -- Up-to-date: /Users/josepen/Development/pytorch/torch/lib/tmp\_install/include/caffe2/ideep/utils -- Up-to-date: /Users/josepen/Development/pytorch/torch/lib/tmp\_install/include/caffe2/ideep/utils/ideep\_context.h -- Up-to-date: /Users/josepen/Development/pytorch/torch/lib/tmp\_install/include/caffe2/ideep/utils/ideep\_operator.h -- Up-to-date: /Users/josepen/Development/pytorch/torch/lib/tmp\_install/include/caffe2/ideep/ideep\_utils.h -- Up-to-date: /Users/josepen/Development/pytorch/torch/lib/tmp\_install/include/caffe2/core -- Up-to-date: /Users/josepen/Development/pytorch/torch/lib/tmp\_install/include/caffe2/core/net\_async\_dag\_gpu.h -- Up-to-date: /Users/josepen/Development/pytorch/torch/lib/tmp\_install/include/caffe2/core/plan\_executor.h -- Up-to-date: /Users/josepen/Development/pytorch/torch/lib/tmp\_install/include/caffe2/core/qtensor\_serialization.h -- Up-to-date: /Users/josepen/Development/pytorch/torch/lib/tmp\_install/include/caffe2/core/context\_gpu.h -- Up-to-date: /Users/josepen/Development/pytorch/torch/lib/tmp\_install/include/caffe2/core/typeid.h -- Up-to-date: /Users/josepen/Development/pytorch/torch/lib/tmp\_install/include/caffe2/core/observer.h -- Up-to-date: /Users/josepen/Development/pytorch/torch/lib/tmp\_install/include/caffe2/core/blob\_serializer\_base.h -- Up-to-date: /Users/josepen/Development/pytorch/torch/lib/tmp\_install/include/caffe2/core/memonger.h -- Up-to-date: /Users/josepen/Development/pytorch/torch/lib/tmp\_install/include/caffe2/core/tensor\_int8.h -- Up-to-date: /Users/josepen/Development/pytorch/torch/lib/tmp\_install/include/caffe2/core/static\_tracepoint.h -- Up-to-date: /Users/josepen/Development/pytorch/torch/lib/tmp\_install/include/caffe2/core/net.h -- Up-to-date: /Users/josepen/Development/pytorch/torch/lib/tmp\_install/include/caffe2/core/net\_async\_gpu\_thread\_pool.h -- Up-to-date: /Users/josepen/Development/pytorch/torch/lib/tmp\_install/include/caffe2/core/numa.h -- Up-to-date: /Users/josepen/Development/pytorch/torch/lib/tmp\_install/include/caffe2/core/net\_async\_polling.h -- Up-to-date: /Users/josepen/Development/pytorch/torch/lib/tmp\_install/include/caffe2/core/scope\_guard.h -- Up-to-date: /Users/josepen/Development/pytorch/torch/lib/tmp\_install/include/caffe2/core/event.h -- Up-to-date: /Users/josepen/Development/pytorch/torch/lib/tmp\_install/include/caffe2/core/types.h -- Up-to-date: /Users/josepen/Development/pytorch/torch/lib/tmp\_install/include/caffe2/core/operator.h -- Up-to-date: /Users/josepen/Development/pytorch/torch/lib/tmp\_install/include/caffe2/core/db.h -- Up-to-date: /Users/josepen/Development/pytorch/torch/lib/tmp\_install/include/caffe2/core/blob.h -- Up-to-date: /Users/josepen/Development/pytorch/torch/lib/tmp\_install/include/caffe2/core/static\_tracepoint\_elfx86.h -- Up-to-date: /Users/josepen/Development/pytorch/torch/lib/tmp\_install/include/caffe2/core/net\_async\_tracing.h -- Up-to-date: /Users/josepen/Development/pytorch/torch/lib/tmp\_install/include/caffe2/core/dispatch -- Up-to-date: /Users/josepen/Development/pytorch/torch/lib/tmp\_install/include/caffe2/core/dispatch/TensorTypeIdRegistration.h -- Up-to-date: /Users/josepen/Development/pytorch/torch/lib/tmp\_install/include/caffe2/core/dispatch/OpSchema.h -- Up-to-date: /Users/josepen/Development/pytorch/torch/lib/tmp\_install/include/caffe2/core/dispatch/KernelRegistration.h -- Up-to-date: /Users/josepen/Development/pytorch/torch/lib/tmp\_install/include/caffe2/core/dispatch/DispatchTable.h

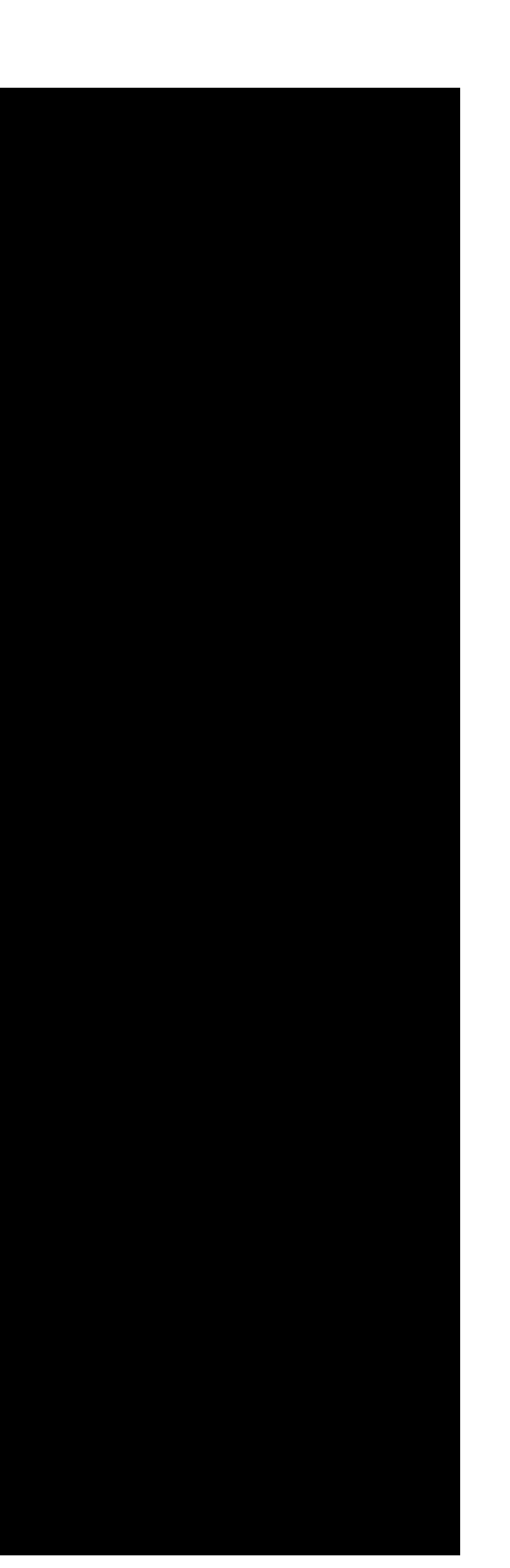

-- Up-to-date: /Users/josepen/Development/pytorch/torch/lib/tmp\_install/include/caffe2/core/dispatch/Dispatcher.h -- Up-to-date: /Users/josepen/Development/pytorch/torch/lib/tmp\_install/include/caffe2/core/dispatch/DeviceId.h -- Up-to-date: /Users/josepen/Development/pytorch/torch/lib/tmp\_install/include/caffe2/core/dispatch/OpSchemaRegistration.h -- Up-to-date: /Users/josepen/Development/pytorch/torch/lib/tmp\_install/include/caffe2/core/dispatch/LayoutId.h -- Up-to-date: /Users/josepen/Development/pytorch/torch/lib/tmp\_install/include/caffe2/core/dispatch/DispatchKey.h -- Up-to-date: /Users/josepen/Development/pytorch/torch/lib/tmp\_install/include/caffe2/core/dispatch/TensorTypeId.h -- Up-to-date: /Users/josepen/Development/pytorch/torch/lib/tmp\_install/include/caffe2/core/flags.h -- Up-to-date: /Users/josepen/Development/pytorch/torch/lib/tmp\_install/include/caffe2/core/operator\_schema.h -- Up-to-date: /Users/josepen/Development/pytorch/torch/lib/tmp\_install/include/caffe2/core/context.h -- Up-to-date: /Users/josepen/Development/pytorch/torch/lib/tmp\_install/include/caffe2/core/net\_async\_base.h -- Up-to-date: /Users/josepen/Development/pytorch/torch/lib/tmp\_install/include/caffe2/core/logging.h -- Up-to-date: /Users/josepen/Development/pytorch/torch/lib/tmp\_install/include/caffe2/core/registry.h -- Up-to-date: /Users/josepen/Development/pytorch/torch/lib/tmp\_install/include/caffe2/core/net\_async\_scheduling.h -- Up-to-date: /Users/josepen/Development/pytorch/torch/lib/tmp\_install/include/caffe2/core/graph.h -- Up-to-date: /Users/josepen/Development/pytorch/torch/lib/tmp\_install/include/caffe2/core/common\_cudnn.h -- Up-to-date: /Users/josepen/Development/pytorch/torch/lib/tmp\_install/include/caffe2/core/net\_simple.h -- Up-to-date: /Users/josepen/Development/pytorch/torch/lib/tmp\_install/include/caffe2/core/workspace.h -- Up-to-date: /Users/josepen/Development/pytorch/torch/lib/tmp\_install/include/caffe2/core/timer.h -- Up-to-date: /Users/josepen/Development/pytorch/torch/lib/tmp\_install/include/caffe2/core/event\_cpu.h -- Up-to-date: /Users/josepen/Development/pytorch/torch/lib/tmp\_install/include/caffe2/core/common.h -- Up-to-date: /Users/josepen/Development/pytorch/torch/lib/tmp\_install/include/caffe2/core/blob\_stats.h -- Up-to-date: /Users/josepen/Development/pytorch/torch/lib/tmp\_install/include/caffe2/core/allocator.h -- Installing: /Users/josepen/Development/pytorch/torch/lib/tmp\_install/include/caffe2/core/macros.h -- Up-to-date: /Users/josepen/Development/pytorch/torch/lib/tmp\_install/include/caffe2/core/hip -- Up-to-date: /Users/josepen/Development/pytorch/torch/lib/tmp\_install/include/caffe2/core/hip/context\_hip.h -- Up-to-date: /Users/josepen/Development/pytorch/torch/lib/tmp\_install/include/caffe2/core/hip/miopen\_wrapper.h -- Up-to-date: /Users/josepen/Development/pytorch/torch/lib/tmp\_install/include/caffe2/core/hip/common\_miopen.h -- Up-to-date: /Users/josepen/Development/pytorch/torch/lib/tmp\_install/include/caffe2/core/hip/common\_hip.h -- Up-to-date: /Users/josepen/Development/pytorch/torch/lib/tmp\_install/include/caffe2/core/logging\_is\_google\_glog.h -- Up-to-date: /Users/josepen/Development/pytorch/torch/lib/tmp\_install/include/caffe2/core/transform.h -- Up-to-date: /Users/josepen/Development/pytorch/torch/lib/tmp\_install/include/caffe2/core/asan.h -- Up-to-date: /Users/josepen/Development/pytorch/torch/lib/tmp\_install/include/caffe2/core/predictor\_utils.h -- Up-to-date: /Users/josepen/Development/pytorch/torch/lib/tmp\_install/include/caffe2/core/net\_dag.h -- Up-to-date: /Users/josepen/Development/pytorch/torch/lib/tmp\_install/include/caffe2/core/common\_omp.h -- Up-to-date: /Users/josepen/Development/pytorch/torch/lib/tmp\_install/include/caffe2/core/predictor.h -- Up-to-date: /Users/josepen/Development/pytorch/torch/lib/tmp\_install/include/caffe2/core/nomnigraph -- Up-to-date: /Users/josepen/Development/pytorch/torch/lib/tmp\_install/include/caffe2/core/nomnigraph/Representations -- Up-to-date: /Users/josepen/Development/pytorch/torch/lib/tmp\_install/include/caffe2/core/nomnigraph/include -- Up-to-date: /Users/josepen/Development/pytorch/torch/lib/tmp\_install/include/caffe2/core/nomnigraph/include/nomnigraph -- Up-to-date: /Users/josepen/Development/pytorch/torch/lib/tmp\_install/include/caffe2/core/nomnigraph/include/nomnigraph/Generated -- Up-to-date: /Users/josepen/Development/pytorch/torch/lib/tmp\_install/include/caffe2/core/nomnigraph/include/nomnigraph/Generated/OpClasses.h -- Up-to-date: /Users/josepen/Development/pytorch/torch/lib/tmp\_install/include/caffe2/core/nomnigraph/include/nomnigraph/Generated/OpEnum.h -- Up-to-date: /Users/josepen/Development/pytorch/torch/lib/tmp\_install/include/caffe2/core/nomnigraph/include/nomnigraph/Generated/OpNames.h -- Up-to-date: /Users/josepen/Development/pytorch/torch/lib/tmp\_install/include/caffe2/core/nomnigraph/include/nomnigraph/Representations -- Up-to-date: /Users/josepen/Development/pytorch/torch/lib/tmp\_install/include/caffe2/core/nomnigraph/include/nomnigraph/Representations/Compiler.h -- Up-to-date: /Users/josepen/Development/pytorch/torch/lib/tmp\_install/include/caffe2/core/nomnigraph/include/nomnigraph/Representations/NeuralNet.h -- Up-to-date: /Users/josepen/Development/pytorch/torch/lib/tmp\_install/include/caffe2/core/nomnigraph/include/nomnigraph/Representations/ControlFlow.h -- Up-to-date: /Users/josepen/Development/pytorch/torch/lib/tmp\_install/include/caffe2/core/nomnigraph/include/nomnigraph/Transformations -- Up-to-date: /Users/josepen/Development/pytorch/torch/lib/tmp\_install/include/caffe2/core/nomnigraph/include/nomnigraph/Transformations/Match.h -- Up-to-date: /Users/josepen/Development/pytorch/torch/lib/tmp\_install/include/caffe2/core/nomnigraph/include/nomnigraph/Graph -- Up-to-date: /Users/josepen/Development/pytorch/torch/lib/tmp\_install/include/caffe2/core/nomnigraph/include/nomnigraph/Graph/Algorithms.h -- Up-to-date: /Users/josepen/Development/pytorch/torch/lib/tmp\_install/include/caffe2/core/nomnigraph/include/nomnigraph/Graph/Graph.h -- Up-to-date: /Users/josepen/Development/pytorch/torch/lib/tmp\_install/include/caffe2/core/nomnigraph/include/nomnigraph/Graph/TarjansImpl.h -- Up-to-date: /Users/josepen/Development/pytorch/torch/lib/tmp\_install/include/caffe2/core/nomnigraph/include/nomnigraph/Graph/BinaryMatchImpl.h -- Up-to-date: /Users/josepen/Development/pytorch/torch/lib/tmp\_install/include/caffe2/core/nomnigraph/include/nomnigraph/Converters -- Up-to-date: /Users/josepen/Development/pytorch/torch/lib/tmp\_install/include/caffe2/core/nomnigraph/include/nomnigraph/Converters/Dot.h -- Up-to-date: /Users/josepen/Development/pytorch/torch/lib/tmp\_install/include/caffe2/core/nomnigraph/include/nomnigraph/Support -- Up-to-date: /Users/josepen/Development/pytorch/torch/lib/tmp\_install/include/caffe2/core/nomnigraph/include/nomnigraph/Support/Casting.h -- Up-to-date: /Users/josepen/Development/pytorch/torch/lib/tmp\_install/include/caffe2/core/nomnigraph/include/nomnigraph/Support/Common.h -- Up-to-date: /Users/josepen/Development/pytorch/torch/lib/tmp\_install/include/caffe2/core/nomnigraph/include/nomnigraph/Support/Pointer.h -- Up-to-date: /Users/josepen/Development/pytorch/torch/lib/tmp\_install/include/caffe2/core/nomnigraph/tests -- Up-to-date: /Users/josepen/Development/pytorch/torch/lib/tmp\_install/include/caffe2/core/nomnigraph/tests/test\_util.h -- Up-to-date: /Users/josepen/Development/pytorch/torch/lib/tmp\_install/include/caffe2/core/logging\_is\_not\_google\_glog.h -- Up-to-date: /Users/josepen/Development/pytorch/torch/lib/tmp\_install/include/caffe2/core/module.h -- Up-to-date: /Users/josepen/Development/pytorch/torch/lib/tmp\_install/include/caffe2/core/init.h -- Up-to-date: /Users/josepen/Development/pytorch/torch/lib/tmp\_install/include/caffe2/core/THCCachingAllocator.h -- Up-to-date: /Users/josepen/Development/pytorch/torch/lib/tmp\_install/include/caffe2/core/net\_dag\_utils.h -- Up-to-date: /Users/josepen/Development/pytorch/torch/lib/tmp\_install/include/caffe2/core/stats.h -- Up-to-date: /Users/josepen/Development/pytorch/torch/lib/tmp\_install/include/caffe2/core/tensor.h -- Up-to-date: /Users/josepen/Development/pytorch/torch/lib/tmp\_install/include/caffe2/core/net\_simple\_async.h -- Up-to-date: /Users/josepen/Development/pytorch/torch/lib/tmp\_install/include/caffe2/core/common\_gpu.h -- Up-to-date: /Users/josepen/Development/pytorch/torch/lib/tmp\_install/include/caffe2/core/qtensor.h -- Up-to-date: /Users/josepen/Development/pytorch/torch/lib/tmp\_install/include/caffe2/core/operator\_gradient.h -- Up-to-date: /Users/josepen/Development/pytorch/torch/lib/tmp\_install/include/caffe2/core/cudnn\_wrappers.h -- Up-to-date: /Users/josepen/Development/pytorch/torch/lib/tmp\_install/include/caffe2/core/blob\_serialization.h -- Up-to-date: /Users/josepen/Development/pytorch/torch/lib/tmp\_install/include/caffe2/mpi -- Up-to-date: /Users/josepen/Development/pytorch/torch/lib/tmp\_install/include/caffe2/mpi/mpi\_common.h -- Up-to-date: /Users/josepen/Development/pytorch/torch/lib/tmp\_install/include/caffe2/mpi/mpi\_ops.h -- Up-to-date: /Users/josepen/Development/pytorch/torch/lib/tmp\_install/include/caffe2/proto -- Up-to-date: /Users/josepen/Development/pytorch/torch/lib/tmp\_install/include/caffe2/test -- Up-to-date: /Users/josepen/Development/pytorch/torch/lib/tmp\_install/include/caffe2/test/assets -- Up-to-date: /Users/josepen/Development/pytorch/torch/lib/tmp\_install/include/caffe2/operators -- Up-to-date: /Users/josepen/Development/pytorch/torch/lib/tmp\_install/include/caffe2/operators/top\_k.h -- Up-to-date: /Users/josepen/Development/pytorch/torch/lib/tmp\_install/include/caffe2/operators/channel\_stats\_op.h -- Up-to-date: /Users/josepen/Development/pytorch/torch/lib/tmp\_install/include/caffe2/operators/gru\_unit\_op.h -- Up-to-date: /Users/josepen/Development/pytorch/torch/lib/tmp\_install/include/caffe2/operators/half\_float\_ops.h -- Up-to-date: /Users/josepen/Development/pytorch/torch/lib/tmp\_install/include/caffe2/operators/sqr\_op.h

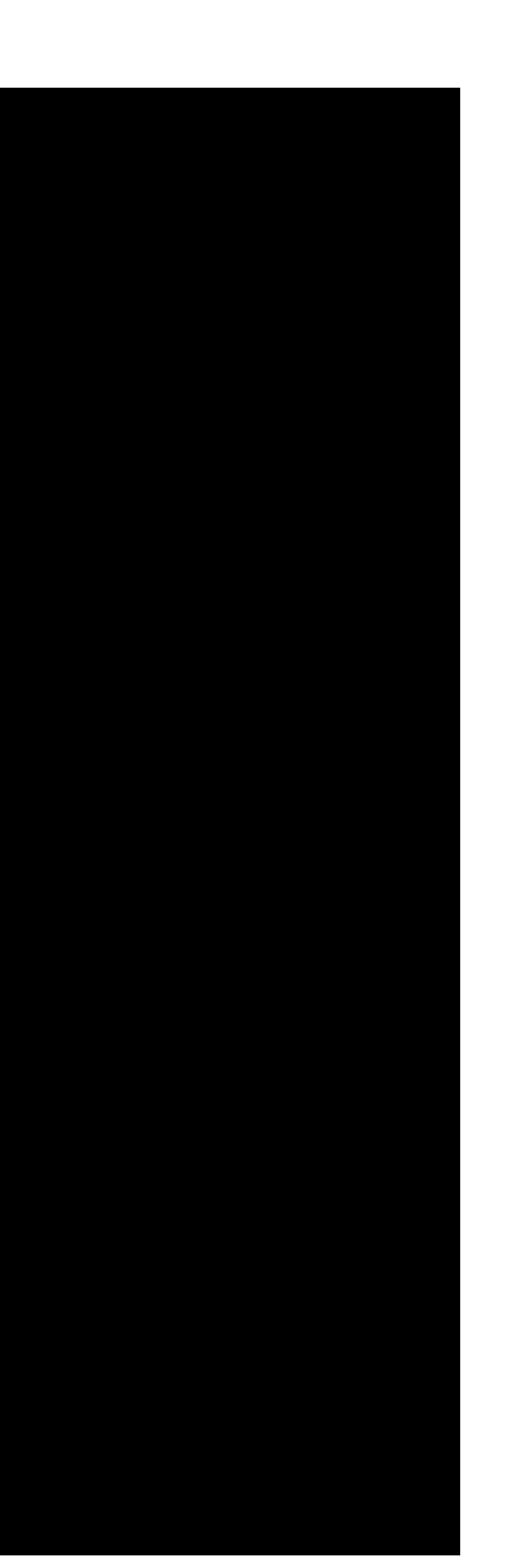

-- Up-to-date: /Users/josepen/Development/pytorch/torch/lib/tmp\_install/include/caffe2/operators/mean\_op.h<br>-- Up-to-date: /Users/josepen/Development/pytorch/torch/lib/tmp\_install/include/caffe2/operators/thresholded\_relu\_o -- Up-to-date: /Users/josepen/Development/pytorch/torch/lib/tmp\_install/include/caffe2/operators/asin\_op.h -- Up-to-date: /Users/josepen/Development/pytorch/torch/lib/tmp\_install/include/caffe2/operators/atan\_op.h -- Up-to-date: /Users/josepen/Development/pytorch/torch/lib/tmp\_install/include/caffe2/operators/reverse\_packed\_segs\_op.h -- Up-to-date: /Users/josepen/Development/pytorch/torch/lib/tmp\_install/include/caffe2/operators/ensure\_clipped\_op.h -- Up-to-date: /Users/josepen/Development/pytorch/torch/lib/tmp\_install/include/caffe2/operators/conv\_transpose\_op.h -- Up-to-date: /Users/josepen/Development/pytorch/torch/lib/tmp\_install/include/caffe2/operators/generate\_proposals\_op\_util\_nms.h -- Up-to-date: /Users/josepen/Development/pytorch/torch/lib/tmp\_install/include/caffe2/operators/enforce\_finite\_op.h -- Up-to-date: /Users/josepen/Development/pytorch/torch/lib/tmp\_install/include/caffe2/operators/conv\_transpose\_unpool\_op\_base.h -- Up-to-date: /Users/josepen/Development/pytorch/torch/lib/tmp\_install/include/caffe2/operators/gather\_fused\_8bit\_rowwise\_op.h -- Up-to-date: /Users/josepen/Development/pytorch/torch/lib/tmp\_install/include/caffe2/operators/batch\_matmul\_op.h -- Up-to-date: /Users/josepen/Development/pytorch/torch/lib/tmp\_install/include/caffe2/operators/softsign\_op.h -- Up-to-date: /Users/josepen/Development/pytorch/torch/lib/tmp\_install/include/caffe2/operators/elementwise\_logical\_ops.h -- Up-to-date: /Users/josepen/Development/pytorch/torch/lib/tmp\_install/include/caffe2/operators/percentile\_op.h -- Up-to-date: /Users/josepen/Development/pytorch/torch/lib/tmp\_install/include/caffe2/operators/locally\_connected\_op\_impl.h -- Up-to-date: /Users/josepen/Development/pytorch/torch/lib/tmp\_install/include/caffe2/operators/rmac\_regions\_op.h -- Up-to-date: /Users/josepen/Development/pytorch/torch/lib/tmp\_install/include/caffe2/operators/ensure\_cpu\_output\_op.h -- Up-to-date: /Users/josepen/Development/pytorch/torch/lib/tmp\_install/include/caffe2/operators/batch\_box\_cox\_op.h -- Up-to-date: /Users/josepen/Development/pytorch/torch/lib/tmp\_install/include/caffe2/operators/flexible\_top\_k.h -- Up-to-date: /Users/josepen/Development/pytorch/torch/lib/tmp\_install/include/caffe2/operators/fully\_connected\_op.h -- Up-to-date: /Users/josepen/Development/pytorch/torch/lib/tmp\_install/include/caffe2/operators/key\_split\_ops.h -- Up-to-date: /Users/josepen/Development/pytorch/torch/lib/tmp\_install/include/caffe2/operators/roi\_align\_gradient\_op.h -- Up-to-date: /Users/josepen/Development/pytorch/torch/lib/tmp\_install/include/caffe2/operators/group\_norm\_op.h -- Up-to-date: /Users/josepen/Development/pytorch/torch/lib/tmp\_install/include/caffe2/operators/load\_save\_op.h -- Up-to-date: /Users/josepen/Development/pytorch/torch/lib/tmp\_install/include/caffe2/operators/cos\_op.h -- Up-to-date: /Users/josepen/Development/pytorch/torch/lib/tmp\_install/include/caffe2/operators/expand\_op.h -- Up-to-date: /Users/josepen/Development/pytorch/torch/lib/tmp\_install/include/caffe2/operators/elementwise\_ops.h -- Up-to-date: /Users/josepen/Development/pytorch/torch/lib/tmp\_install/include/caffe2/operators/im2col\_op.h -- Up-to-date: /Users/josepen/Development/pytorch/torch/lib/tmp\_install/include/caffe2/operators/space\_batch\_op.h -- Up-to-date: /Users/josepen/Development/pytorch/torch/lib/tmp\_install/include/caffe2/operators/relu\_op.h -- Up-to-date: /Users/josepen/Development/pytorch/torch/lib/tmp\_install/include/caffe2/operators/while\_op.h -- Up-to-date: /Users/josepen/Development/pytorch/torch/lib/tmp\_install/include/caffe2/operators/remove\_data\_blocks\_op.h -- Up-to-date: /Users/josepen/Development/pytorch/torch/lib/tmp\_install/include/caffe2/operators/elementwise\_mul\_op.h -- Up-to-date: /Users/josepen/Development/pytorch/torch/lib/tmp\_install/include/caffe2/operators/numpy\_tile\_op.h -- Up-to-date: /Users/josepen/Development/pytorch/torch/lib/tmp\_install/include/caffe2/operators/rowmul\_op.h -- Up-to-date: /Users/josepen/Development/pytorch/torch/lib/tmp\_install/include/caffe2/operators/accumulate\_op.h -- Up-to-date: /Users/josepen/Development/pytorch/torch/lib/tmp\_install/include/caffe2/operators/tile\_op.h -- Up-to-date: /Users/josepen/Development/pytorch/torch/lib/tmp\_install/include/caffe2/operators/given\_tensor\_fill\_op.h -- Up-to-date: /Users/josepen/Development/pytorch/torch/lib/tmp\_install/include/caffe2/operators/accuracy\_op.h -- Up-to-date: /Users/josepen/Development/pytorch/torch/lib/tmp\_install/include/caffe2/operators/bbox\_transform\_op.h -- Up-to-date: /Users/josepen/Development/pytorch/torch/lib/tmp\_install/include/caffe2/operators/boolean\_unmask\_ops.h -- Up-to-date: /Users/josepen/Development/pytorch/torch/lib/tmp\_install/include/caffe2/operators/glu\_op.h -- Up-to-date: /Users/josepen/Development/pytorch/torch/lib/tmp\_install/include/caffe2/operators/conv\_op.h -- Up-to-date: /Users/josepen/Development/pytorch/torch/lib/tmp\_install/include/caffe2/operators/conv\_op\_impl.h -- Up-to-date: /Users/josepen/Development/pytorch/torch/lib/tmp\_install/include/caffe2/operators/fused\_rowwise\_8bit\_conversion\_ops.h -- Up-to-date: /Users/josepen/Development/pytorch/torch/lib/tmp\_install/include/caffe2/operators/reduction\_front\_back\_ops.h -- Up-to-date: /Users/josepen/Development/pytorch/torch/lib/tmp\_install/include/caffe2/operators/locally\_connected\_op\_util.h -- Up-to-date: /Users/josepen/Development/pytorch/torch/lib/tmp\_install/include/caffe2/operators/channel\_backprop\_stats\_op.h -- Up-to-date: /Users/josepen/Development/pytorch/torch/lib/tmp\_install/include/caffe2/operators/order\_switch\_ops.h -- Up-to-date: /Users/josepen/Development/pytorch/torch/lib/tmp\_install/include/caffe2/operators/lengths\_reducer\_fused\_8bit\_rowwise\_ops.h -- Up-to-date: /Users/josepen/Development/pytorch/torch/lib/tmp\_install/include/caffe2/operators/conv\_transpose\_op\_impl.h -- Up-to-date: /Users/josepen/Development/pytorch/torch/lib/tmp\_install/include/caffe2/operators/op\_utils\_cudnn.h -- Up-to-date: /Users/josepen/Development/pytorch/torch/lib/tmp\_install/include/caffe2/operators/prelu\_op.h -- Up-to-date: /Users/josepen/Development/pytorch/torch/lib/tmp\_install/include/caffe2/operators/box\_with\_nms\_limit\_op.h -- Up-to-date: /Users/josepen/Development/pytorch/torch/lib/tmp\_install/include/caffe2/operators/fc\_inference.h -- Up-to-date: /Users/josepen/Development/pytorch/torch/lib/tmp\_install/include/caffe2/operators/distance\_op.h -- Up-to-date: /Users/josepen/Development/pytorch/torch/lib/tmp\_install/include/caffe2/operators/dataset\_ops.h -- Up-to-date: /Users/josepen/Development/pytorch/torch/lib/tmp\_install/include/caffe2/operators/merge\_id\_lists\_op.h -- Up-to-date: /Users/josepen/Development/pytorch/torch/lib/tmp\_install/include/caffe2/operators/deform\_conv\_op.h -- Up-to-date: /Users/josepen/Development/pytorch/torch/lib/tmp\_install/include/caffe2/operators/sqrt\_op.h -- Up-to-date: /Users/josepen/Development/pytorch/torch/lib/tmp\_install/include/caffe2/operators/elementwise\_div\_op.h -- Up-to-date: /Users/josepen/Development/pytorch/torch/lib/tmp\_install/include/caffe2/operators/deform\_conv\_op\_impl.h -- Up-to-date: /Users/josepen/Development/pytorch/torch/lib/tmp\_install/include/caffe2/operators/feature\_maps\_ops.h -- Up-to-date: /Users/josepen/Development/pytorch/torch/lib/tmp\_install/include/caffe2/operators/text\_file\_reader\_utils.h -- Up-to-date: /Users/josepen/Development/pytorch/torch/lib/tmp\_install/include/caffe2/operators/pool\_op.h -- Up-to-date: /Users/josepen/Development/pytorch/torch/lib/tmp\_install/include/caffe2/operators/conv\_transpose\_op\_mobile\_impl.h -- Up-to-date: /Users/josepen/Development/pytorch/torch/lib/tmp\_install/include/caffe2/operators/minmax\_ops.h -- Up-to-date: /Users/josepen/Development/pytorch/torch/lib/tmp\_install/include/caffe2/operators/lengths\_tile\_op.h -- Up-to-date: /Users/josepen/Development/pytorch/torch/lib/tmp\_install/include/caffe2/operators/no\_default\_engine\_op.h -- Up-to-date: /Users/josepen/Development/pytorch/torch/lib/tmp\_install/include/caffe2/operators/onnx\_while\_op.h -- Up-to-date: /Users/josepen/Development/pytorch/torch/lib/tmp\_install/include/caffe2/operators/roi\_pool\_op.h -- Up-to-date: /Users/josepen/Development/pytorch/torch/lib/tmp\_install/include/caffe2/operators/flatten\_op.h -- Up-to-date: /Users/josepen/Development/pytorch/torch/lib/tmp\_install/include/caffe2/operators/normalize\_l1\_op.h -- Up-to-date: /Users/josepen/Development/pytorch/torch/lib/tmp\_install/include/caffe2/operators/pow\_op.h -- Up-to-date: /Users/josepen/Development/pytorch/torch/lib/tmp\_install/include/caffe2/operators/exp\_op.h -- Up-to-date: /Users/josepen/Development/pytorch/torch/lib/tmp\_install/include/caffe2/operators/assert\_op.h -- Up-to-date: /Users/josepen/Development/pytorch/torch/lib/tmp\_install/include/caffe2/operators/piecewise\_linear\_transform\_op.h -- Up-to-date: /Users/josepen/Development/pytorch/torch/lib/tmp\_install/include/caffe2/operators/weighted\_sample\_op.h

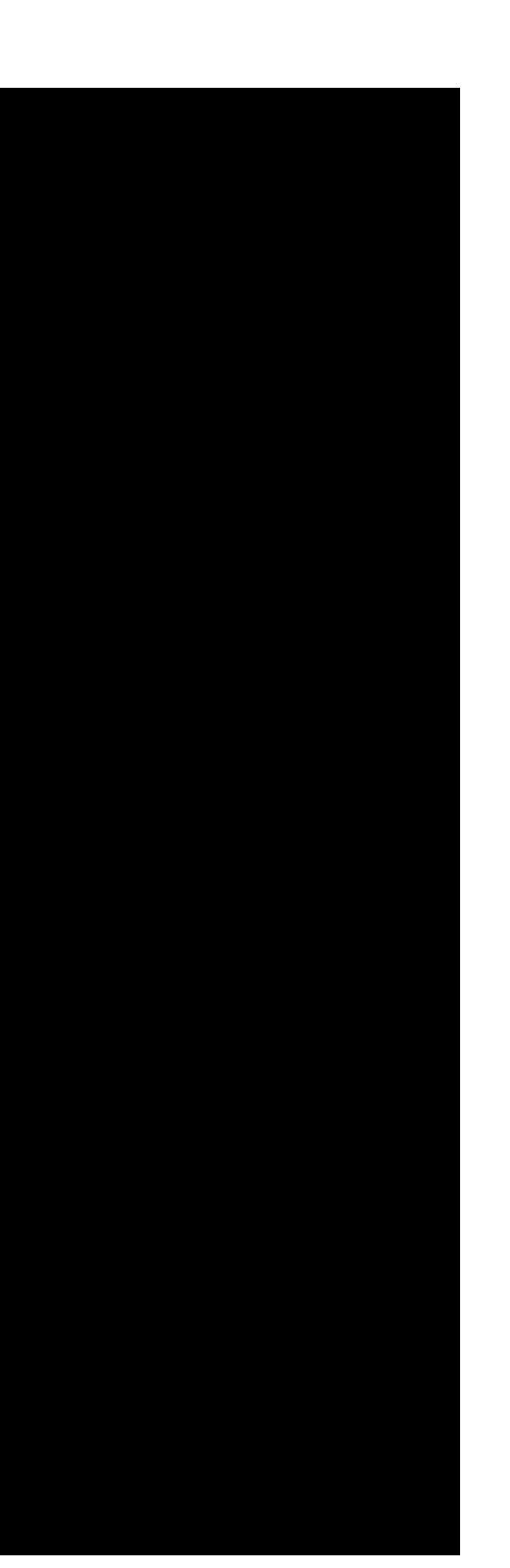

-- Up-to-date: /Users/josepen/Development/pytorch/torch/lib/tmp\_install/include/caffe2/operators/tanh\_op.h -- Up-to-date: /Users/josepen/Development/pytorch/torch/lib/tmp\_install/include/caffe2/operators/softmax\_op.h -- Up-to-date: /Users/josepen/Development/pytorch/torch/lib/tmp\_install/include/caffe2/operators/listwise\_l2r\_op.h -- Up-to-date: /Users/josepen/Development/pytorch/torch/lib/tmp\_install/include/caffe2/operators/variable\_length\_sequence\_padding.h -- Up-to-date: /Users/josepen/Development/pytorch/torch/lib/tmp\_install/include/caffe2/operators/elementwise\_add\_op.h -- Up-to-date: /Users/josepen/Development/pytorch/torch/lib/tmp\_install/include/caffe2/operators/leaky\_relu\_op.h -- Up-to-date: /Users/josepen/Development/pytorch/torch/lib/tmp\_install/include/caffe2/operators/elementwise\_linear\_op.h -- Up-to-date: /Users/josepen/Development/pytorch/torch/lib/tmp\_install/include/caffe2/operators/elu\_op.h -- Up-to-date: /Users/josepen/Development/pytorch/torch/lib/tmp\_install/include/caffe2/operators/jsd\_op.h -- Up-to-date: /Users/josepen/Development/pytorch/torch/lib/tmp\_install/include/caffe2/operators/collect\_and\_distribute\_fpn\_rpn\_proposals\_op.h -- Up-to-date: /Users/josepen/Development/pytorch/torch/lib/tmp\_install/include/caffe2/operators/reduce\_ops.h -- Up-to-date: /Users/josepen/Development/pytorch/torch/lib/tmp\_install/include/caffe2/operators/string\_ops.h -- Up-to-date: /Users/josepen/Development/pytorch/torch/lib/tmp\_install/include/caffe2/operators/boolean\_mask\_ops.h -- Up-to-date: /Users/josepen/Development/pytorch/torch/lib/tmp\_install/include/caffe2/operators/local\_response\_normalization\_op.h -- Up-to-date: /Users/josepen/Development/pytorch/torch/lib/tmp\_install/include/caffe2/operators/partition\_ops.h -- Up-to-date: /Users/josepen/Development/pytorch/torch/lib/tmp\_install/include/caffe2/operators/loss\_op.h -- Up-to-date: /Users/josepen/Development/pytorch/torch/lib/tmp\_install/include/caffe2/operators/counter\_ops.h -- Up-to-date: /Users/josepen/Development/pytorch/torch/lib/tmp\_install/include/caffe2/operators/h\_softmax\_op.h -- Up-to-date: /Users/josepen/Development/pytorch/torch/lib/tmp\_install/include/caffe2/operators/lengths\_reducer\_rowwise\_8bit\_ops.h -- Up-to-date: /Users/josepen/Development/pytorch/torch/lib/tmp\_install/include/caffe2/operators/moments\_op.h -- Up-to-date: /Users/josepen/Development/pytorch/torch/lib/tmp\_install/include/caffe2/operators/logit\_op.h -- Up-to-date: /Users/josepen/Development/pytorch/torch/lib/tmp\_install/include/caffe2/operators/perplexity\_op.h -- Up-to-date: /Users/josepen/Development/pytorch/torch/lib/tmp\_install/include/caffe2/operators/roi\_align\_rotated\_gradient\_op.h -- Up-to-date: /Users/josepen/Development/pytorch/torch/lib/tmp\_install/include/caffe2/operators/ceil\_op.h -- Up-to-date: /Users/josepen/Development/pytorch/torch/lib/tmp\_install/include/caffe2/operators/find\_op.h -- Up-to-date: /Users/josepen/Development/pytorch/torch/lib/tmp\_install/include/caffe2/operators/max\_pool\_with\_index.h -- Up-to-date: /Users/josepen/Development/pytorch/torch/lib/tmp\_install/include/caffe2/operators/layer\_norm\_op.h -- Up-to-date: /Users/josepen/Development/pytorch/torch/lib/tmp\_install/include/caffe2/operators/negate\_gradient\_op.h -- Up-to-date: /Users/josepen/Development/pytorch/torch/lib/tmp\_install/include/caffe2/operators/resize\_op.h -- Up-to-date: /Users/josepen/Development/pytorch/torch/lib/tmp\_install/include/caffe2/operators/lengths\_reducer\_ops.h -- Up-to-date: /Users/josepen/Development/pytorch/torch/lib/tmp\_install/include/caffe2/operators/batch\_sparse\_to\_dense\_op.h -- Up-to-date: /Users/josepen/Development/pytorch/torch/lib/tmp\_install/include/caffe2/operators/replace\_nan\_op.h -- Up-to-date: /Users/josepen/Development/pytorch/torch/lib/tmp\_install/include/caffe2/operators/find\_duplicate\_elements\_op.h -- Up-to-date: /Users/josepen/Development/pytorch/torch/lib/tmp\_install/include/caffe2/operators/expand\_squeeze\_dims\_op.h -- Up-to-date: /Users/josepen/Development/pytorch/torch/lib/tmp\_install/include/caffe2/operators/sinusoid\_position\_encoding\_op.h -- Up-to-date: /Users/josepen/Development/pytorch/torch/lib/tmp\_install/include/caffe2/operators/pack\_segments.h -- Up-to-date: /Users/josepen/Development/pytorch/torch/lib/tmp\_install/include/caffe2/operators/softplus\_op.h -- Up-to-date: /Users/josepen/Development/pytorch/torch/lib/tmp\_install/include/caffe2/operators/cross\_entropy\_op.h -- Up-to-date: /Users/josepen/Development/pytorch/torch/lib/tmp\_install/include/caffe2/operators/feed\_blob\_op.h -- Up-to-date: /Users/josepen/Development/pytorch/torch/lib/tmp\_install/include/caffe2/operators/slice\_op.h -- Up-to-date: /Users/josepen/Development/pytorch/torch/lib/tmp\_install/include/caffe2/operators/rsqrt\_op.h -- Up-to-date: /Users/josepen/Development/pytorch/torch/lib/tmp\_install/include/caffe2/operators/free\_op.h -- Up-to-date: /Users/josepen/Development/pytorch/torch/lib/tmp\_install/include/caffe2/operators/square\_root\_divide\_op.h -- Up-to-date: /Users/josepen/Development/pytorch/torch/lib/tmp\_install/include/caffe2/operators/conv\_op\_shared.h -- Up-to-date: /Users/josepen/Development/pytorch/torch/lib/tmp\_install/include/caffe2/operators/apmeter\_op.h -- Up-to-date: /Users/josepen/Development/pytorch/torch/lib/tmp\_install/include/caffe2/operators/lstm\_unit\_op.h -- Up-to-date: /Users/josepen/Development/pytorch/torch/lib/tmp\_install/include/caffe2/operators/index\_hash\_ops.h -- Up-to-date: /Users/josepen/Development/pytorch/torch/lib/tmp\_install/include/caffe2/operators/lengths\_pad\_op.h -- Up-to-date: /Users/josepen/Development/pytorch/torch/lib/tmp\_install/include/caffe2/operators/arg\_ops\_eigen.h -- Up-to-date: /Users/josepen/Development/pytorch/torch/lib/tmp\_install/include/caffe2/operators/elementwise\_ops\_utils.h -- Up-to-date: /Users/josepen/Development/pytorch/torch/lib/tmp\_install/include/caffe2/operators/sparse\_normalize\_op.h -- Up-to-date: /Users/josepen/Development/pytorch/torch/lib/tmp\_install/include/caffe2/operators/multi\_class\_accuracy\_op.h -- Up-to-date: /Users/josepen/Development/pytorch/torch/lib/tmp\_install/include/caffe2/operators/cast\_op.h -- Up-to-date: /Users/josepen/Development/pytorch/torch/lib/tmp\_install/include/caffe2/operators/transpose\_op.h -- Up-to-date: /Users/josepen/Development/pytorch/torch/lib/tmp\_install/include/caffe2/operators/create\_scope\_op.h -- Up-to-date: /Users/josepen/Development/pytorch/torch/lib/tmp\_install/include/caffe2/operators/zero\_gradient\_op.h -- Up-to-date: /Users/josepen/Development/pytorch/torch/lib/tmp\_install/include/caffe2/operators/tt\_linear\_op.h -- Up-to-date: /Users/josepen/Development/pytorch/torch/lib/tmp\_install/include/caffe2/operators/relu\_n\_op.h -- Up-to-date: /Users/josepen/Development/pytorch/torch/lib/tmp\_install/include/caffe2/operators/generate\_proposals\_op.h -- Up-to-date: /Users/josepen/Development/pytorch/torch/lib/tmp\_install/include/caffe2/operators/hip -- Up-to-date: /Users/josepen/Development/pytorch/torch/lib/tmp\_install/include/caffe2/operators/hip/operator\_fallback\_hip.h -- Up-to-date: /Users/josepen/Development/pytorch/torch/lib/tmp\_install/include/caffe2/operators/lpnorm\_op.h -- Up-to-date: /Users/josepen/Development/pytorch/torch/lib/tmp\_install/include/caffe2/operators/sequence\_ops.h -- Up-to-date: /Users/josepen/Development/pytorch/torch/lib/tmp\_install/include/caffe2/operators/abs\_op.h -- Up-to-date: /Users/josepen/Development/pytorch/torch/lib/tmp\_install/include/caffe2/operators/elementwise\_op\_test.h -- Up-to-date: /Users/josepen/Development/pytorch/torch/lib/tmp\_install/include/caffe2/operators/concat\_split\_op.h -- Up-to-date: /Users/josepen/Development/pytorch/torch/lib/tmp\_install/include/caffe2/operators/reduction\_ops.h -- Up-to-date: /Users/josepen/Development/pytorch/torch/lib/tmp\_install/include/caffe2/operators/arg\_max\_op.h -- Up-to-date: /Users/josepen/Development/pytorch/torch/lib/tmp\_install/include/caffe2/operators/log\_op.h -- Up-to-date: /Users/josepen/Development/pytorch/torch/lib/tmp\_install/include/caffe2/operators/conv\_pool\_op\_base.h -- Up-to-date: /Users/josepen/Development/pytorch/torch/lib/tmp\_install/include/caffe2/operators/unique\_ops.h -- Up-to-date: /Users/josepen/Development/pytorch/torch/lib/tmp\_install/include/caffe2/operators/elementwise\_sub\_op.h -- Up-to-date: /Users/josepen/Development/pytorch/torch/lib/tmp\_install/include/caffe2/operators/segment\_reduction\_op.h -- Up-to-date: /Users/josepen/Development/pytorch/torch/lib/tmp\_install/include/caffe2/operators/stump\_func\_op.h -- Up-to-date: /Users/josepen/Development/pytorch/torch/lib/tmp\_install/include/caffe2/operators/swish\_op.h -- Up-to-date: /Users/josepen/Development/pytorch/torch/lib/tmp\_install/include/caffe2/operators/pack\_rnn\_sequence\_op.h -- Up-to-date: /Users/josepen/Development/pytorch/torch/lib/tmp\_install/include/caffe2/operators/softmax\_with\_loss\_op.h -- Up-to-date: /Users/josepen/Development/pytorch/torch/lib/tmp\_install/include/caffe2/operators/integral\_image\_op.h -- Up-to-date: /Users/josepen/Development/pytorch/torch/lib/tmp\_install/include/caffe2/operators/weighted\_multi\_sampling\_op.h -- Up-to-date: /Users/josepen/Development/pytorch/torch/lib/tmp\_install/include/caffe2/operators/mod\_op.h -- Up-to-date: /Users/josepen/Development/pytorch/torch/lib/tmp\_install/include/caffe2/operators/clip\_op.h -- Up-to-date: /Users/josepen/Development/pytorch/torch/lib/tmp\_install/include/caffe2/operators/prepend\_dim\_op.h -- Up-to-date: /Users/josepen/Development/pytorch/torch/lib/tmp\_install/include/caffe2/operators/rank\_loss\_op.h -- Up-to-date: /Users/josepen/Development/pytorch/torch/lib/tmp\_install/include/caffe2/operators/lengths\_top\_k\_op.h -- Up-to-date: /Users/josepen/Development/pytorch/torch/lib/tmp\_install/include/caffe2/operators/summarize\_op.h -- Up-to-date: /Users/josepen/Development/pytorch/torch/lib/tmp\_install/include/caffe2/operators/one\_hot\_ops.h -- Up-to-date: /Users/josepen/Development/pytorch/torch/lib/tmp\_install/include/caffe2/operators/acos\_op.h

![](_page_22_Picture_1.jpeg)

-- Up-to-date: /Users/josepen/Development/pytorch/torch/lib/tmp\_install/include/caffe2/operators/tensor\_protos\_db\_input.h<br>-- Up-to-date: /Users/josepen/Development/pytorch/torch/lib/tmp\_install/include/caffe2/operators/gen -- Up-to-date: /Users/josepen/Development/pytorch/torch/lib/tmp\_install/include/caffe2/operators/floor\_op.h -- Up-to-date: /Users/josepen/Development/pytorch/torch/lib/tmp\_install/include/caffe2/operators/normalize\_op.h -- Up-to-date: /Users/josepen/Development/pytorch/torch/lib/tmp\_install/include/caffe2/operators/reshape\_op.h -- Up-to-date: /Users/josepen/Development/pytorch/torch/lib/tmp\_install/include/caffe2/operators/instance\_norm\_op.h -- Up-to-date: /Users/josepen/Development/pytorch/torch/lib/tmp\_install/include/caffe2/operators/ngram\_ops.h -- Up-to-date: /Users/josepen/Development/pytorch/torch/lib/tmp\_install/include/caffe2/operators/if\_op.h -- Up-to-date: /Users/josepen/Development/pytorch/torch/lib/tmp\_install/include/caffe2/operators/reducer\_functors.h -- Up-to-date: /Users/josepen/Development/pytorch/torch/lib/tmp\_install/include/caffe2/operators/affine\_channel\_op.h -- Up-to-date: /Users/josepen/Development/pytorch/torch/lib/tmp\_install/include/caffe2/operators/sigmoid\_op.h -- Up-to-date: /Users/josepen/Development/pytorch/torch/lib/tmp\_install/include/caffe2/operators/channel\_shuffle\_op.h -- Up-to-date: /Users/josepen/Development/pytorch/torch/lib/tmp\_install/include/caffe2/operators/locally\_connected\_op.h -- Up-to-date: /Users/josepen/Development/pytorch/torch/lib/tmp\_install/include/caffe2/operators/conditional\_op.h -- Up-to-date: /Users/josepen/Development/pytorch/torch/lib/tmp\_install/include/caffe2/operators/dropout\_op.h -- Up-to-date: /Users/josepen/Development/pytorch/torch/lib/tmp\_install/include/caffe2/operators/gather\_ranges\_to\_dense\_op.h -- Up-to-date: /Users/josepen/Development/pytorch/torch/lib/tmp\_install/include/caffe2/operators/shape\_op.h -- Up-to-date: /Users/josepen/Development/pytorch/torch/lib/tmp\_install/include/caffe2/operators/tan\_op.h -- Up-to-date: /Users/josepen/Development/pytorch/torch/lib/tmp\_install/include/caffe2/operators/scale\_op.h -- Up-to-date: /Users/josepen/Development/pytorch/torch/lib/tmp\_install/include/caffe2/operators/cosine\_embedding\_criterion\_op.h -- Up-to-date: /Users/josepen/Development/pytorch/torch/lib/tmp\_install/include/caffe2/operators/sparse\_to\_dense\_op.h -- Up-to-date: /Users/josepen/Development/pytorch/torch/lib/tmp\_install/include/caffe2/operators/quant\_decode\_op.h -- Up-to-date: /Users/josepen/Development/pytorch/torch/lib/tmp\_install/include/caffe2/operators/rnn -- Up-to-date: /Users/josepen/Development/pytorch/torch/lib/tmp\_install/include/caffe2/operators/rnn/recurrent\_network\_blob\_fetcher\_op.h -- Up-to-date: /Users/josepen/Development/pytorch/torch/lib/tmp\_install/include/caffe2/operators/rnn/recurrent\_op\_cudnn.h -- Up-to-date: /Users/josepen/Development/pytorch/torch/lib/tmp\_install/include/caffe2/operators/rnn/recurrent\_network\_executor\_gpu.h -- Up-to-date: /Users/josepen/Development/pytorch/torch/lib/tmp\_install/include/caffe2/operators/rnn/recurrent\_network\_executor\_incl.h -- Up-to-date: /Users/josepen/Development/pytorch/torch/lib/tmp\_install/include/caffe2/operators/rnn/recurrent\_network\_executor.h -- Up-to-date: /Users/josepen/Development/pytorch/torch/lib/tmp\_install/include/caffe2/operators/rnn/recurrent\_network\_op.h -- Up-to-date: /Users/josepen/Development/pytorch/torch/lib/tmp\_install/include/caffe2/operators/softmax\_shared.h -- Up-to-date: /Users/josepen/Development/pytorch/torch/lib/tmp\_install/include/caffe2/operators/sparse\_to\_dense\_mask\_op.h -- Up-to-date: /Users/josepen/Development/pytorch/torch/lib/tmp\_install/include/caffe2/operators/sin\_op.h -- Up-to-date: /Users/josepen/Development/pytorch/torch/lib/tmp\_install/include/caffe2/operators/filler\_op.h -- Up-to-date: /Users/josepen/Development/pytorch/torch/lib/tmp\_install/include/caffe2/operators/spatial\_softmax\_with\_loss\_op.h -- Up-to-date: /Users/josepen/Development/pytorch/torch/lib/tmp\_install/include/caffe2/operators/do\_op.h -- Up-to-date: /Users/josepen/Development/pytorch/torch/lib/tmp\_install/include/caffe2/operators/prefetch\_op.h -- Up-to-date: /Users/josepen/Development/pytorch/torch/lib/tmp\_install/include/caffe2/operators/spatial\_batch\_norm\_op.h -- Up-to-date: /Users/josepen/Development/pytorch/torch/lib/tmp\_install/include/caffe2/onnx -- Up-to-date: /Users/josepen/Development/pytorch/torch/lib/tmp\_install/include/caffe2/onnx/helper.h -- Up-to-date: /Users/josepen/Development/pytorch/torch/lib/tmp\_install/include/caffe2/onnx/device.h -- Up-to-date: /Users/josepen/Development/pytorch/torch/lib/tmp\_install/include/caffe2/onnx/backend.h -- Up-to-date: /Users/josepen/Development/pytorch/torch/lib/tmp\_install/include/caffe2/onnx/backend\_rep.h -- Up-to-date: /Users/josepen/Development/pytorch/torch/lib/tmp\_install/include/caffe2/onnx/onnx\_exporter.h -- Up-to-date: /Users/josepen/Development/pytorch/torch/lib/tmp\_install/include/caffe2/python -- Up-to-date: /Users/josepen/Development/pytorch/torch/lib/tmp\_install/include/caffe2/python/pybind\_state.h -- Up-to-date: /Users/josepen/Development/pytorch/torch/lib/tmp\_install/include/caffe2/python/ideep -- Up-to-date: /Users/josepen/Development/pytorch/torch/lib/tmp\_install/include/caffe2/python/mint -- Up-to-date: /Users/josepen/Development/pytorch/torch/lib/tmp\_install/include/caffe2/python/mint/static -- Up-to-date: /Users/josepen/Development/pytorch/torch/lib/tmp\_install/include/caffe2/python/mint/static/css -- Up-to-date: /Users/josepen/Development/pytorch/torch/lib/tmp\_install/include/caffe2/python/mint/templates -- Up-to-date: /Users/josepen/Development/pytorch/torch/lib/tmp\_install/include/caffe2/python/layers -- Up-to-date: /Users/josepen/Development/pytorch/torch/lib/tmp\_install/include/caffe2/python/test -- Up-to-date: /Users/josepen/Development/pytorch/torch/lib/tmp\_install/include/caffe2/python/dlpack.h -- Up-to-date: /Users/josepen/Development/pytorch/torch/lib/tmp\_install/include/caffe2/python/onnx -- Up-to-date: /Users/josepen/Development/pytorch/torch/lib/tmp\_install/include/caffe2/python/onnx/bin -- Up-to-date: /Users/josepen/Development/pytorch/torch/lib/tmp\_install/include/caffe2/python/onnx/tests -- Up-to-date: /Users/josepen/Development/pytorch/torch/lib/tmp\_install/include/caffe2/python/trt -- Up-to-date: /Users/josepen/Development/pytorch/torch/lib/tmp\_install/include/caffe2/python/operator\_test -- Up-to-date: /Users/josepen/Development/pytorch/torch/lib/tmp\_install/include/caffe2/python/models -- Up-to-date: /Users/josepen/Development/pytorch/torch/lib/tmp\_install/include/caffe2/python/models/seq2seq -- Up-to-date: /Users/josepen/Development/pytorch/torch/lib/tmp\_install/include/caffe2/python/docs -- Up-to-date: /Users/josepen/Development/pytorch/torch/lib/tmp\_install/include/caffe2/python/modeling -- Up-to-date: /Users/josepen/Development/pytorch/torch/lib/tmp\_install/include/caffe2/python/pybind\_state\_dlpack.h -- Up-to-date: /Users/josepen/Development/pytorch/torch/lib/tmp\_install/include/caffe2/python/mkl -- Up-to-date: /Users/josepen/Development/pytorch/torch/lib/tmp\_install/include/caffe2/python/examples -- Up-to-date: /Users/josepen/Development/pytorch/torch/lib/tmp\_install/include/caffe2/python/predictor -- Up-to-date: /Users/josepen/Development/pytorch/torch/lib/tmp\_install/include/caffe2/python/helpers -- Up-to-date: /Users/josepen/Development/pytorch/torch/lib/tmp\_install/include/caffe2/python/rnn -- Up-to-date: /Users/josepen/Development/pytorch/torch/lib/tmp\_install/include/caffe2/distributed -- Up-to-date: /Users/josepen/Development/pytorch/torch/lib/tmp\_install/include/caffe2/distributed/redis\_store\_handler.h -- Up-to-date: /Users/josepen/Development/pytorch/torch/lib/tmp\_install/include/caffe2/distributed/file\_store\_handler\_op.h -- Up-to-date: /Users/josepen/Development/pytorch/torch/lib/tmp\_install/include/caffe2/distributed/store\_handler.h<br>-- Up-to-date: /Users/josepen/Development/pytorch/torch/lib/tmp\_install/include/caffe2/distributed/store\_op

![](_page_23_Picture_1.jpeg)

-- Up-to-date: /Users/josepen/Development/pytorch/torch/lib/tmp\_install/include/caffe2/perfkernels/typed\_axpy.h<br>-- Up-to-date: /Users/josepen/Development/pytorch/torch/lib/tmp\_install/include/caffe2/perfkernels/fused\_8bit\_ -- Up-to-date: /Users/josepen/Development/pytorch/torch/lib/tmp\_install/include/caffe2/experiments/operators/tt\_pad\_op.h -- Up-to-date: /Users/josepen/Development/pytorch/torch/lib/tmp\_install/include/caffe2/experiments/python -- Up-to-date: /Users/josepen/Development/pytorch/torch/lib/tmp\_install/include/caffe2/cuda\_rtc -- Up-to-date: /Users/josepen/Development/pytorch/torch/lib/tmp\_install/include/caffe2/cuda\_rtc/common\_rtc.h -- Up-to-date: /Users/josepen/Development/pytorch/torch/lib/tmp\_install/include/caffe2/utils -- Up-to-date: /Users/josepen/Development/pytorch/torch/lib/tmp\_install/include/caffe2/utils/math-detail.h -- Up-to-date: /Users/josepen/Development/pytorch/torch/lib/tmp\_install/include/caffe2/utils/signal\_handler.h -- Up-to-date: /Users/josepen/Development/pytorch/torch/lib/tmp\_install/include/caffe2/utils/cpu\_neon.h -- Up-to-date: /Users/josepen/Development/pytorch/torch/lib/tmp\_install/include/caffe2/utils/conversions.h -- Up-to-date: /Users/josepen/Development/pytorch/torch/lib/tmp\_install/include/caffe2/utils/string\_utils.h -- Up-to-date: /Users/josepen/Development/pytorch/torch/lib/tmp\_install/include/caffe2/utils/mixed\_utils.h -- Up-to-date: /Users/josepen/Development/pytorch/torch/lib/tmp\_install/include/caffe2/utils/simple\_queue.h -- Up-to-date: /Users/josepen/Development/pytorch/torch/lib/tmp\_install/include/caffe2/utils/TypeTraits.h -- Up-to-date: /Users/josepen/Development/pytorch/torch/lib/tmp\_install/include/caffe2/utils/cpuid.h -- Up-to-date: /Users/josepen/Development/pytorch/torch/lib/tmp\_install/include/caffe2/utils/IdWrapper.h -- Up-to-date: /Users/josepen/Development/pytorch/torch/lib/tmp\_install/include/caffe2/utils/Optional.h -- Up-to-date: /Users/josepen/Development/pytorch/torch/lib/tmp\_install/include/caffe2/utils/threadpool -- Up-to-date: /Users/josepen/Development/pytorch/torch/lib/tmp\_install/include/caffe2/utils/threadpool/ThreadPool.h -- Up-to-date: /Users/josepen/Development/pytorch/torch/lib/tmp\_install/include/caffe2/utils/threadpool/ThreadPoolCommon.h -- Up-to-date: /Users/josepen/Development/pytorch/torch/lib/tmp\_install/include/caffe2/utils/threadpool/pthreadpool.h -- Up-to-date: /Users/josepen/Development/pytorch/torch/lib/tmp\_install/include/caffe2/utils/threadpool/WorkersPool.h -- Up-to-date: /Users/josepen/Development/pytorch/torch/lib/tmp\_install/include/caffe2/utils/thread\_name.h -- Up-to-date: /Users/josepen/Development/pytorch/torch/lib/tmp\_install/include/caffe2/utils/thread\_pool.h -- Up-to-date: /Users/josepen/Development/pytorch/torch/lib/tmp\_install/include/caffe2/utils/fixed\_divisor.h -- Up-to-date: /Users/josepen/Development/pytorch/torch/lib/tmp\_install/include/caffe2/utils/proto\_wrap.h -- Up-to-date: /Users/josepen/Development/pytorch/torch/lib/tmp\_install/include/caffe2/utils/bench\_utils.h -- Up-to-date: /Users/josepen/Development/pytorch/torch/lib/tmp\_install/include/caffe2/utils/math\_utils.h -- Up-to-date: /Users/josepen/Development/pytorch/torch/lib/tmp\_install/include/caffe2/utils/TypeList.h -- Up-to-date: /Users/josepen/Development/pytorch/torch/lib/tmp\_install/include/caffe2/utils/cast.h -- Up-to-date: /Users/josepen/Development/pytorch/torch/lib/tmp\_install/include/caffe2/utils/hip -- Up-to-date: /Users/josepen/Development/pytorch/torch/lib/tmp\_install/include/caffe2/utils/hip/mixed\_utils\_hip.h -- Up-to-date: /Users/josepen/Development/pytorch/torch/lib/tmp\_install/include/caffe2/utils/Array.h -- Up-to-date: /Users/josepen/Development/pytorch/torch/lib/tmp\_install/include/caffe2/utils/Metaprogramming.h -- Up-to-date: /Users/josepen/Development/pytorch/torch/lib/tmp\_install/include/caffe2/utils/murmur\_hash3.h -- Up-to-date: /Users/josepen/Development/pytorch/torch/lib/tmp\_install/include/caffe2/utils/math.h -- Up-to-date: /Users/josepen/Development/pytorch/torch/lib/tmp\_install/include/caffe2/utils/eigen\_utils.h -- Up-to-date: /Users/josepen/Development/pytorch/torch/lib/tmp\_install/include/caffe2/utils/smart\_tensor\_printer.h -- Up-to-date: /Users/josepen/Development/pytorch/torch/lib/tmp\_install/include/caffe2/utils/proto\_utils.h -- Up-to-date: /Users/josepen/Development/pytorch/torch/lib/tmp\_install/include/caffe2/utils/cblas.h -- Up-to-date: /Users/josepen/Development/pytorch/torch/lib/tmp\_install/include/caffe2/utils/map\_utils.h -- Up-to-date: /Users/josepen/Development/pytorch/torch/lib/tmp\_install/include/caffe2/utils/C++17.h -- Up-to-date: /Users/josepen/Development/pytorch/torch/lib/tmp\_install/include/caffe2/utils/flat\_hash\_map -- Up-to-date: /Users/josepen/Development/pytorch/torch/lib/tmp\_install/include/caffe2/utils/flat\_hash\_map/flat\_hash\_map.h -- Up-to-date: /Users/josepen/Development/pytorch/torch/lib/tmp\_install/include/caffe2/utils/zmq\_helper.h -- Up-to-date: /Users/josepen/Development/pytorch/torch/lib/tmp\_install/include/caffe2/contrib -- Up-to-date: /Users/josepen/Development/pytorch/torch/lib/tmp\_install/include/caffe2/contrib/nnpack -- Up-to-date: /Users/josepen/Development/pytorch/torch/lib/tmp\_install/include/caffe2/contrib/warpctc -- Up-to-date: /Users/josepen/Development/pytorch/torch/lib/tmp\_install/include/caffe2/contrib/warpctc/ctc\_op.h -- Up-to-date: /Users/josepen/Development/pytorch/torch/lib/tmp\_install/include/caffe2/contrib/nccl -- Up-to-date: /Users/josepen/Development/pytorch/torch/lib/tmp\_install/include/caffe2/contrib/nccl/cuda\_nccl\_gpu.h -- Up-to-date: /Users/josepen/Development/pytorch/torch/lib/tmp\_install/include/caffe2/contrib/ideep -- Up-to-date: /Users/josepen/Development/pytorch/torch/lib/tmp\_install/include/caffe2/contrib/docker-ubuntu-14.04 -- Up-to-date: /Users/josepen/Development/pytorch/torch/lib/tmp\_install/include/caffe2/contrib/playground -- Up-to-date: /Users/josepen/Development/pytorch/torch/lib/tmp\_install/include/caffe2/contrib/playground/resnetdemo -- Up-to-date: /Users/josepen/Development/pytorch/torch/lib/tmp\_install/include/caffe2/contrib/gloo -- Up-to-date: /Users/josepen/Development/pytorch/torch/lib/tmp\_install/include/caffe2/contrib/gloo/allreduce\_ops.h -- Up-to-date: /Users/josepen/Development/pytorch/torch/lib/tmp\_install/include/caffe2/contrib/gloo/allgather\_ops.h -- Up-to-date: /Users/josepen/Development/pytorch/torch/lib/tmp\_install/include/caffe2/contrib/gloo/context.h -- Up-to-date: /Users/josepen/Development/pytorch/torch/lib/tmp\_install/include/caffe2/contrib/gloo/store\_handler.h -- Up-to-date: /Users/josepen/Development/pytorch/torch/lib/tmp\_install/include/caffe2/contrib/gloo/broadcast\_ops.h -- Up-to-date: /Users/josepen/Development/pytorch/torch/lib/tmp\_install/include/caffe2/contrib/gloo/reduce\_scatter\_ops.h -- Up-to-date: /Users/josepen/Development/pytorch/torch/lib/tmp\_install/include/caffe2/contrib/gloo/common.h -- Up-to-date: /Users/josepen/Development/pytorch/torch/lib/tmp\_install/include/caffe2/contrib/gloo/common\_world\_ops.h -- Up-to-date: /Users/josepen/Development/pytorch/torch/lib/tmp\_install/include/caffe2/contrib/gloo/barrier\_ops.h -- Up-to-date: /Users/josepen/Development/pytorch/torch/lib/tmp\_install/include/caffe2/contrib/script -- Up-to-date: /Users/josepen/Development/pytorch/torch/lib/tmp\_install/include/caffe2/contrib/script/error\_report.h -- Up-to-date: /Users/josepen/Development/pytorch/torch/lib/tmp\_install/include/caffe2/contrib/script/compiler.h -- Up-to-date: /Users/josepen/Development/pytorch/torch/lib/tmp\_install/include/caffe2/contrib/script/tree\_views.h -- Up-to-date: /Users/josepen/Development/pytorch/torch/lib/tmp\_install/include/caffe2/contrib/script/parser.h -- Up-to-date: /Users/josepen/Development/pytorch/torch/lib/tmp\_install/include/caffe2/contrib/script/tree.h -- Up-to-date: /Users/josepen/Development/pytorch/torch/lib/tmp\_install/include/caffe2/contrib/script/examples -- Up-to-date: /Users/josepen/Development/pytorch/torch/lib/tmp\_install/include/caffe2/contrib/script/lexer.h -- Up-to-date: /Users/josepen/Development/pytorch/torch/lib/tmp\_install/include/caffe2/contrib/opencl -- Up-to-date: /Users/josepen/Development/pytorch/torch/lib/tmp\_install/include/caffe2/contrib/opencl/context.h -- Up-to-date: /Users/josepen/Development/pytorch/torch/lib/tmp\_install/include/caffe2/contrib/opencl/OpenCL -- Up-to-date: /Users/josepen/Development/pytorch/torch/lib/tmp\_install/include/caffe2/contrib/nervana

![](_page_24_Picture_1.jpeg)

-- Up-to-date: /Users/josepen/Development/pytorch/torch/lib/tmp\_install/include/caffe2/contrib/nervana/nervana.h<br>-- Up-to-date: /Users/josepen/Development/pytorch/torch/lib/tmp\_install/include/caffe2/contrib/prof<br>-- Up-to--- Up-to-date: /Users/josepen/Development/pytorch/torch/lib/tmp\_install/include/caffe2/contrib/tensorrt/trt\_utils.h -- Up-to-date: /Users/josepen/Development/pytorch/torch/lib/tmp\_install/include/caffe2/contrib/tensorrt/tensorrt\_op\_trt.h -- Up-to-date: /Users/josepen/Development/pytorch/torch/lib/tmp\_install/include/caffe2/contrib/shm\_mutex -- Up-to-date: /Users/josepen/Development/pytorch/torch/lib/tmp\_install/include/caffe2/contrib/shm\_mutex/shm\_mutex.h -- Up-to-date: /Users/josepen/Development/pytorch/torch/lib/tmp\_install/include/caffe2/contrib/tensorboard -- Up-to-date: /Users/josepen/Development/pytorch/torch/lib/tmp\_install/include/caffe2/contrib/aten -- Up-to-date: /Users/josepen/Development/pytorch/torch/lib/tmp\_install/include/caffe2/contrib/aten/aten\_op.h -- Up-to-date: /Users/josepen/Development/pytorch/torch/lib/tmp\_install/include/caffe2/contrib/aten/docs -- Up-to-date: /Users/josepen/Development/pytorch/torch/lib/tmp\_install/include/caffe2/contrib/aten/aten\_op\_template.h -- Up-to-date: /Users/josepen/Development/pytorch/torch/lib/tmp\_install/include/caffe2/contrib/cuda-convnet2 -- Up-to-date: /Users/josepen/Development/pytorch/torch/lib/tmp\_install/include/caffe2/contrib/cuda-convnet2/layers -- Up-to-date: /Users/josepen/Development/pytorch/torch/lib/tmp\_install/include/caffe2/contrib/cuda-convnet2/util -- Up-to-date: /Users/josepen/Development/pytorch/torch/lib/tmp\_install/include/caffe2/contrib/cuda-convnet2/util/include -- Up-to-date: /Users/josepen/Development/pytorch/torch/lib/tmp\_install/include/caffe2/contrib/cuda-convnet2/util/include/sync.h -- Up-to-date: /Users/josepen/Development/pytorch/torch/lib/tmp\_install/include/caffe2/contrib/cuda-convnet2/util/include/matrix.h -- Up-to-date: /Users/josepen/Development/pytorch/torch/lib/tmp\_install/include/caffe2/contrib/cuda-convnet2/util/include/thread.h -- Up-to-date: /Users/josepen/Development/pytorch/torch/lib/tmp\_install/include/caffe2/contrib/cuda-convnet2/util/include/matrix\_funcs.h -- Up-to-date: /Users/josepen/Development/pytorch/torch/lib/tmp\_install/include/caffe2/contrib/cuda-convnet2/util/include/queue.h -- Up-to-date: /Users/josepen/Development/pytorch/torch/lib/tmp\_install/include/caffe2/contrib/cuda-convnet2/util/src -- Up-to-date: /Users/josepen/Development/pytorch/torch/lib/tmp\_install/include/caffe2/contrib/cuda-convnet2/python\_util -- Up-to-date: /Users/josepen/Development/pytorch/torch/lib/tmp\_install/include/caffe2/contrib/cuda-convnet2/images -- Up-to-date: /Users/josepen/Development/pytorch/torch/lib/tmp\_install/include/caffe2/contrib/cuda-convnet2/make-data -- Up-to-date: /Users/josepen/Development/pytorch/torch/lib/tmp\_install/include/caffe2/contrib/cuda-convnet2/make-data/pyext -- Up-to-date: /Users/josepen/Development/pytorch/torch/lib/tmp\_install/include/caffe2/contrib/cuda-convnet2/make-data/pyext/include -- Up-to-date: /Users/josepen/Development/pytorch/torch/lib/tmp\_install/include/caffe2/contrib/cuda-convnet2/make-data/pyext/include/pyext.h -- Up-to-date: /Users/josepen/Development/pytorch/torch/lib/tmp\_install/include/caffe2/contrib/cuda-convnet2/make-data/pyext/src -- Up-to-date: /Users/josepen/Development/pytorch/torch/lib/tmp\_install/include/caffe2/contrib/cuda-convnet2/cudaconvnet -- Up-to-date: /Users/josepen/Development/pytorch/torch/lib/tmp\_install/include/caffe2/contrib/cuda-convnet2/cudaconvnet/include -- Up-to-date: /Users/josepen/Development/pytorch/torch/lib/tmp\_install/include/caffe2/contrib/cuda-convnet2/cudaconvnet/include/jpeg.h -- Up-to-date: /Users/josepen/Development/pytorch/torch/lib/tmp\_install/include/caffe2/contrib/cuda-convnet2/cudaconvnet/src -- Up-to-date: /Users/josepen/Development/pytorch/torch/lib/tmp\_install/include/caffe2/contrib/cuda-convnet2/nvmatrix -- Up-to-date: /Users/josepen/Development/pytorch/torch/lib/tmp\_install/include/caffe2/contrib/cuda-convnet2/nvmatrix/include -- Up-to-date: /Users/josepen/Development/pytorch/torch/lib/tmp\_install/include/caffe2/contrib/cuda-convnet2/nvmatrix/src -- Up-to-date: /Users/josepen/Development/pytorch/torch/lib/tmp\_install/include/caffe2/contrib/cuda-convnet2/cudaconv3 -- Up-to-date: /Users/josepen/Development/pytorch/torch/lib/tmp\_install/include/caffe2/contrib/cuda-convnet2/cudaconv3/include -- Up-to-date: /Users/josepen/Development/pytorch/torch/lib/tmp\_install/include/caffe2/contrib/cuda-convnet2/cudaconv3/src -- Up-to-date: /Users/josepen/Development/pytorch/torch/lib/tmp\_install/include/caffe2/image -- Up-to-date: /Users/josepen/Development/pytorch/torch/lib/tmp\_install/include/caffe2/image/image\_input\_op.h -- Up-to-date: /Users/josepen/Development/pytorch/torch/lib/tmp\_install/include/caffe2/image/transform\_gpu.h -- Up-to-date: /Users/josepen/Development/pytorch/torch/lib/tmp\_install/include/caffe2/mkl -- Up-to-date: /Users/josepen/Development/pytorch/torch/lib/tmp\_install/include/caffe2/mkl/operators -- Up-to-date: /Users/josepen/Development/pytorch/torch/lib/tmp\_install/include/caffe2/mkl/operators/operator\_fallback\_mkl.h -- Up-to-date: /Users/josepen/Development/pytorch/torch/lib/tmp\_install/include/caffe2/mkl/utils -- Up-to-date: /Users/josepen/Development/pytorch/torch/lib/tmp\_install/include/caffe2/mkl/utils/mkl\_context.h -- Up-to-date: /Users/josepen/Development/pytorch/torch/lib/tmp\_install/include/caffe2/mkl/utils/sgemm\_pack.h -- Up-to-date: /Users/josepen/Development/pytorch/torch/lib/tmp\_install/include/caffe2/mkl/utils/mkl\_memory.h -- Up-to-date: /Users/josepen/Development/pytorch/torch/lib/tmp\_install/include/caffe2/mkl/utils/mkl\_operator.h -- Up-to-date: /Users/josepen/Development/pytorch/torch/lib/tmp\_install/include/caffe2/mkl/utils/mkl\_version\_check.h -- Up-to-date: /Users/josepen/Development/pytorch/torch/lib/tmp\_install/include/caffe2/mkl/utils/mkl\_dnn\_cppwrapper.h -- Up-to-date: /Users/josepen/Development/pytorch/torch/lib/tmp\_install/include/caffe2/mkl/mkl\_utils.h -- Up-to-date: /Users/josepen/Development/pytorch/torch/lib/tmp\_install/include/caffe2/transforms -- Up-to-date: /Users/josepen/Development/pytorch/torch/lib/tmp\_install/include/caffe2/transforms/single\_op\_transform.h -- Up-to-date: /Users/josepen/Development/pytorch/torch/lib/tmp\_install/include/caffe2/transforms/common\_subexpression\_elimination.h -- Up-to-date: /Users/josepen/Development/pytorch/torch/lib/tmp\_install/include/caffe2/transforms/conv\_to\_nnpack\_transform.h -- Up-to-date: /Users/josepen/Development/pytorch/torch/lib/tmp\_install/include/caffe2/transforms/pattern\_net\_transform.h -- Up-to-date: /Users/josepen/Development/pytorch/torch/lib/tmp\_install/include/caffe2/mobile -- Up-to-date: /Users/josepen/Development/pytorch/torch/lib/tmp\_install/include/caffe2/mobile/contrib -- Up-to-date: /Users/josepen/Development/pytorch/torch/lib/tmp\_install/include/caffe2/mobile/contrib/arm-compute -- Up-to-date: /Users/josepen/Development/pytorch/torch/lib/tmp\_install/include/caffe2/mobile/contrib/arm-compute/core -- Up-to-date: /Users/josepen/Development/pytorch/torch/lib/tmp\_install/include/caffe2/mobile/contrib/arm-compute/core/rewrite\_net.h -- Up-to-date: /Users/josepen/Development/pytorch/torch/lib/tmp\_install/include/caffe2/mobile/contrib/arm-compute/core/operator.h -- Up-to-date: /Users/josepen/Development/pytorch/torch/lib/tmp\_install/include/caffe2/mobile/contrib/arm-compute/core/context.h -- Up-to-date: /Users/josepen/Development/pytorch/torch/lib/tmp\_install/include/caffe2/mobile/contrib/arm-compute/core/net\_gl.h -- Up-to-date: /Users/josepen/Development/pytorch/torch/lib/tmp\_install/include/caffe2/mobile/contrib/arm-compute/test -- Up-to-date: /Users/josepen/Development/pytorch/torch/lib/tmp\_install/include/caffe2/mobile/contrib/arm-compute/test/gl\_model\_test.h -- Up-to-date: /Users/josepen/Development/pytorch/torch/lib/tmp\_install/include/caffe2/mobile/contrib/arm-compute/test/gl\_operator\_test.h -- Up-to-date: /Users/josepen/Development/pytorch/torch/lib/tmp\_install/include/caffe2/mobile/contrib/arm-compute/operators -- Up-to-date: /Users/josepen/Development/pytorch/torch/lib/tmp\_install/include/caffe2/mobile/contrib/arm-compute/operators/activation\_ops.h -- Up-to-date: /Users/josepen/Development/pytorch/torch/lib/tmp\_install/include/caffe2/mobile/contrib/arm-compute/models -- Up-to-date: /Users/josepen/Development/pytorch/torch/lib/tmp\_install/include/caffe2/mobile/contrib/libopencl-stub -- Up-to-date: /Users/josepen/Development/pytorch/torch/lib/tmp\_install/include/caffe2/mobile/contrib/libopencl-stub/include -- Up-to-date: /Users/josepen/Development/pytorch/torch/lib/tmp\_install/include/caffe2/mobile/contrib/libopencl-stub/include/libopencl.h -- Up-to-date: /Users/josepen/Development/pytorch/torch/lib/tmp\_install/include/caffe2/mobile/contrib/libopencl-stub/include/CL -- Up-to-date: /Users/josepen/Development/pytorch/torch/lib/tmp\_install/include/caffe2/mobile/contrib/libopencl-stub/include/CL/cl\_platform.h -- Up-to-date: /Users/josepen/Development/pytorch/torch/lib/tmp\_install/include/caffe2/mobile/contrib/libopencl-stub/include/CL/opencl.h -- Up-to-date: /Users/josepen/Development/pytorch/torch/lib/tmp\_install/include/caffe2/mobile/contrib/libopencl-stub/include/CL/cl\_ext.h -- Up-to-date: /Users/josepen/Development/pytorch/torch/lib/tmp\_install/include/caffe2/mobile/contrib/libopencl-stub/include/CL/cl.h

![](_page_25_Picture_1.jpeg)

-- Up-to-date: /Users/josepen/Development/pytorch/torch/lib/tmp\_install/include/caffe2/mobile/contrib/libopencl-stub/include/CL/cl\_gl.h<br>-- Up-to-date: /Users/josepen/Development/pytorch/torch/lib/tmp\_install/include/caffe2 -- Up-to-date: /Users/josepen/Development/pytorch/torch/lib/tmp\_install/include/caffe2/mobile/contrib/ios/mpscnn/mpscnn\_kernels.h -- Up-to-date: /Users/josepen/Development/pytorch/torch/lib/tmp\_install/include/caffe2/mobile/contrib/ios/mpscnn/mpscnn\_context.h -- Up-to-date: /Users/josepen/Development/pytorch/torch/lib/tmp\_install/include/caffe2/mobile/contrib/ios/ios\_caffe.h -- Up-to-date: /Users/josepen/Development/pytorch/torch/lib/tmp\_install/include/caffe2/mobile/contrib/ios/ios\_caffe\_predictor.h -- Up-to-date: /Users/josepen/Development/pytorch/torch/lib/tmp\_install/include/caffe2/mobile/contrib/snpe -- Up-to-date: /Users/josepen/Development/pytorch/torch/lib/tmp\_install/include/caffe2/mobile/contrib/snpe/snpe\_ffi.h -- Up-to-date: /Users/josepen/Development/pytorch/torch/lib/tmp\_install/include/caffe2/mobile/contrib/nnapi -- Up-to-date: /Users/josepen/Development/pytorch/torch/lib/tmp\_install/include/caffe2/mobile/contrib/nnapi/nnapi.h -- Up-to-date: /Users/josepen/Development/pytorch/torch/lib/tmp\_install/include/caffe2/mobile/contrib/nnapi/NeuralNetworks.h -- Up-to-date: /Users/josepen/Development/pytorch/torch/lib/tmp\_install/include/caffe2/mobile/contrib/nnapi/dlnnapi.h -- Up-to-date: /Users/josepen/Development/pytorch/torch/lib/tmp\_install/include/caffe2/mobile/contrib/ulp2 -- Up-to-date: /Users/josepen/Development/pytorch/torch/lib/tmp\_install/include/caffe2/mobile/contrib/ulp2/ulp.h -- Up-to-date: /Users/josepen/Development/pytorch/torch/lib/tmp\_install/include/caffe2/mobile/contrib/ulp2/ulp\_neon.h -- Up-to-date: /Users/josepen/Development/pytorch/torch/lib/tmp\_install/include/caffe2/mobile/contrib/opengl -- Up-to-date: /Users/josepen/Development/pytorch/torch/lib/tmp\_install/include/caffe2/mobile/contrib/opengl/core -- Up-to-date: /Users/josepen/Development/pytorch/torch/lib/tmp\_install/include/caffe2/mobile/contrib/opengl/core/GLPlainTexture.h -- Up-to-date: /Users/josepen/Development/pytorch/torch/lib/tmp\_install/include/caffe2/mobile/contrib/opengl/core/GLFilter.h -- Up-to-date: /Users/josepen/Development/pytorch/torch/lib/tmp\_install/include/caffe2/mobile/contrib/opengl/core/ImageAllocator.h -- Up-to-date: /Users/josepen/Development/pytorch/torch/lib/tmp\_install/include/caffe2/mobile/contrib/opengl/core/GLPBO.h -- Up-to-date: /Users/josepen/Development/pytorch/torch/lib/tmp\_install/include/caffe2/mobile/contrib/opengl/core/rewrite\_net.h -- Up-to-date: /Users/josepen/Development/pytorch/torch/lib/tmp\_install/include/caffe2/mobile/contrib/opengl/core/GLLogging.h -- Up-to-date: /Users/josepen/Development/pytorch/torch/lib/tmp\_install/include/caffe2/mobile/contrib/opengl/core/GLContext.h -- Up-to-date: /Users/josepen/Development/pytorch/torch/lib/tmp\_install/include/caffe2/mobile/contrib/opengl/core/arm\_neon\_support.h -- Up-to-date: /Users/josepen/Development/pytorch/torch/lib/tmp\_install/include/caffe2/mobile/contrib/opengl/core/GLPredictor.h -- Up-to-date: /Users/josepen/Development/pytorch/torch/lib/tmp\_install/include/caffe2/mobile/contrib/opengl/core/GL.h -- Up-to-date: /Users/josepen/Development/pytorch/torch/lib/tmp\_install/include/caffe2/mobile/contrib/opengl/core/DataTransfer.h -- Up-to-date: /Users/josepen/Development/pytorch/torch/lib/tmp\_install/include/caffe2/mobile/contrib/opengl/core/GLImageAllocator.h -- Up-to-date: /Users/josepen/Development/pytorch/torch/lib/tmp\_install/include/caffe2/mobile/contrib/opengl/core/GLTexture.h -- Up-to-date: /Users/josepen/Development/pytorch/torch/lib/tmp\_install/include/caffe2/mobile/contrib/opengl/core/GLImage.h -- Up-to-date: /Users/josepen/Development/pytorch/torch/lib/tmp\_install/include/caffe2/mobile/contrib/opengl/test -- Up-to-date: /Users/josepen/Development/pytorch/torch/lib/tmp\_install/include/caffe2/mobile/contrib/opengl/test/opengl\_test.h -- Up-to-date: /Users/josepen/Development/pytorch/torch/lib/tmp\_install/include/caffe2/mobile/contrib/opengl/test/TestGLConvolution.h -- Up-to-date: /Users/josepen/Development/pytorch/torch/lib/tmp\_install/include/caffe2/mobile/contrib/opengl/operators -- Up-to-date: /Users/josepen/Development/pytorch/torch/lib/tmp\_install/include/caffe2/mobile/contrib/opengl/operators/GLConvolution.h -- Up-to-date: /Users/josepen/Development/pytorch/torch/lib/tmp\_install/include/caffe2/mobile/contrib/opengl/operators/gl\_tiling\_utils.h -- Up-to-date: /Users/josepen/Development/pytorch/torch/lib/tmp\_install/include/caffe2/mobile/contrib/opengl/ios -- Up-to-date: /Users/josepen/Development/pytorch/torch/lib/tmp\_install/include/caffe2/mobile/contrib/opengl/ios/IOSGLImageAllocator.h -- Up-to-date: /Users/josepen/Development/pytorch/torch/lib/tmp\_install/include/caffe2/mobile/contrib/opengl/ios/IOSGLContext.h -- Up-to-date: /Users/josepen/Development/pytorch/torch/lib/tmp\_install/include/caffe2/mobile/contrib/opengl/ios/IOSGLTexture.h -- Up-to-date: /Users/josepen/Development/pytorch/torch/lib/tmp\_install/include/caffe2/mobile/contrib/opengl/android -- Up-to-date: /Users/josepen/Development/pytorch/torch/lib/tmp\_install/include/caffe2/mobile/contrib/opengl/android/arm\_neon\_support.h -- Up-to-date: /Users/josepen/Development/pytorch/torch/lib/tmp\_install/include/caffe2/mobile/contrib/opengl/android/AndroidGLContext.h -- Up-to-date: /Users/josepen/Development/pytorch/torch/lib/tmp\_install/include/caffe2/mobile/contrib/opengl/android/gl3stub.h -- Up-to-date: /Users/josepen/Development/pytorch/torch/lib/tmp\_install/include/caffe2/mobile/contrib/libvulkan-stub -- Up-to-date: /Users/josepen/Development/pytorch/torch/lib/tmp\_install/include/caffe2/mobile/contrib/libvulkan-stub/include -- Up-to-date: /Users/josepen/Development/pytorch/torch/lib/tmp\_install/include/caffe2/mobile/contrib/libvulkan-stub/include/libvulkan-stub.h -- Up-to-date: /Users/josepen/Development/pytorch/torch/lib/tmp\_install/include/caffe2/mobile/contrib/libvulkan-stub/include/vulkan -- Up-to-date: /Users/josepen/Development/pytorch/torch/lib/tmp\_install/include/caffe2/mobile/contrib/libvulkan-stub/include/vulkan/vulkan.h -- Up-to-date: /Users/josepen/Development/pytorch/torch/lib/tmp\_install/include/caffe2/mobile/contrib/libvulkan-stub/include/vulkan/vk\_platform.h -- Up-to-date: /Users/josepen/Development/pytorch/torch/lib/tmp\_install/include/caffe2/mobile/contrib/libvulkan-stub/src -- Up-to-date: /Users/josepen/Development/pytorch/torch/lib/tmp\_install/include/caffe2/sgd -- Up-to-date: /Users/josepen/Development/pytorch/torch/lib/tmp\_install/include/caffe2/sgd/fp16\_momentum\_sgd\_op.h -- Up-to-date: /Users/josepen/Development/pytorch/torch/lib/tmp\_install/include/caffe2/sgd/rmsprop\_op.h -- Up-to-date: /Users/josepen/Development/pytorch/torch/lib/tmp\_install/include/caffe2/sgd/lars\_op.h -- Up-to-date: /Users/josepen/Development/pytorch/torch/lib/tmp\_install/include/caffe2/sgd/yellowfin\_op.h -- Up-to-date: /Users/josepen/Development/pytorch/torch/lib/tmp\_install/include/caffe2/sgd/adagrad\_op.h -- Up-to-date: /Users/josepen/Development/pytorch/torch/lib/tmp\_install/include/caffe2/sgd/clip\_tensor\_op.h -- Up-to-date: /Users/josepen/Development/pytorch/torch/lib/tmp\_install/include/caffe2/sgd/learning\_rate\_op.h -- Up-to-date: /Users/josepen/Development/pytorch/torch/lib/tmp\_install/include/caffe2/sgd/adam\_op.h -- Up-to-date: /Users/josepen/Development/pytorch/torch/lib/tmp\_install/include/caffe2/sgd/ftrl\_op.h -- Up-to-date: /Users/josepen/Development/pytorch/torch/lib/tmp\_install/include/caffe2/sgd/learning\_rate\_adaption\_op.h -- Up-to-date: /Users/josepen/Development/pytorch/torch/lib/tmp\_install/include/caffe2/sgd/iter\_op.h -- Up-to-date: /Users/josepen/Development/pytorch/torch/lib/tmp\_install/include/caffe2/sgd/momentum\_sgd\_op.h -- Up-to-date: /Users/josepen/Development/pytorch/torch/lib/tmp\_install/include/caffe2/sgd/learning\_rate\_functors.h -- Up-to-date: /Users/josepen/Development/pytorch/torch/lib/tmp\_install/include/caffe2/sgd/fp32\_momentum\_sgd\_op.h -- Up-to-date: /Users/josepen/Development/pytorch/torch/lib/tmp\_install/include/caffe2/queue -- Up-to-date: /Users/josepen/Development/pytorch/torch/lib/tmp\_install/include/caffe2/queue/blobs\_queue.h -- Up-to-date: /Users/josepen/Development/pytorch/torch/lib/tmp\_install/include/caffe2/queue/rebatching\_queue\_ops.h -- Up-to-date: /Users/josepen/Development/pytorch/torch/lib/tmp\_install/include/caffe2/queue/queue\_ops.h -- Up-to-date: /Users/josepen/Development/pytorch/torch/lib/tmp\_install/include/caffe2/queue/rebatching\_queue.h -- Up-to-date: /Users/josepen/Development/pytorch/torch/lib/tmp\_install/include/caffe2/queue/blobs\_queue\_db.h -- Up-to-date: /Users/josepen/Development/pytorch/torch/lib/tmp\_install/include/caffe2/db -- Up-to-date: /Users/josepen/Development/pytorch/torch/lib/tmp\_install/include/caffe2/db/create\_db\_op.h -- Up-to-date: /Users/josepen/Development/pytorch/torch/lib/tmp\_install/include/caffe2/opt -- Up-to-date: /Users/josepen/Development/pytorch/torch/lib/tmp\_install/include/caffe2/opt/mobile.h -- Up-to-date: /Users/josepen/Development/pytorch/torch/lib/tmp\_install/include/caffe2/opt/converter.h -- Up-to-date: /Users/josepen/Development/pytorch/torch/lib/tmp\_install/include/caffe2/opt/fusion.h -- Up-to-date: /Users/josepen/Development/pytorch/torch/lib/tmp\_install/include/caffe2/opt/optimizer.h

![](_page_26_Picture_1.jpeg)

-- Up-to-date: /Users/josepen/Development/pytorch/torch/lib/tmp\_install/include/caffe2/opt/sink.h<br>-- Up-to-date: /Users/josepen/Development/pytorch/torch/lib/tmp\_install/include/caffe2/opt/backend\_cutting.h<br>-- Up-to-date: -- Up-to-date: /Users/josepen/Development/pytorch/torch/lib/tmp\_install/include/caffe2/share/contrib/zstd<br>-- Up-to-date: /Users/josepen/Development/pytorch/torch/lib/tmp\_install/include/caffe2/share/contrib/zstd/quant\_deco path, file already has LC\_RPATH for: /usr/local/cuda/lib error: /Library/Developer/CommandLineTools/usr/bin/install\_name\_tool: for: /Users/josepen/Development/pytorch/torch/lib/tmp\_install/lib/libcaffe2\_gpu.dylib (for architecture x86\_64) option "-add\_rpath /usr/local/cuda/lib" would duplicate path, file already has LC\_RPATH for: /usr/local/cuda/lib<br>-- Installing: /Users/josepen/Development/pytorch/torch/lib/tmp\_install/test/scalar\_test<br>error: /Library/Developer/CommandLineToxolity.com/Development/pytorch/torch/ -- Installing: /Users/josepen/Development/pytorch/torch/lib/tmp\_install/test/apply\_utils\_test<br>error: /Library/Developer/CommandLineTools/usr/bin/install name tool: for: /Users/josepen/Development/pytorch/torch/lib/tmp inst path, file already has LC\_RPATH for: /usr/local/cuda/lib<br>-- Installing: /Users/josepen/Development/pytorch/torch/torch/lib/tmp\_install/test/basic<br>-error: /Library/Developen/Development/pytorch/torch/lib/tmp\_install/test/ba -- Installing: /Users/josepen/Development/pytorch/torch/lib/tmp\_install/test/half\_test<br>error: /Library/Developer/CommandLineTools/usr/bin/install\_name\_tool: for: /Users/josepen/Development/pytorch/torch/lib/tmp\_install/tes -- Installing: /Users/josepen/Development/pytorch/torch/lib/tmp\_install/test/broadcast\_test<br>error: /Library/Developer/CommandLineTools/usr/bin/install\_name\_tool: for: /Users/josepen/Development/pytorch/torch/lib/tmp\_instal -- Installing: /Users/josepen/Development/pytorch/torch/lib/tmp\_install/test/wrapdim\_test<br>error: /Library/Developer/CommandLineTools/usr/bin/install\_name\_tool: for: /Users/josepen/Development/pytorch/torch/lib/tmp\_install/ -- Installing: /Users/josepen/Development/pytorch/torch/lib/tmp\_install/test/dlconvertor\_test<br>error: /Library/Developer/CommandLineTools/usr/bin/install\_name\_tool: for: /Users/josepen/Development/pytorch/torch/lib/tmp\_inst -- Installing: /Users/josepen/Development/pytorch/torch/lib/tmp\_install/test/native\_test<br>error: /Library/Developer/CommandLineTools/usr/bin/install\_name\_tool: for: /Users/josepen/Development/pytorch/torch/lib/tmp\_install/t -- Installing: /Users/josepen/Development/pytorch/torch/lib/tmp\_install/test/scalar\_tensor\_test<br>parror: /Library/Developer/CommandLineTools/usr/bin/install\_name\_tool: for: /Users/josepen/Development/pytorch/torch/lib/tmp\_i file already has LC\_RPATH for: /usr/local/cuda/lib<br>-- Installing: /Users/josepen/Development/pytorch/torch/iorstall\_name\_tool: for: /Users/josepen/Development/pytorch/torch/lib/tmp\_install/test/undefined\_tensor\_test<br>-- Ins -- Installing: /Users/josepen/Development/pytorch/torch/lib/tmp\_install/test/tbb\_init\_test<br>efile already has LC\_RPATH for: /usr/local/cuda/lib<br>file already has LC\_RPATH for: /usr/local/cuda/lib<br>file already has LC\_RPATH fo duplicate path, file already has LC\_RPATH for: /usr/local/cuda/lib<br>-- Installing: /Users/josepen/Development/pytorch/torch/lib/tmp\_install/test/cuda\_rng\_test<br>error: /Library/Developer/CommandLineTools/usr/bin/install\_name\_ e already has LC RPATH for: /usr/local/cuda/lib -- Installing: /Users/josepen/Development/pytorch/torch/lib/tmp\_install/test/apply\_test<br>error: /Library/Developer/CommandLineTools/usr/bin/install\_name\_tool: for: /Users/josepen/Development/pytorch/torch/lib/tmp\_install/te error: /Library/Developer/CommandLineTools/usr/bin/install\_name\_tool: for: /Users/josepen/Development/pytorch/torch/lib/tmp\_install/test/apply\_test (for architecture x86\_64) option "-add\_rpath /usr/local/cuda/lib" would du -- Installing: /Users/josepen/Development/pytorch/torch/lib/tmp\_install/test/cudnn\_test<br>error: /Library/Developer/CommandLineTools/usr/bin/install\_name\_tool: for: /Users/josepen/Development/pytorch/torch/lib/tmp\_install/te error: /Library/Developer/CommandLineTools/usr/bin/install\_name\_tool: for: /Users/josepen/Development/pytorch/torch/lib/tmp\_install/test/cudnn\_test (for architecture x86\_64) option "-add\_rpath /usr/local/cuda/lib" would du

-- Up-to-date: /Users/josepen/Development/pytorch/torch/lib/tmp\_install/include/TH/THMath.h -- Up-to-date: /Users/josepen/Development/pytorch/torch/lib/tmp\_install/include/TH/THBlas.h -- Up-to-date: /Users/josepen/Development/pytorch/torch/lib/tmp\_install/include/TH/THDiskFile.h -- Up-to-date: /Users/josepen/Development/pytorch/torch/lib/tmp\_install/include/TH/THFile.h -- Up-to-date: /Users/josepen/Development/pytorch/torch/lib/tmp\_install/include/TH/THFilePrivate.h -- Up-to-date: /Users/josepen/Development/pytorch/torch/lib/tmp\_install/include/TH/THGeneral.h -- Up-to-date: /Users/josepen/Development/pytorch/torch/lib/tmp\_install/include/TH/THGenerateAllTypes.h -- Up-to-date: /Users/josepen/Development/pytorch/torch/lib/tmp\_install/include/TH/THGenerateDoubleType.h -- Up-to-date: /Users/josepen/Development/pytorch/torch/lib/tmp\_install/include/TH/THGenerateFloatType.h -- Up-to-date: /Users/josepen/Development/pytorch/torch/lib/tmp\_install/include/TH/THGenerateHalfType.h -- Up-to-date: /Users/josepen/Development/pytorch/torch/lib/tmp\_install/include/TH/THGenerateLongType.h -- Up-to-date: /Users/josepen/Development/pytorch/torch/lib/tmp\_install/include/TH/THGenerateIntType.h -- Up-to-date: /Users/josepen/Development/pytorch/torch/lib/tmp\_install/include/TH/THGenerateShortType.h -- Up-to-date: /Users/josepen/Development/pytorch/torch/lib/tmp\_install/include/TH/THGenerateCharType.h -- Up-to-date: /Users/josepen/Development/pytorch/torch/lib/tmp\_install/include/TH/THGenerateByteType.h -- Up-to-date: /Users/josepen/Development/pytorch/torch/lib/tmp\_install/include/TH/THGenerateFloatTypes.h -- Up-to-date: /Users/josepen/Development/pytorch/torch/lib/tmp\_install/include/TH/THGenerateIntTypes.h -- Up-to-date: /Users/josepen/Development/pytorch/torch/lib/tmp\_install/include/TH/THLapack.h -- Up-to-date: /Users/josepen/Development/pytorch/torch/lib/tmp\_install/include/TH/THLogAdd.h -- Up-to-date: /Users/josepen/Development/pytorch/torch/lib/tmp\_install/include/TH/THMemoryFile.h -- Up-to-date: /Users/josepen/Development/pytorch/torch/lib/tmp\_install/include/TH/THRandom.h -- Up-to-date: /Users/josepen/Development/pytorch/torch/lib/tmp\_install/include/TH/THSize.h -- Up-to-date: /Users/josepen/Development/pytorch/torch/lib/tmp\_install/include/TH/THStorage.h -- Up-to-date: /Users/josepen/Development/pytorch/torch/lib/tmp\_install/include/TH/THTensor.h -- Up-to-date: /Users/josepen/Development/pytorch/torch/lib/tmp\_install/include/TH/THTensorApply.h -- Up-to-date: /Users/josepen/Development/pytorch/torch/lib/tmp\_install/include/TH/THTensorDimApply.h -- Up-to-date: /Users/josepen/Development/pytorch/torch/lib/tmp\_install/include/TH/THVector.h -- Up-to-date: /Users/josepen/Development/pytorch/torch/lib/tmp\_install/include/TH/THHalf.h -- Up-to-date: /Users/josepen/Development/pytorch/torch/lib/tmp\_install/include/TH/THTensor.hpp -- Up-to-date: /Users/josepen/Development/pytorch/torch/lib/tmp\_install/include/TH/THStorage.hpp -- Up-to-date: /Users/josepen/Development/pytorch/torch/lib/tmp\_install/include/TH/THGenerator.hpp -- Up-to-date: /Users/josepen/Development/pytorch/torch/lib/tmp\_install/include/TH/THTypeConversion.hpp -- Up-to-date: /Users/josepen/Development/pytorch/torch/lib/tmp\_install/include/TH/vector/AVX.h -- Up-to-date: /Users/josepen/Development/pytorch/torch/lib/tmp\_install/include/TH/vector/AVX2.h -- Up-to-date: /Users/josepen/Development/pytorch/torch/lib/tmp\_install/include/TH/vector/avx\_mathfun.h -- Up-to-date: /Users/josepen/Development/pytorch/torch/lib/tmp\_install/include/TH/generic/THBlas.cpp -- Up-to-date: /Users/josepen/Development/pytorch/torch/lib/tmp\_install/include/TH/generic/THBlas.h -- Up-to-date: /Users/josepen/Development/pytorch/torch/lib/tmp\_install/include/TH/generic/THLapack.cpp -- Up-to-date: /Users/josepen/Development/pytorch/torch/lib/tmp\_install/include/TH/generic/THLapack.h -- Up-to-date: /Users/josepen/Development/pytorch/torch/lib/tmp\_install/include/TH/generic/THStorage.cpp -- Up-to-date: /Users/josepen/Development/pytorch/torch/lib/tmp\_install/include/TH/generic/THStorage.h -- Up-to-date: /Users/josepen/Development/pytorch/torch/lib/tmp\_install/include/TH/generic/THStorageCopy.cpp -- Up-to-date: /Users/josepen/Development/pytorch/torch/lib/tmp\_install/include/TH/generic/THStorageCopy.h -- Up-to-date: /Users/josepen/Development/pytorch/torch/lib/tmp\_install/include/TH/generic/THTensor.cpp -- Up-to-date: /Users/josepen/Development/pytorch/torch/lib/tmp\_install/include/TH/generic/THTensor.h -- Up-to-date: /Users/josepen/Development/pytorch/torch/lib/tmp\_install/include/TH/generic/THTensorConv.cpp -- Up-to-date: /Users/josepen/Development/pytorch/torch/lib/tmp\_install/include/TH/generic/THTensorConv.h -- Up-to-date: /Users/josepen/Development/pytorch/torch/lib/tmp\_install/include/TH/generic/THTensorCopy.cpp -- Up-to-date: /Users/josepen/Development/pytorch/torch/lib/tmp\_install/include/TH/generic/THTensorCopy.h -- Up-to-date: /Users/josepen/Development/pytorch/torch/lib/tmp\_install/include/TH/generic/THTensorLapack.cpp -- Up-to-date: /Users/josepen/Development/pytorch/torch/lib/tmp\_install/include/TH/generic/THTensorLapack.h -- Up-to-date: /Users/josepen/Development/pytorch/torch/lib/tmp\_install/include/TH/generic/THTensorMath.cpp -- Up-to-date: /Users/josepen/Development/pytorch/torch/lib/tmp\_install/include/TH/generic/THTensorMath.h -- Up-to-date: /Users/josepen/Development/pytorch/torch/lib/tmp\_install/include/TH/generic/THTensorRandom.cpp -- Up-to-date: /Users/josepen/Development/pytorch/torch/lib/tmp\_install/include/TH/generic/THTensorRandom.h -- Up-to-date: /Users/josepen/Development/pytorch/torch/lib/tmp\_install/include/TH/generic/THVectorDispatch.cpp -- Up-to-date: /Users/josepen/Development/pytorch/torch/lib/tmp\_install/include/TH/generic/THVector.h -- Up-to-date: /Users/josepen/Development/pytorch/torch/lib/tmp\_install/include/TH/generic/THTensorFastGetSet.hpp -- Up-to-date: /Users/josepen/Development/pytorch/torch/lib/tmp\_install/include/THNN/THNN.h -- Up-to-date: /Users/josepen/Development/pytorch/torch/lib/tmp\_install/include/THNN/generic/THNN.h -- Up-to-date: /Users/josepen/Development/pytorch/torch/lib/tmp\_install/include/THC/THC.h -- Up-to-date: /Users/josepen/Development/pytorch/torch/lib/tmp\_install/include/THC/THCGeneral.h -- Up-to-date: /Users/josepen/Development/pytorch/torch/lib/tmp\_install/include/THC/THCBlas.h -- Up-to-date: /Users/josepen/Development/pytorch/torch/lib/tmp\_install/include/THC/THCSleep.h -- Up-to-date: /Users/josepen/Development/pytorch/torch/lib/tmp\_install/include/THC/THCStorage.h -- Up-to-date: /Users/josepen/Development/pytorch/torch/lib/tmp\_install/include/THC/THCStorageCopy.h -- Up-to-date: /Users/josepen/Development/pytorch/torch/lib/tmp\_install/include/THC/THCStream.h -- Up-to-date: /Users/josepen/Development/pytorch/torch/lib/tmp\_install/include/THC/THCThreadLocal.h -- Up-to-date: /Users/josepen/Development/pytorch/torch/lib/tmp\_install/include/THC/THCTensor.h -- Up-to-date: /Users/josepen/Development/pytorch/torch/lib/tmp\_install/include/THC/THCTensorCopy.h -- Up-to-date: /Users/josepen/Development/pytorch/torch/lib/tmp\_install/include/THC/THCTensorCopy.hpp -- Up-to-date: /Users/josepen/Development/pytorch/torch/lib/tmp\_install/include/THC/THCTensorRandom.h -- Up-to-date: /Users/josepen/Development/pytorch/torch/lib/tmp\_install/include/THC/THCTensorMath.h -- Up-to-date: /Users/josepen/Development/pytorch/torch/lib/tmp\_install/include/THC/THCApply.cuh -- Up-to-date: /Users/josepen/Development/pytorch/torch/lib/tmp\_install/include/THC/THCReduce.cuh -- Up-to-date: /Users/josepen/Development/pytorch/torch/lib/tmp\_install/include/THC/THCReduceAll.cuh -- Up-to-date: /Users/josepen/Development/pytorch/torch/lib/tmp\_install/include/THC/THCReduceApplyUtils.cuh -- Up-to-date: /Users/josepen/Development/pytorch/torch/lib/tmp\_install/include/THC/THCTensorMathReduce.cuh -- Up-to-date: /Users/josepen/Development/pytorch/torch/lib/tmp\_install/include/THC/THCAsmUtils.cuh -- Up-to-date: /Users/josepen/Development/pytorch/torch/lib/tmp\_install/include/THC/THCAtomics.cuh -- Up-to-date: /Users/josepen/Development/pytorch/torch/lib/tmp\_install/include/THC/THCScanUtils.cuh -- Up-to-date: /Users/josepen/Development/pytorch/torch/lib/tmp\_install/include/THC/THCSortUtils.cuh -- Up-to-date: /Users/josepen/Development/pytorch/torch/lib/tmp\_install/include/THC/THCAllocator.h -- Up-to-date: /Users/josepen/Development/pytorch/torch/lib/tmp\_install/include/THC/THCCachingAllocator.h -- Up-to-date: /Users/josepen/Development/pytorch/torch/lib/tmp\_install/include/THC/THCCachingHostAllocator.h -- Up-to-date: /Users/josepen/Development/pytorch/torch/lib/tmp\_install/include/THC/THCDeviceUtils.cuh -- Up-to-date: /Users/josepen/Development/pytorch/torch/lib/tmp\_install/include/THC/THCDeviceTensor.cuh

![](_page_28_Picture_1.jpeg)

-- Up-to-date: /Users/josepen/Development/pytorch/torch/lib/tmp\_install/include/THC/THCDeviceTensor-inl.cuh -- Up-to-date: /Users/josepen/Development/pytorch/torch/lib/tmp\_install/include/THC/THCDeviceTensorUtils.cuh -- Up-to-date: /Users/josepen/Development/pytorch/torch/lib/tmp\_install/include/THC/THCDeviceTensorUtils-inl.cuh -- Up-to-date: /Users/josepen/Development/pytorch/torch/lib/tmp\_install/include/THC/THCGenerateAllTypes.h -- Up-to-date: /Users/josepen/Development/pytorch/torch/lib/tmp\_install/include/THC/THCGenerateByteType.h -- Up-to-date: /Users/josepen/Development/pytorch/torch/lib/tmp\_install/include/THC/THCGenerateCharType.h -- Up-to-date: /Users/josepen/Development/pytorch/torch/lib/tmp\_install/include/THC/THCGenerateShortType.h -- Up-to-date: /Users/josepen/Development/pytorch/torch/lib/tmp\_install/include/THC/THCGenerateIntType.h -- Up-to-date: /Users/josepen/Development/pytorch/torch/lib/tmp\_install/include/THC/THCGenerateLongType.h -- Up-to-date: /Users/josepen/Development/pytorch/torch/lib/tmp\_install/include/THC/THCGenerateHalfType.h -- Up-to-date: /Users/josepen/Development/pytorch/torch/lib/tmp\_install/include/THC/THCGenerateFloatType.h -- Up-to-date: /Users/josepen/Development/pytorch/torch/lib/tmp\_install/include/THC/THCGenerateFloatTypes.h -- Up-to-date: /Users/josepen/Development/pytorch/torch/lib/tmp\_install/include/THC/THCGenerateDoubleType.h -- Up-to-date: /Users/josepen/Development/pytorch/torch/lib/tmp\_install/include/THC/THCHalf.h -- Up-to-date: /Users/josepen/Development/pytorch/torch/lib/tmp\_install/include/THC/THCIntegerDivider.cuh -- Up-to-date: /Users/josepen/Development/pytorch/torch/lib/tmp\_install/include/THC/THCNumerics.cuh -- Up-to-date: /Users/josepen/Development/pytorch/torch/lib/tmp\_install/include/THC/THCTensorSort.cuh -- Up-to-date: /Users/josepen/Development/pytorch/torch/lib/tmp\_install/include/THC/THCTensorInfo.cuh -- Up-to-date: /Users/josepen/Development/pytorch/torch/lib/tmp\_install/include/THC/THCTensorMathPointwise.cuh -- Up-to-date: /Users/josepen/Development/pytorch/torch/lib/tmp\_install/include/THC/THCTensorTypeUtils.cuh -- Up-to-date: /Users/josepen/Development/pytorch/torch/lib/tmp\_install/include/THC/THCTensorRandom.cuh -- Up-to-date: /Users/josepen/Development/pytorch/torch/lib/tmp\_install/include/THC/THCTensorMathMagma.cuh -- Up-to-date: /Users/josepen/Development/pytorch/torch/lib/tmp\_install/include/THC/THCThrustAllocator.cuh -- Up-to-date: /Users/josepen/Development/pytorch/torch/lib/tmp\_install/include/THC/THCTensorMode.cuh -- Up-to-date: /Users/josepen/Development/pytorch/torch/lib/tmp\_install/include/THC/THCTensorTopK.cuh -- Up-to-date: /Users/josepen/Development/pytorch/torch/lib/tmp\_install/include/THC/THCCachingAllocator.h -- Up-to-date: /Users/josepen/Development/pytorch/torch/lib/tmp\_install/include/THC/THCGenerator.hpp -- Up-to-date: /Users/josepen/Development/pytorch/torch/lib/tmp\_install/include/THC/THCTensor.hpp -- Up-to-date: /Users/josepen/Development/pytorch/torch/lib/tmp\_install/include/THC/THCStream.hpp -- Up-to-date: /Users/josepen/Development/pytorch/torch/lib/tmp\_install/include/THC/THCStorage.hpp -- Up-to-date: /Users/josepen/Development/pytorch/torch/lib/tmp\_install/include/THC/generic/THCStorage.cpp -- Up-to-date: /Users/josepen/Development/pytorch/torch/lib/tmp\_install/include/THC/generic/THCStorage.cu -- Up-to-date: /Users/josepen/Development/pytorch/torch/lib/tmp\_install/include/THC/generic/THCStorage.h -- Up-to-date: /Users/josepen/Development/pytorch/torch/lib/tmp\_install/include/THC/generic/THCTensor.cpp -- Up-to-date: /Users/josepen/Development/pytorch/torch/lib/tmp\_install/include/THC/generic/THCTensor.cu -- Up-to-date: /Users/josepen/Development/pytorch/torch/lib/tmp\_install/include/THC/generic/THCTensor.h -- Up-to-date: /Users/josepen/Development/pytorch/torch/lib/tmp\_install/include/THC/generic/THCStorageCopy.cpp -- Up-to-date: /Users/josepen/Development/pytorch/torch/lib/tmp\_install/include/THC/generic/THCStorageCopy.cu -- Up-to-date: /Users/josepen/Development/pytorch/torch/lib/tmp\_install/include/THC/generic/THCStorageCopy.h -- Up-to-date: /Users/josepen/Development/pytorch/torch/lib/tmp\_install/include/THC/generic/THCTensorCopy.cpp -- Up-to-date: /Users/josepen/Development/pytorch/torch/lib/tmp\_install/include/THC/generic/THCTensorCopy.cu -- Up-to-date: /Users/josepen/Development/pytorch/torch/lib/tmp\_install/include/THC/generic/THCTensorCopy.h -- Up-to-date: /Users/josepen/Development/pytorch/torch/lib/tmp\_install/include/THC/generic/THCTensorMasked.h -- Up-to-date: /Users/josepen/Development/pytorch/torch/lib/tmp\_install/include/THC/generic/THCTensorMasked.cu -- Up-to-date: /Users/josepen/Development/pytorch/torch/lib/tmp\_install/include/THC/generic/THCTensorMath.h -- Up-to-date: /Users/josepen/Development/pytorch/torch/lib/tmp\_install/include/THC/generic/THCTensorMath.cu -- Up-to-date: /Users/josepen/Development/pytorch/torch/lib/tmp\_install/include/THC/generic/THCTensorMathBlas.cu -- Up-to-date: /Users/josepen/Development/pytorch/torch/lib/tmp\_install/include/THC/generic/THCTensorMathBlas.h -- Up-to-date: /Users/josepen/Development/pytorch/torch/lib/tmp\_install/include/THC/generic/THCTensorMathCompare.h -- Up-to-date: /Users/josepen/Development/pytorch/torch/lib/tmp\_install/include/THC/generic/THCTensorMathCompare.cu -- Up-to-date: /Users/josepen/Development/pytorch/torch/lib/tmp\_install/include/THC/generic/THCTensorMathCompareT.h -- Up-to-date: /Users/josepen/Development/pytorch/torch/lib/tmp\_install/include/THC/generic/THCTensorMathCompareT.cu -- Up-to-date: /Users/josepen/Development/pytorch/torch/lib/tmp\_install/include/THC/generic/THCTensorMathMagma.h -- Up-to-date: /Users/josepen/Development/pytorch/torch/lib/tmp\_install/include/THC/generic/THCTensorMathMagma.cu -- Up-to-date: /Users/josepen/Development/pytorch/torch/lib/tmp\_install/include/THC/generic/THCTensorMathPairwise.h -- Up-to-date: /Users/josepen/Development/pytorch/torch/lib/tmp\_install/include/THC/generic/THCTensorMathPairwise.cu -- Up-to-date: /Users/josepen/Development/pytorch/torch/lib/tmp\_install/include/THC/generic/THCTensorMathPointwise.h -- Up-to-date: /Users/josepen/Development/pytorch/torch/lib/tmp\_install/include/THC/generic/THCTensorMathPointwise.cu -- Up-to-date: /Users/josepen/Development/pytorch/torch/lib/tmp\_install/include/THC/generic/THCTensorMathReduce.h -- Up-to-date: /Users/josepen/Development/pytorch/torch/lib/tmp\_install/include/THC/generic/THCTensorMathReduce.cu -- Up-to-date: /Users/josepen/Development/pytorch/torch/lib/tmp\_install/include/THC/generic/THCTensorMathScan.h -- Up-to-date: /Users/josepen/Development/pytorch/torch/lib/tmp\_install/include/THC/generic/THCTensorMathScan.cu -- Up-to-date: /Users/josepen/Development/pytorch/torch/lib/tmp\_install/include/THC/generic/THCTensorScatterGather.h -- Up-to-date: /Users/josepen/Development/pytorch/torch/lib/tmp\_install/include/THC/generic/THCTensorScatterGather.cu -- Up-to-date: /Users/josepen/Development/pytorch/torch/lib/tmp\_install/include/THC/generic/THCTensorIndex.h -- Up-to-date: /Users/josepen/Development/pytorch/torch/lib/tmp\_install/include/THC/generic/THCTensorIndex.cu -- Up-to-date: /Users/josepen/Development/pytorch/torch/lib/tmp\_install/include/THC/generic/THCTensorSort.h -- Up-to-date: /Users/josepen/Development/pytorch/torch/lib/tmp\_install/include/THC/generic/THCTensorSort.cu -- Up-to-date: /Users/josepen/Development/pytorch/torch/lib/tmp\_install/include/THC/generic/THCTensorRandom.h -- Up-to-date: /Users/josepen/Development/pytorch/torch/lib/tmp\_install/include/THC/generic/THCTensorRandom.cu -- Up-to-date: /Users/josepen/Development/pytorch/torch/lib/tmp\_install/include/THC/generic/THCTensorMode.h -- Up-to-date: /Users/josepen/Development/pytorch/torch/lib/tmp\_install/include/THC/generic/THCTensorMode.cu -- Up-to-date: /Users/josepen/Development/pytorch/torch/lib/tmp\_install/include/THC/generic/THCTensorTopK.h -- Up-to-date: /Users/josepen/Development/pytorch/torch/lib/tmp\_install/include/THC/generic/THCTensorTopK.cu -- Up-to-date: /Users/josepen/Development/pytorch/torch/lib/tmp\_install/include/THCUNN -- Up-to-date: /Users/josepen/Development/pytorch/torch/lib/tmp\_install/include/THCUNN/im2col.h -- Up-to-date: /Users/josepen/Development/pytorch/torch/lib/tmp\_install/include/THCUNN/THCHalfAutoNumerics.cuh -- Up-to-date: /Users/josepen/Development/pytorch/torch/lib/tmp\_install/include/THCUNN/THCUNN.h -- Up-to-date: /Users/josepen/Development/pytorch/torch/lib/tmp\_install/include/THCUNN/row2col.h -- Up-to-date: /Users/josepen/Development/pytorch/torch/lib/tmp\_install/include/THCUNN/linear\_upsampling.h -- Up-to-date: /Users/josepen/Development/pytorch/torch/lib/tmp\_install/include/THCUNN/common.h -- Up-to-date: /Users/josepen/Development/pytorch/torch/lib/tmp\_install/include/THCUNN/vol2col.h -- Up-to-date: /Users/josepen/Development/pytorch/torch/lib/tmp\_install/include/THCUNN/generic -- Up-to-date: /Users/josepen/Development/pytorch/torch/lib/tmp\_install/include/THCUNN/generic/THCUNN.h -- Up-to-date: /Users/josepen/Development/pytorch/torch/lib/tmp\_install/include/THCUNN/SharedMem.cuh -- Up-to-date: /Users/josepen/Development/pytorch/torch/lib/tmp\_install/share/cmake/ATen/ATenConfig.cmake -- Up-to-date: /Users/josepen/Development/pytorch/torch/lib/tmp\_install/include/ATen/ATen.h

![](_page_29_Picture_1.jpeg)

-- Up-to-date: /Users/josepen/Development/pytorch/torch/lib/tmp\_install/include/ATen/ATenGeneral.h -- Up-to-date: /Users/josepen/Development/pytorch/torch/lib/tmp\_install/include/ATen/AccumulateType.h -- Up-to-date: /Users/josepen/Development/pytorch/torch/lib/tmp\_install/include/ATen/AlignOf.h -- Up-to-date: /Users/josepen/Development/pytorch/torch/lib/tmp\_install/include/ATen/Allocator.h -- Up-to-date: /Users/josepen/Development/pytorch/torch/lib/tmp\_install/include/ATen/ArrayRef.h -- Up-to-date: /Users/josepen/Development/pytorch/torch/lib/tmp\_install/include/ATen/Backtrace.h -- Up-to-date: /Users/josepen/Development/pytorch/torch/lib/tmp\_install/include/ATen/CPUApplyUtils.h -- Up-to-date: /Users/josepen/Development/pytorch/torch/lib/tmp\_install/include/ATen/CPUFixedAllocator.h -- Up-to-date: /Users/josepen/Development/pytorch/torch/lib/tmp\_install/include/ATen/CPUGeneral.h -- Up-to-date: /Users/josepen/Development/pytorch/torch/lib/tmp\_install/include/ATen/CheckGenerator.h -- Up-to-date: /Users/josepen/Development/pytorch/torch/lib/tmp\_install/include/ATen/Config.h -- Up-to-date: /Users/josepen/Development/pytorch/torch/lib/tmp\_install/include/ATen/Context.h -- Up-to-date: /Users/josepen/Development/pytorch/torch/lib/tmp\_install/include/ATen/DLConvertor.h -- Up-to-date: /Users/josepen/Development/pytorch/torch/lib/tmp\_install/include/ATen/Deprecated.h -- Up-to-date: /Users/josepen/Development/pytorch/torch/lib/tmp\_install/include/ATen/Device.h -- Up-to-date: /Users/josepen/Development/pytorch/torch/lib/tmp\_install/include/ATen/DeviceGuard.h -- Up-to-date: /Users/josepen/Development/pytorch/torch/lib/tmp\_install/include/ATen/DimVector.h -- Up-to-date: /Users/josepen/Development/pytorch/torch/lib/tmp\_install/include/ATen/Dispatch.h -- Up-to-date: /Users/josepen/Development/pytorch/torch/lib/tmp\_install/include/ATen/Error.h -- Up-to-date: /Users/josepen/Development/pytorch/torch/lib/tmp\_install/include/ATen/ExpandUtils.h -- Up-to-date: /Users/josepen/Development/pytorch/torch/lib/tmp\_install/include/ATen/Formatting.h -- Up-to-date: /Users/josepen/Development/pytorch/torch/lib/tmp\_install/include/ATen/Generator.h -- Up-to-date: /Users/josepen/Development/pytorch/torch/lib/tmp\_install/include/ATen/Half-inl.h -- Up-to-date: /Users/josepen/Development/pytorch/torch/lib/tmp\_install/include/ATen/Half.h -- Up-to-date: /Users/josepen/Development/pytorch/torch/lib/tmp\_install/include/ATen/Layout.h -- Up-to-date: /Users/josepen/Development/pytorch/torch/lib/tmp\_install/include/ATen/MatrixRef.h -- Up-to-date: /Users/josepen/Development/pytorch/torch/lib/tmp\_install/include/ATen/OptionsGuard.h -- Up-to-date: /Users/josepen/Development/pytorch/torch/lib/tmp\_install/include/ATen/Parallel.h -- Up-to-date: /Users/josepen/Development/pytorch/torch/lib/tmp\_install/include/ATen/Registry.h -- Up-to-date: /Users/josepen/Development/pytorch/torch/lib/tmp\_install/include/ATen/Retainable.h -- Up-to-date: /Users/josepen/Development/pytorch/torch/lib/tmp\_install/include/ATen/Scalar.h -- Up-to-date: /Users/josepen/Development/pytorch/torch/lib/tmp\_install/include/ATen/ScalarType.h -- Up-to-date: /Users/josepen/Development/pytorch/torch/lib/tmp\_install/include/ATen/ScalarTypeUtils.h -- Up-to-date: /Users/josepen/Development/pytorch/torch/lib/tmp\_install/include/ATen/SmallVector.h -- Up-to-date: /Users/josepen/Development/pytorch/torch/lib/tmp\_install/include/ATen/SparseTensorImpl.h -- Up-to-date: /Users/josepen/Development/pytorch/torch/lib/tmp\_install/include/ATen/SparseTensorRef.h -- Up-to-date: /Users/josepen/Development/pytorch/torch/lib/tmp\_install/include/ATen/Storage.h -- Up-to-date: /Users/josepen/Development/pytorch/torch/lib/tmp\_install/include/ATen/THLongStorageView.h -- Up-to-date: /Users/josepen/Development/pytorch/torch/lib/tmp\_install/include/ATen/TensorAccessor.h -- Up-to-date: /Users/josepen/Development/pytorch/torch/lib/tmp\_install/include/ATen/TensorBase.h -- Up-to-date: /Users/josepen/Development/pytorch/torch/lib/tmp\_install/include/ATen/TensorGeometry.h -- Up-to-date: /Users/josepen/Development/pytorch/torch/lib/tmp\_install/include/ATen/TensorImpl.h -- Up-to-date: /Users/josepen/Development/pytorch/torch/lib/tmp\_install/include/ATen/TensorOperators.h -- Up-to-date: /Users/josepen/Development/pytorch/torch/lib/tmp\_install/include/ATen/TensorOptions.h -- Up-to-date: /Users/josepen/Development/pytorch/torch/lib/tmp\_install/include/ATen/TensorUtils.h -- Up-to-date: /Users/josepen/Development/pytorch/torch/lib/tmp\_install/include/ATen/UndefinedTensor.h -- Up-to-date: /Users/josepen/Development/pytorch/torch/lib/tmp\_install/include/ATen/UndefinedType.h -- Up-to-date: /Users/josepen/Development/pytorch/torch/lib/tmp\_install/include/ATen/Utils.h -- Up-to-date: /Users/josepen/Development/pytorch/torch/lib/tmp\_install/include/ATen/WrapDimUtils.h -- Up-to-date: /Users/josepen/Development/pytorch/torch/lib/tmp\_install/include/ATen/WrapDimUtilsMulti.h -- Up-to-date: /Users/josepen/Development/pytorch/torch/lib/tmp\_install/include/ATen/dlpack.h -- Up-to-date: /Users/josepen/Development/pytorch/torch/lib/tmp\_install/include/ATen/optional.h -- Up-to-date: /Users/josepen/Development/pytorch/torch/lib/tmp\_install/include/ATen/detail/CUDAHooksInterface.h -- Up-to-date: /Users/josepen/Development/pytorch/torch/lib/tmp\_install/include/ATen/detail/VariableHooksInterface.h -- Up-to-date: /Users/josepen/Development/pytorch/torch/lib/tmp\_install/include/ATen/cuda/ATenCUDAGeneral.h -- Installing: /Users/josepen/Development/pytorch/torch/lib/tmp\_install/include/ATen/cuda/CUDAConfig.h -- Up-to-date: /Users/josepen/Development/pytorch/torch/lib/tmp\_install/include/ATen/cuda/PinnedMemoryAllocator.h -- Up-to-date: /Users/josepen/Development/pytorch/torch/lib/tmp\_install/include/ATen/cuda/detail/CUDAHooks.h -- Up-to-date: /Users/josepen/Development/pytorch/torch/lib/tmp\_install/include/ATen/cuda/CUDAApplyUtils.cuh -- Up-to-date: /Users/josepen/Development/pytorch/torch/lib/tmp\_install/include/ATen/cuda/CUDAHalf.cuh -- Up-to-date: /Users/josepen/Development/pytorch/torch/lib/tmp\_install/include/ATen/cuda/CUDATensorMethods.cuh -- Up-to-date: /Users/josepen/Development/pytorch/torch/lib/tmp\_install/include/ATen/cuda/detail/IndexUtils.cuh -- Up-to-date: /Users/josepen/Development/pytorch/torch/lib/tmp\_install/include/ATen/cuda/detail/TensorInfo.cuh -- Up-to-date: /Users/josepen/Development/pytorch/torch/lib/tmp\_install/include/ATen/cudnn/Descriptors.h -- Up-to-date: /Users/josepen/Development/pytorch/torch/lib/tmp\_install/include/ATen/cudnn/Exceptions.h -- Up-to-date: /Users/josepen/Development/pytorch/torch/lib/tmp\_install/include/ATen/cudnn/Handles.h -- Up-to-date: /Users/josepen/Development/pytorch/torch/lib/tmp\_install/include/ATen/cudnn/Types.h -- Up-to-date: /Users/josepen/Development/pytorch/torch/lib/tmp\_install/include/ATen/cudnn/Utils.h -- Up-to-date: /Users/josepen/Development/pytorch/torch/lib/tmp\_install/include/ATen/cudnn/cudnn-wrapper.h -- Up-to-date: /Users/josepen/Development/pytorch/torch/lib/tmp\_install/include/ATen/CPUByteStorage.h -- Up-to-date: /Users/josepen/Development/pytorch/torch/lib/tmp\_install/include/ATen/CPUByteTensor.h -- Up-to-date: /Users/josepen/Development/pytorch/torch/lib/tmp\_install/include/ATen/CPUByteType.h -- Up-to-date: /Users/josepen/Development/pytorch/torch/lib/tmp\_install/include/ATen/CPUCharStorage.h -- Up-to-date: /Users/josepen/Development/pytorch/torch/lib/tmp\_install/include/ATen/CPUCharTensor.h -- Up-to-date: /Users/josepen/Development/pytorch/torch/lib/tmp\_install/include/ATen/CPUCharType.h -- Up-to-date: /Users/josepen/Development/pytorch/torch/lib/tmp\_install/include/ATen/CPUDoubleStorage.h -- Up-to-date: /Users/josepen/Development/pytorch/torch/lib/tmp\_install/include/ATen/CPUDoubleTensor.h -- Up-to-date: /Users/josepen/Development/pytorch/torch/lib/tmp\_install/include/ATen/CPUDoubleType.h -- Up-to-date: /Users/josepen/Development/pytorch/torch/lib/tmp\_install/include/ATen/CPUFloatStorage.h -- Up-to-date: /Users/josepen/Development/pytorch/torch/lib/tmp\_install/include/ATen/CPUFloatTensor.h -- Up-to-date: /Users/josepen/Development/pytorch/torch/lib/tmp\_install/include/ATen/CPUFloatType.h -- Up-to-date: /Users/josepen/Development/pytorch/torch/lib/tmp\_install/include/ATen/CPUGenerator.h -- Up-to-date: /Users/josepen/Development/pytorch/torch/lib/tmp\_install/include/ATen/CPUHalfStorage.h -- Up-to-date: /Users/josepen/Development/pytorch/torch/lib/tmp\_install/include/ATen/CPUHalfTensor.h -- Up-to-date: /Users/josepen/Development/pytorch/torch/lib/tmp\_install/include/ATen/CPUHalfType.h -- Up-to-date: /Users/josepen/Development/pytorch/torch/lib/tmp\_install/include/ATen/CPUIntStorage.h -- Up-to-date: /Users/josepen/Development/pytorch/torch/lib/tmp\_install/include/ATen/CPUIntTensor.h

![](_page_30_Picture_1.jpeg)

- the base of the state of the state of the state of the state of the state of the state of the state of the state of the state of the state of the state of the state of the state of the state of the state of the state of .<br>velopment/pytorch + for arg in '"\$@"'<br>+ [[ nanopb == \n\c\c\l ]]<br>+ [[ nanopb == \c\a\f\f\e\2 ]]<br>+ [[ nanopb == \T\H\D ]]<br>+ [[ nanopb == \l\i\b\s\h\m ]]<br>+ [[ nanopb == \l\i\b\s\h\m\\_\w\i\n\d\o\w\s ]] + [[ nanopb == \c\1\0\d ]] + pushd /Users/josepen/Development/pytorch/third\_party ~/Development/pytorch/third\_party ~/Development/pytorch + build nanopb + mkdir -p build/nanopb shd build/nanopb ~/Development/pytorch/third\_party/build/nanopb ~/Development/pytorch/third\_party ~/Development/pytorch  $LD \subset FLAGS =$ + Build\_C\_FLAGS=' -I"/Users/josepen/Development/pytorch/torch/ib/tmp\_install/include'"--I"/Users/josepen/Development/pytorch/torch/ib/tmp\_install/include/THC"---<br>I"/Users/josepen/Development/pytorch/torch/ib/tmp\_install/in

0evelopment/pytorch/torch/lib/tmp\_install/include/THC"-I"/Users/josepen/Development/pytorch/torch/lib/tmp\_install/include/THC3"-I"/Users/josepen/Development/pytorch/torch/lib/tmp\_install/include/THC3"-I"/Users/josepen/Deve  $\overline{\mathsf{onfiguring}}$  done -- Generating done -- Build files have been written to: /Users/josepen/Development/pytorch/third\_party/build/nanopb nake install -j8 [100%] Built target protobuf-nanopb Install the project... -- Install configuration: "Release"<br>-- Unstall configuration: "Release"<br>-- Unstalling: /Users/josepen/Development/pytorch/torch/lib/tmp\_install/lib/cmake/nanopb/nanopb-targets.cmake<br>-- Installing: /Users/josepen/Developmen ~/Development/pytorch/third\_party ~/Development/pytorch + local lib\_prefix=/Users/josepen/Development/pytorch/torch/lib/tmp\_install/lib/libnanopb ++ uname  $Darwin == \D\a\r\wedge\r\wedge\r\wedge\r$ + pushd /Users/josepen/Development/pytorch/torch/lib/tmp\_install/lib ~/Development/pytorch/torch/lib/tmp\_install/lib ~/Development/pytorch/third\_party ~/Development/pytorch + for lib in '\*.dylib' + echo 'Updating install\_name for libcaffe2.dylib' Updating install\_name for libcaffe2.dylib + install\_name\_tool -id @rpath/libcaffe2.dylib libcaffe2.dylib + for lib in '\*.dylib' + echo 'Updating install\_name for libcaffe2\_gpu.dylib'<br>Updating install\_name for libcaffe2\_gpu.dylib<br>+ install\_name\_tool -id @rpath/libcaffe2\_gpu.dylib libcaffe2\_gpu.dylib<br>+ for lib in '\*.dylib' + echo 'Updating install\_name for libshm.dylib' Updating install\_name for libshm.dylib + install\_name\_tool -id @rpath/libshm.dylib libshm.dylib + popd ~/Development/pytorch/third\_party ~/Development/pytorch + popd ~/Development/pytorch<br>+ for arg in '"\$@"<br>+ [[libshm == \n\c\c\l ]]<br>+ [[libshm == \n\c\c\l ]]<br>+ [[libshm == \c\a\f\f\e\2 ]]<br>+ [[libshm == \T\H\D ]]<br>+ [[libshm == \I\i\b\s\h\m ]]<br>~/Development/pytorch/torch/lib<br>~/Developme + pushd build/libshm ~/Development/pytorch/torch/lib/build/libshm ~/Development/pytorch/torch/lib ~/Development/pytorch r 80115 (FASS---17/Bers/Joseph/Developme//grich/10rch/10rch/10rch/2 --17/Users/joseph/Pevlopme//grich/10rch/10rch/10rch/10rch/10rch/10rch/10rch/10rch/10rch/10rch/10rch/10rch/10rch/10rch/10rch/10rch/10rch/10rch/10rch/10rch/ -- Caffe2: CUDA detected: 9.2<br>-- Caffe2: CUDA nvcc is: /usr/local/cuda/bin/nvcc<br>-- Caffe2: CUDA toolkit directory: /usr/local/cuda<br>-- Caffe2: Header version is: 9.2<br>-- Found CUDNN: /usr/local/cuda/include

-- Found cuDNN: v7.1.4 (include: /usr/local/cuda/include, library: /usr/local/cuda/lib/libcudnn.7.dylib)<br>-- Autodetected CUDA architecture(s): 3.0<br>-- Added CUDA NVCC flags for: -gencode;arch=compute\_30,code=sm\_30<br>CMake War "ON" "AND" "NOT" "CAFFE2\_USE\_CUDNN" An argument named "ON" appears in a conditional statement. Policy CMP0012 is not set: if() recognizes numbers and boolean constants. Run "cmake<br>--help-policy CMP0012" for policy details. Use the cmake\_policy command to<br>set the policy and suppress this warning.<br>Call Stack (most recent call first) is warning is for project developers. Use -Wno-dev to suppress it. Configuring done CMake Warning (dev): Policy CMP0042 is not set: MACOSX\_RPATH is enabled by default. Run "cmake --help-policy CMP0042" for policy details. Use the cmake\_policy command to set the policy and suppress this warning. MACOSX RPATH is not specified for the following targets: shm is warning is for project developers. Use -Wno-dev to suppress it. Generating done -- Build files have been written to: /Users/josepen/Development/pytorch/torch/lib/build/libshm<br>+ make install -j8<br>[ 50%] Linking CXX shared library libshm.dylib<br>[ 75%] Built target torch shm manager Built target shm ...<br>tall the project.. Install configuration: "Release" -- Up-to-date: /Users/josepen/Development/pytorch/torch/lib/tmp\_install/lib/libshm.dylib<br>error: /Library/Developer/CommandLineTools/usr/Din/install\_name\_tool: no LC\_RPATH load command with path: /Users/josepen/Development/ ~/Development/pytorch/torch/lib ~/Development/pytorch + local lib\_prefix=/Users/josepen/Development/pytorch/torch/lib/tmp\_install/lib/liblibshm ++ uname<br>+ [[ Darwin == \D\a\r\w\i\n ]]<br>+ pushd /Users/josepen/Development/pytorch/torch/lib/tmp\_install/lib<br>~/Development/pytorch/torch/lib/tmp install/lib ~/Development/pytorch/torch/lib ~/Development/pytorch + for lib in '\*.dylib'<br>+ echo 'Updating install\_name for libcaffe2.dylib'<br>Updating install\_name for libcaffe2.dylib<br>+ install\_name\_tool -id @rpath/libcaffe2.dylib libcaffe2.dylib<br>+ for lib in '\*.dylib'<br>+ echo 'Updating ins + install\_name\_tool -id @rpath/libcaffe2\_gpu.dylib libcaffe2\_gpu.dylib + for lib in '\*.dylib' + echo 'Updating install\_name for libshm.dylib' Updating install\_name for libshm.dylib nstall\_name\_tool -id @rpath/libshm.dylib libshm.dylib install name\_tool -id @rpath/libshm.dylib + popd ~/Development/pytorch/torch/lib ~/Development/pytorch + popd ~/Development/pytorch + for arg in '"\$@"' + [[ THD == \n\c\c\l ]] + [[ THD == \g\l\o\o ]] + [[ THD == \c\a\f\f\e\2 ]]  $+ 1$ <br> $+ 1$  THD ==  $\Upsilon \Upsilon$ H $\Upsilon$  ]] + pushd /Users/josepen/Development/pytorch/torch/lib ~/Development/pytorch/torch/lib ~/Development/pytorch build THD + mkdir -p build/THD + pushd build/THD ~/Development/pytorch/torch/lib/build/THD ~/Development/pytorch/torch/lib ~/Development/pytorch LD C FLAGS= + BuILD\_C\_FLAGS=' -I"/Users/josepen/Development/pytorch/torch/lib/tmp\_install/include'" -I"/Users/josepen/Development/pytorch/torch/lib/tmp\_install/include/THC" -1"/Users/josepen/Development/pytorch/torch/lib/tmp\_install/i pytorch/ibrim\_install/include/THC" -DCDA,MVCC\_FLAGS= -17/Users/josepen/Development/pytorch/icru/include/THC" -Pytoschill/include/Thc" -Pytoschill/include/Thc" -Pytoschill/include/Thc" -Pytoschill/include/Thc" -Pytoschill/i -- Found CUDA: /usr/local/cuda (found suitable version "9.2", minimum required is "7.0") -- Caffe2: CUDA detected: 9.2 -- Caffe2: CUDA nvcc is: /usr/local/cuda/bin/nvcc -- Caffe2: CUDA toolkit directory: /usr/local/cuda -- Caffe2: Header version is: 9.2 -- Found CUDNN: /usr/local/cuda/include, library: /usr/local/cuda/lib/libcudnn.7.dylib)<br>-- Found CUDNN: /usr/local/cuda/include, library: /usr/local/cuda/lib/libcudnn.7.dylib)<br>-- Autodetected CUDA architecture(s): 3.0<br>-- A -- Generating done -- Build files have been written to: /Users/josepen/Development/pytorch/torch/lib/build/THD + make install -j8 [100%] Built target THD tall the project...<br>Install configuration: "Release" -- Install configuration: "Release"<br>-- Up-to-date: /Users/josepen/Development/pytorch/torch/lib/tmp\_install/lib/libTHD.a<br>-- Up-to-date: /Users/josepen/Development/pytorch/torch/lib/tmp\_install/include/THD/THD.h<br>-- Up-to-da ~/Development/pytorch/torch/lib ~/Development/pytorch + local lib\_prefix=/Users/josepen/Development/pytorch/torch/lib/tmp\_install/lib/libTHD ++ uname  $Darwin == \D\a\rr\w\ii\nn$ + pushd /Users/josepen/Development/pytorch/torch/lib/tmp\_install/lib ~/Development/pytorch/torch/lib/tmp\_install/lib ~/Development/pytorch/torch/lib ~/Development/pytorch + for lib in '\*.dylib' + echo 'Updating install\_name for libcaffe2.dylib' Updating install\_name for libcaffe2.dylib<br>+ install\_name\_tool -id @rpath/libcaffe2.dylib libcaffe2.dylib<br>+ for lib in '\*.dylib'<br>+ echo 'Updating install\_name for libcaffe2\_gpu.dylib'<br>Updating install\_name for libcaffe2\_gpu ~/Development/pytorch/torch/lib ~/Development/pytorch + popd evelopment/pytorch \* pushd torch/lib ~/Development/pytorch/torch/lib/tmp\_install/lib/cmake<br>\* rm -rf /Users/josepen/Development/pytorch/torch/lib/tmp\_install/lib/cmake<br>\* rm -rf /Users/josepen/Development/pytorch/torch/lib/tmp\_install/lib/ipmx

+ cp -r /Users/josepen/Development/pytorch/torch/lib/tmp\_install/include .<br>+ '[' -d /Users/josepen/Development/pytorch/torch/lib/tmp\_install/bin/ ']'<br>+ cp -r /Users/josepen/Development/pytorch/torch/lib/tmp install/bin//pr + popd ~/Development/pytorch copying torch/csrc/nn/THCUNN.cpp -> torch/lib/include/torch/csrc/nn copying torch/csrc/nn/THNN.cpp -> torch/lib/include/torch/csrc/nn copying torch/csrc/nn/THCUNN.cwrap -> torch/lib/include/torch/csrc/nn<br>copying torch/csrc/nn/THCUNN.cwrap -> torch/lib/include/torch/csrc/nn<br>creating torch/src/autograd/generated/python\_nn\_functions.cpp -> torch/lib/include copying torch/csrc/jit/generated/aten\_schema.cpp -> torch/lib/include/torch/csrc/jit/generated copying torch/csrc/jit/generated/aten\_dispatch.cpp -> torch/lib/include/torch/csrc/jit/generated copying torch/csrc/jit/generated/aten\_interned\_strings.h -> torch/lib/include/torch/csrc/jit/generated running build nning build\_py<br>nning create\_version\_file<br>Building version 0.5.0a0+290d20b ruming create\_version 6.5.8a8+258u2d2<br>
copying torch/version, p.v.> build/lib.macosx-10.7-x86\_64-3.6/torch/sin<br>
copying torch/Version, p.v.> build/lib.macosx-10.7-x86\_64-3.6/torch/ib<br>
copying torch/Version, p.v.> build/li copying torch/lib/include/ATen/Config.N ->build/lib.macosx-10.7-x86\_64-3.6/torch/lib/include/ATen/Config.nrient/lib/include/ATen/2011 ->build/lib.macosx-10.7-x86\_64-3.6/torch/lib/include/ATen/2011 ->build/lib.macosx-10.7-x

![](_page_35_Picture_1.jpeg)

copying torch/1b/1mc lude/Afen/GBM/ungtenor in  $>$ build/1b, mecos-18,7-a86 64-3.6 teruch/1b/include/Afen/Figure 2013<br>Copying torch/1b/include/Afen/GBM/ungtenor in  $>$ build/1b, mecos-2013/26 64-3.6 fench/1b/include/Afen/Fi copying torch/lib/include/Alten/lensor/Rase.h ->build/lib.macosx-10.7-x86\_64-3.6/torch/lib/include/Alten/lensor<br>copying torch/lib/include/Alten/lensor/Rase.h ->build/lib.macosx-10.7-x86\_64-3.6/torch/lib/include/Alten/<br>copy copying torch/lib/include/ATen/detail/CUDAHooksInterface.h -> build/lib.macosx-10.7-x86\_64-3.6/torch/lib/include/ATen/detail<br>copying torch/lib/include/ATen/detail/VariableHooksInterface.h -> build/lib.macosx-10.7-x86\_64-3. copying torch/lib/include/ATen/cuda/CUDAHalf.cuh -> build/lib.macosx-10.7-x86\_64-3.6/torch/lib/include/ATen/cuda<br>copying torch/lib/include/ATen/cuda/CUDATensorMethods.cuh -> build/lib.macosx-10.7-x86\_64-3.6/torch/lib/inclu

![](_page_36_Picture_1.jpeg)

copying torch/lib/include/ATen/cudnn/Descriptors.h -> build/lib.macosx-10.7-x86\_64-3.6/torch/lib/include/ATen/cudnn<br>copying torch/lib/include/ATen/cudnn/Exceptions.h -> build/lib.macosx-10.7-x86\_64-3.6/torch/lib/include/AT copying torch/lib/include/TH/THGenerateLongType.h -> build/lib.macosx-10.7-x86\_64-3.6/torch/lib/include/TH<br>copying torch/lib/include/TH/THAllocator.h -> build/lib.macosx-10.7-x86\_64-3.6/torch/lib/include/TH<br>copying torch/l Copying torch/lib/include/HV/HkonetateFloat Torthwes.19. -> build/lib.macoss-18.7-ast 64-3.6/torch/lib/include/HV<br>copying torch/lib/include/HV/HkonetateFloat Torthwest 1-2 build/lib.macoss-18.7-ast 64-3.6/torch/lib/include copying torch/lib/include/THC/THCTensor.h -> build/lib.macosx-10.7-x86\_64-3.6/torch/lib/include/THC<br>copying torch/lib/include/THC/THCTensorRandom.h -> build/lib.macosx-10.7-x86\_64-3.6/torch/lib/include/THC<br>copying torch/li

![](_page_37_Picture_1.jpeg)

copying torch/lib/include/THC/THCTensorTopK.cuh -> build/lib.macosx-10.7-x86\_64-3.6/torch/lib/include/THC<br>copying torch/lib/include/THC/THCTensorTopK.cuh -> build/lib.macosx-10.7-x86\_64-3.6/torch/lib/include/THC<br>copying to copying torch/lib/include/THC/generic/THCTensorNathScan.h -> build/lib.macosx-10.7-x86\_64-3.6/torch/lib/include/THC/generic<br>copying torch/lib/include/THC/generic/THCTensorNathScan.h -> build/lib.macosx-10.7-x86\_64-3.6/torc -- Building with NumPy bindings -- Detected cuDNN at /usr/local/cuda/lib/libcudnn.7.dylib, /usr/local/cuda/include -- Detected CUDA at /usr/local/cuda -- Not using MKLDNN -- Not using NCCL -- Building with distributed package<br>Skipped writing torch/csrc/nn/THNN.cpp<br>Skipped writing torch/csrc/nn/THCUNN.cpp Skipped writing torch/csrc/autograd/generated/VariableType.h<br>Skipped writing torch/csrc/autograd/generated/VariableType.cpp<br>Skipped writing torch/csrc/autograd/generated/Functions.h<br>Skipped writing torch/csrc/autograd/gene Skiped artist torrell in the scose and 7-88 G4-3.6/torrell in the science of the participated are the participated and the science of the science of the science of the science of the science of the science of the science

![](_page_38_Picture_1.jpeg)

copying build/lib.macosx-10.7-x86\_64-3.6/torch/lib/include/THC/THCGenerateShortType.h -> /Users/josepen/anaconda3/lib/python3.6/site-packages/torch/lib/include/THC copying build/lib.macosx-10.7-x86\_64-3.6/torch/lib/include/THC/THCAllocator.h -> /Users/josepen/anaconda3/lib/python3.6/site-packages/torch/lib/include/THC copying build/lib.macosx-10.7-x86\_64-3.6/torch/lib/include/THC/THCStorage.h -> /Users/josepen/anaconda3/lib/python3.6/site-packages/torch/lib/include/THC copying build/lib.macosx-10.7-x86\_64-3.6/torch/lib/include/THC/THCDeviceTensorUtils-inl.cuh -> /Users/josepen/anaconda3/lib/python3.6/site-packages/torch/lib/include/THC copying build/lib.macosx-10.7-x86\_64-3.6/torch/lib/include/THC/THCDeviceUtils.cuh -> /Users/josepen/anaconda3/lib/python3.6/site-packages/torch/lib/include/THC copying build/lib.macosx-10.7-x86\_64-3.6/torch/lib/include/THC/THCNumerics.cuh -> /Users/josepen/anaconda3/lib/python3.6/site-packages/torch/lib/include/THC copying build/lib.macosx-10.7-x86\_64-3.6/torch/lib/include/THC/THC.h -> /Users/josepen/anaconda3/lib/python3.6/site-packages/torch/lib/include/THC copying build/lib.macosx-10.7-x86\_64-3.6/torch/lib/include/THC/THCGeneral.h -> /Users/josepen/anaconda3/lib/python3.6/site-packages/torch/lib/include/THC copying build/lib.macosx-10.7-x86\_64-3.6/torch/lib/include/THC/THCDeviceTensor-inl.cuh -> /Users/josepen/anaconda3/lib/python3.6/site-packages/torch/lib/include/THC copying build/lib.macosx-10.7-x86\_64-3.6/torch/lib/include/THC/THCAsmUtils.cuh -> /Users/josepen/anaconda3/lib/python3.6/site-packages/torch/lib/include/THC copying build/lib.macosx-10.7-x86\_64-3.6/torch/lib/include/THC/THCThrustAllocator.cuh -> /Users/josepen/anaconda3/lib/python3.6/site-packages/torch/lib/include/THC copying build/lib.macosx-10.7-x86\_64-3.6/torch/lib/include/THC/THCTensorTopK.cuh -> /Users/josepen/anaconda3/lib/python3.6/site-packages/torch/lib/include/THC copying build/lib.macosx-10.7-x86\_64-3.6/torch/lib/include/THC/THCTensor.h -> /Users/josepen/anaconda3/lib/python3.6/site-packages/torch/lib/include/THC copying build/lib.macosx-10.7-x86\_64-3.6/torch/lib/include/THC/THCSleep.h -> /Users/josepen/anaconda3/lib/python3.6/site-packages/torch/lib/include/THC copying build/lib.macosx-10.7-x86\_64-3.6/torch/lib/include/THC/THCSortUtils.cuh -> /Users/josepen/anaconda3/lib/python3.6/site-packages/torch/lib/include/THC copying build/lib.macosx-10.7-x86\_64-3.6/torch/lib/include/THC/generic/THCTensorMathReduce.h -> /Users/josepen/anaconda3/lib/python3.6/site-packages/torch/lib/include/THC/generic copying build/lib.macosx-10.7-x86\_64-3.6/torch/lib/include/THC/generic/THCTensorCopy.h -> /Users/josepen/anaconda3/lib/python3.6/site-packages/torch/lib/include/THC/generic copying build/lib.macosx-10.7-x86\_64-3.6/torch/lib/include/THC/generic/THCStorageCopy.h -> /Users/josepen/anaconda3/lib/python3.6/site-packages/torch/lib/include/THC/generic copying build/lib.macosx-10.7-x86\_64-3.6/torch/lib/include/THC/generic/THCTensorMathScan.h -> /Users/josepen/anaconda3/lib/python3.6/site-packages/torch/lib/include/THC/generic copying build/lib.macosx-10.7-x86\_64-3.6/torch/lib/include/THC/generic/THCTensorSort.h -> /Users/josepen/anaconda3/lib/python3.6/site-packages/torch/lib/include/THC/generic copying build/lib.macosx-10.7-x86\_64-3.6/torch/lib/include/THC/generic/THCTensorMasked.h -> /Users/josepen/anaconda3/lib/python3.6/site-packages/torch/lib/include/THC/generic copying build/lib.macosx-10.7-x86\_64-3.6/torch/lib/include/THC/generic/THCTensorMath.h -> /Users/josepen/anaconda3/lib/python3.6/site-packages/torch/lib/include/THC/generic copying build/lib.macosx-10.7-x86\_64-3.6/torch/lib/include/THC/generic/THCTensorMathMagma.h -> /Users/josepen/anaconda3/lib/python3.6/site-packages/torch/lib/include/THC/generic copying build/lib.macosx-10.7-x86\_64-3.6/torch/lib/include/THC/generic/THCTensorMathPointwise.h -> /Users/josepen/anaconda3/lib/python3.6/site-packages/torch/lib/include/THC/generic copying build/lib.macosx-10.7-x86\_64-3.6/torch/lib/include/THC/generic/THCTensorMathCompareT.h -> /Users/josepen/anaconda3/lib/python3.6/site-packages/torch/lib/include/THC/generic copying build/lib.macosx-10.7-x86\_64-3.6/torch/lib/include/THC/generic/THCTensorMode.h -> /Users/josepen/anaconda3/lib/python3.6/site-packages/torch/lib/include/THC/generic copying build/lib.macosx-10.7-x86\_64-3.6/torch/lib/include/THC/generic/THCTensorScatterGather.h -> /Users/josepen/anaconda3/lib/python3.6/site-packages/torch/lib/include/THC/generic copying build/lib.macosx-10.7-x86\_64-3.6/torch/lib/include/THC/generic/THCStorage.h -> /Users/josepen/anaconda3/lib/python3.6/site-packages/torch/lib/include/THC/generic copying build/lib.macosx-10.7-x86\_64-3.6/torch/lib/include/THC/generic/THCTensorIndex.h -> /Users/josepen/anaconda3/lib/python3.6/site-packages/torch/lib/include/THC/generic copying build/lib.macosx-10.7-x86\_64-3.6/torch/lib/include/THC/generic/THCTensorMathBlas.h -> /Users/josepen/anaconda3/lib/python3.6/site-packages/torch/lib/include/THC/generic copying build/lib.macosx-10.7-x86\_64-3.6/torch/lib/include/THC/generic/THCTensor.h -> /Users/josepen/anaconda3/lib/python3.6/site-packages/torch/lib/include/THC/generic copying build/lib.macosx-10.7-x86\_64-3.6/torch/lib/include/THC/generic/THCTensorMathCompare.h -> /Users/josepen/anaconda3/lib/python3.6/site-packages/torch/lib/include/THC/generic copying build/lib.macosx-10.7-x86\_64-3.6/torch/lib/include/THC/generic/THCTensorRandom.h -> /Users/josepen/anaconda3/lib/python3.6/site-packages/torch/lib/include/THC/generic copying build/lib.macosx-10.7-x86\_64-3.6/torch/lib/include/THC/generic/THCTensorTopK.h -> /Users/josepen/anaconda3/lib/python3.6/site-packages/torch/lib/include/THC/generic copying build/lib.macosx-10.7-x86\_64-3.6/torch/lib/include/THC/generic/THCTensorMathPairwise.h -> /Users/josepen/anaconda3/lib/python3.6/site-packages/torch/lib/include/THC/generic copying build/lib.macosx-10.7-x86\_64-3.6/torch/lib/include/THC/THCTensorRandom.cuh -> /Users/josepen/anaconda3/lib/python3.6/site-packages/torch/lib/include/THC copying build/lib.macosx-10.7-x86\_64-3.6/torch/lib/include/THC/THCScanUtils.cuh -> /Users/josepen/anaconda3/lib/python3.6/site-packages/torch/lib/include/THC copying build/lib.macosx-10.7-x86\_64-3.6/torch/lib/include/THC/THCTensorInfo.cuh -> /Users/josepen/anaconda3/lib/python3.6/site-packages/torch/lib/include/THC copying build/lib.macosx-10.7-x86\_64-3.6/torch/lib/include/THC/THCThreadLocal.h -> /Users/josepen/anaconda3/lib/python3.6/site-packages/torch/lib/include/THC copying build/lib.macosx-10.7-x86\_64-3.6/torch/lib/include/THC/THCTensorRandom.h -> /Users/josepen/anaconda3/lib/python3.6/site-packages/torch/lib/include/THC copying build/lib.macosx-10.7-x86\_64-3.6/torch/lib/include/THC/THCCachingAllocator.h -> /Users/josepen/anaconda3/lib/python3.6/site-packages/torch/lib/include/THC copying build/lib.macosx-10.7-x86\_64-3.6/torch/lib/include/THC/THCGenerateAllTypes.h -> /Users/josepen/anaconda3/lib/python3.6/site-packages/torch/lib/include/THC copying build/lib.macosx-10.7-x86\_64-3.6/torch/lib/include/THC/THCGenerateByteType.h -> /Users/josepen/anaconda3/lib/python3.6/site-packages/torch/lib/include/THC copying build/lib.macosx-10.7-x86\_64-3.6/torch/lib/include/THC/THCTensorMathPointwise.cuh -> /Users/josepen/anaconda3/lib/python3.6/site-packages/torch/lib/include/THC copying build/lib.macosx-10.7-x86\_64-3.6/torch/lib/include/THC/THCDeviceTensor.cuh -> /Users/josepen/anaconda3/lib/python3.6/site-packages/torch/lib/include/THC copying build/lib.macosx-10.7-x86\_64-3.6/torch/lib/include/THC/THCTensorMode.cuh -> /Users/josepen/anaconda3/lib/python3.6/site-packages/torch/lib/include/THC copying build/lib.macosx-10.7-x86\_64-3.6/torch/lib/include/THC/THCIntegerDivider.cuh -> /Users/josepen/anaconda3/lib/python3.6/site-packages/torch/lib/include/THC copying build/lib.macosx-10.7-x86\_64-3.6/torch/lib/include/THC/THCGenerateFloatTypes.h -> /Users/josepen/anaconda3/lib/python3.6/site-packages/torch/lib/include/THC copying build/lib.macosx-10.7-x86\_64-3.6/torch/lib/include/THC/THCTensorMathMagma.cuh -> /Users/josepen/anaconda3/lib/python3.6/site-packages/torch/lib/include/THC copying build/lib.macosx-10.7-x86\_64-3.6/torch/lib/include/ATen/Type.h -> /Users/josepen/anaconda3/lib/python3.6/site-packages/torch/lib/include/ATen copying build/lib.macosx-10.7-x86\_64-3.6/torch/lib/include/ATen/Formatting.h -> /Users/josepen/anaconda3/lib/python3.6/site-packages/torch/lib/include/ATen copying build/lib.macosx-10.7-x86\_64-3.6/torch/lib/include/ATen/CPUHalfTensor.h -> /Users/josepen/anaconda3/lib/python3.6/site-packages/torch/lib/include/ATen copying build/lib.macosx-10.7-x86\_64-3.6/torch/lib/include/ATen/Error.h -> /Users/josepen/anaconda3/lib/python3.6/site-packages/torch/lib/include/ATen copying build/lib.macosx-10.7-x86\_64-3.6/torch/lib/include/ATen/Half.h -> /Users/josepen/anaconda3/lib/python3.6/site-packages/torch/lib/include/ATen copying build/lib.macosx-10.7-x86\_64-3.6/torch/lib/include/ATen/CPUShortTensor.h -> /Users/josepen/anaconda3/lib/python3.6/site-packages/torch/lib/include/ATen copying build/lib.macosx-10.7-x86\_64-3.6/torch/lib/include/ATen/Utils.h -> /Users/josepen/anaconda3/lib/python3.6/site-packages/torch/lib/include/ATen copying build/lib.macosx-10.7-x86\_64-3.6/torch/lib/include/ATen/TensorOptions.h -> /Users/josepen/anaconda3/lib/python3.6/site-packages/torch/lib/include/ATen copying build/lib.macosx-10.7-x86\_64-3.6/torch/lib/include/ATen/CPUDoubleTensor.h -> /Users/josepen/anaconda3/lib/python3.6/site-packages/torch/lib/include/ATen copying build/lib.macosx-10.7-x86\_64-3.6/torch/lib/include/ATen/TensorUtils.h -> /Users/josepen/anaconda3/lib/python3.6/site-packages/torch/lib/include/ATen copying build/lib.macosx-10.7-x86\_64-3.6/torch/lib/include/ATen/CPUShortStorage.h -> /Users/josepen/anaconda3/lib/python3.6/site-packages/torch/lib/include/ATen copying build/lib.macosx-10.7-x86\_64-3.6/torch/lib/include/ATen/Retainable.h -> /Users/josepen/anaconda3/lib/python3.6/site-packages/torch/lib/include/ATen copying build/lib.macosx-10.7-x86\_64-3.6/torch/lib/include/ATen/DLConvertor.h -> /Users/josepen/anaconda3/lib/python3.6/site-packages/torch/lib/include/ATen copying build/lib.macosx-10.7-x86\_64-3.6/torch/lib/include/ATen/AlignOf.h -> /Users/josepen/anaconda3/lib/python3.6/site-packages/torch/lib/include/ATen copying build/lib.macosx-10.7-x86\_64-3.6/torch/lib/include/ATen/Device.h -> /Users/josepen/anaconda3/lib/python3.6/site-packages/torch/lib/include/ATen copying build/lib.macosx-10.7-x86\_64-3.6/torch/lib/include/ATen/SparseCPUIntType.h -> /Users/josepen/anaconda3/lib/python3.6/site-packages/torch/lib/include/ATen copying build/lib.macosx-10.7-x86\_64-3.6/torch/lib/include/ATen/SparseCUDALongType.h -> /Users/josepen/anaconda3/lib/python3.6/site-packages/torch/lib/include/ATen copying build/lib.macosx-10.7-x86\_64-3.6/torch/lib/include/ATen/CPUIntType.h -> /Users/josepen/anaconda3/lib/python3.6/site-packages/torch/lib/include/ATen copying build/lib.macosx-10.7-x86\_64-3.6/torch/lib/include/ATen/CPUFloatType.h -> /Users/josepen/anaconda3/lib/python3.6/site-packages/torch/lib/include/ATen copying build/lib.macosx-10.7-x86\_64-3.6/torch/lib/include/ATen/CPUCharStorage.h -> /Users/josepen/anaconda3/lib/python3.6/site-packages/torch/lib/include/ATen copying build/lib.macosx-10.7-x86\_64-3.6/torch/lib/include/ATen/dlpack.h -> /Users/josepen/anaconda3/lib/python3.6/site-packages/torch/lib/include/ATen copying build/lib.macosx-10.7-x86\_64-3.6/torch/lib/include/ATen/Half-inl.h -> /Users/josepen/anaconda3/lib/python3.6/site-packages/torch/lib/include/ATen copying build/lib.macosx-10.7-x86\_64-3.6/torch/lib/include/ATen/Config.h -> /Users/josepen/anaconda3/lib/python3.6/site-packages/torch/lib/include/ATen copying build/lib.macosx-10.7-x86\_64-3.6/torch/lib/include/ATen/CPUCharTensor.h -> /Users/josepen/anaconda3/lib/python3.6/site-packages/torch/lib/include/ATen copying build/lib.macosx-10.7-x86\_64-3.6/torch/lib/include/ATen/SparseCUDACharType.h -> /Users/josepen/anaconda3/lib/python3.6/site-packages/torch/lib/include/ATen copying build/lib.macosx-10.7-x86\_64-3.6/torch/lib/include/ATen/Backtrace.h -> /Users/josepen/anaconda3/lib/python3.6/site-packages/torch/lib/include/ATen copying build/lib.macosx-10.7-x86\_64-3.6/torch/lib/include/ATen/CPUShortType.h -> /Users/josepen/anaconda3/lib/python3.6/site-packages/torch/lib/include/ATen copying build/lib.macosx-10.7-x86\_64-3.6/torch/lib/include/ATen/SparseCPULongType.h -> /Users/josepen/anaconda3/lib/python3.6/site-packages/torch/lib/include/ATen copying build/lib.macosx-10.7-x86\_64-3.6/torch/lib/include/ATen/CUDALongStorage.h -> /Users/josepen/anaconda3/lib/python3.6/site-packages/torch/lib/include/ATen copying build/lib.macosx-10.7-x86\_64-3.6/torch/lib/include/ATen/CPUHalfStorage.h -> /Users/josepen/anaconda3/lib/python3.6/site-packages/torch/lib/include/ATen copying build/lib.macosx-10.7-x86\_64-3.6/torch/lib/include/ATen/CUDAFloatTensor.h -> /Users/josepen/anaconda3/lib/python3.6/site-packages/torch/lib/include/ATen copying build/lib.macosx-10.7-x86\_64-3.6/torch/lib/include/ATen/CPUGenerator.h -> /Users/josepen/anaconda3/lib/python3.6/site-packages/torch/lib/include/ATen copying build/lib.macosx-10.7-x86\_64-3.6/torch/lib/include/ATen/CUDALongType.h -> /Users/josepen/anaconda3/lib/python3.6/site-packages/torch/lib/include/ATen copying build/lib.macosx-10.7-x86\_64-3.6/torch/lib/include/ATen/SparseCPUFloatType.h -> /Users/josepen/anaconda3/lib/python3.6/site-packages/torch/lib/include/ATen copying build/lib.macosx-10.7-x86\_64-3.6/torch/lib/include/ATen/cuda/CUDAConfig.h -> /Users/josepen/anaconda3/lib/python3.6/site-packages/torch/lib/include/ATen/cuda copying build/lib.macosx-10.7-x86\_64-3.6/torch/lib/include/ATen/cuda/PinnedMemoryAllocator.h -> /Users/josepen/anaconda3/lib/python3.6/site-packages/torch/lib/include/ATen/cuda copying build/lib.macosx-10.7-x86\_64-3.6/torch/lib/include/ATen/cuda/CUDAHalf.cuh -> /Users/josepen/anaconda3/lib/python3.6/site-packages/torch/lib/include/ATen/cuda copying build/lib.macosx-10.7-x86\_64-3.6/torch/lib/include/ATen/cuda/CUDATensorMethods.cuh -> /Users/josepen/anaconda3/lib/python3.6/site-packages/torch/lib/include/ATen/cuda

![](_page_39_Picture_1.jpeg)

copying build/lib.macosx-10.7-x86\_64-3.6/torch/lib/include/ATen/cuda/CUDAApplyUtils.cuh -> /Users/josepen/anaconda3/lib/python3.6/site-packages/torch/lib/include/ATen/cuda copying build/lib.macosx-10.7-x86\_64-3.6/torch/lib/include/ATen/cuda/detail/TensorInfo.cuh -> /Users/josepen/anaconda3/lib/python3.6/site-packages/torch/lib/include/ATen/cuda/detail copying build/lib.macosx-10.7-x86\_64-3.6/torch/lib/include/ATen/cuda/detail/CUDAHooks.h -> /Users/josepen/anaconda3/lib/python3.6/site-packages/torch/lib/include/ATen/cuda/detail copying build/lib.macosx-10.7-x86\_64-3.6/torch/lib/include/ATen/cuda/detail/IndexUtils.cuh -> /Users/josepen/anaconda3/lib/python3.6/site-packages/torch/lib/include/ATen/cuda/detail copying build/lib.macosx-10.7-x86\_64-3.6/torch/lib/include/ATen/cuda/ATenCUDAGeneral.h -> /Users/josepen/anaconda3/lib/python3.6/site-packages/torch/lib/include/ATen/cuda copying build/lib.macosx-10.7-x86\_64-3.6/torch/lib/include/ATen/SparseCPUCharType.h -> /Users/josepen/anaconda3/lib/python3.6/site-packages/torch/lib/include/ATen copying build/lib.macosx-10.7-x86\_64-3.6/torch/lib/include/ATen/CUDAIntTensor.h -> /Users/josepen/anaconda3/lib/python3.6/site-packages/torch/lib/include/ATen copying build/lib.macosx-10.7-x86\_64-3.6/torch/lib/include/ATen/CPUByteStorage.h -> /Users/josepen/anaconda3/lib/python3.6/site-packages/torch/lib/include/ATen copying build/lib.macosx-10.7-x86\_64-3.6/torch/lib/include/ATen/WrapDimUtils.h -> /Users/josepen/anaconda3/lib/python3.6/site-packages/torch/lib/include/ATen copying build/lib.macosx-10.7-x86\_64-3.6/torch/lib/include/ATen/CPUIntStorage.h -> /Users/josepen/anaconda3/lib/python3.6/site-packages/torch/lib/include/ATen copying build/lib.macosx-10.7-x86\_64-3.6/torch/lib/include/ATen/ScalarTypeUtils.h -> /Users/josepen/anaconda3/lib/python3.6/site-packages/torch/lib/include/ATen copying build/lib.macosx-10.7-x86\_64-3.6/torch/lib/include/ATen/CPUHalfType.h -> /Users/josepen/anaconda3/lib/python3.6/site-packages/torch/lib/include/ATen copying build/lib.macosx-10.7-x86\_64-3.6/torch/lib/include/ATen/CUDACharType.h -> /Users/josepen/anaconda3/lib/python3.6/site-packages/torch/lib/include/ATen copying build/lib.macosx-10.7-x86\_64-3.6/torch/lib/include/ATen/Context.h -> /Users/josepen/anaconda3/lib/python3.6/site-packages/torch/lib/include/ATen copying build/lib.macosx-10.7-x86\_64-3.6/torch/lib/include/ATen/SparseCPUShortType.h -> /Users/josepen/anaconda3/lib/python3.6/site-packages/torch/lib/include/ATen copying build/lib.macosx-10.7-x86\_64-3.6/torch/lib/include/ATen/CUDADoubleStorage.h -> /Users/josepen/anaconda3/lib/python3.6/site-packages/torch/lib/include/ATen copying build/lib.macosx-10.7-x86\_64-3.6/torch/lib/include/ATen/CUDADoubleType.h -> /Users/josepen/anaconda3/lib/python3.6/site-packages/torch/lib/include/ATen copying build/lib.macosx-10.7-x86\_64-3.6/torch/lib/include/ATen/ExpandUtils.h -> /Users/josepen/anaconda3/lib/python3.6/site-packages/torch/lib/include/ATen copying build/lib.macosx-10.7-x86\_64-3.6/torch/lib/include/ATen/CPULongType.h -> /Users/josepen/anaconda3/lib/python3.6/site-packages/torch/lib/include/ATen copying build/lib.macosx-10.7-x86\_64-3.6/torch/lib/include/ATen/CUDALongTensor.h -> /Users/josepen/anaconda3/lib/python3.6/site-packages/torch/lib/include/ATen copying build/lib.macosx-10.7-x86\_64-3.6/torch/lib/include/ATen/CPUFixedAllocator.h -> /Users/josepen/anaconda3/lib/python3.6/site-packages/torch/lib/include/ATen copying build/lib.macosx-10.7-x86\_64-3.6/torch/lib/include/ATen/CUDAHalfType.h -> /Users/josepen/anaconda3/lib/python3.6/site-packages/torch/lib/include/ATen copying build/lib.macosx-10.7-x86\_64-3.6/torch/lib/include/ATen/CPUCharType.h -> /Users/josepen/anaconda3/lib/python3.6/site-packages/torch/lib/include/ATen copying build/lib.macosx-10.7-x86\_64-3.6/torch/lib/include/ATen/Registry.h -> /Users/josepen/anaconda3/lib/python3.6/site-packages/torch/lib/include/ATen copying build/lib.macosx-10.7-x86\_64-3.6/torch/lib/include/ATen/optional.h -> /Users/josepen/anaconda3/lib/python3.6/site-packages/torch/lib/include/ATen copying build/lib.macosx-10.7-x86\_64-3.6/torch/lib/include/ATen/Scalar.h -> /Users/josepen/anaconda3/lib/python3.6/site-packages/torch/lib/include/ATen copying build/lib.macosx-10.7-x86\_64-3.6/torch/lib/include/ATen/SparseTensorRef.h -> /Users/josepen/anaconda3/lib/python3.6/site-packages/torch/lib/include/ATen copying build/lib.macosx-10.7-x86\_64-3.6/torch/lib/include/ATen/CPUByteTensor.h -> /Users/josepen/anaconda3/lib/python3.6/site-packages/torch/lib/include/ATen copying build/lib.macosx-10.7-x86\_64-3.6/torch/lib/include/ATen/CheckGenerator.h -> /Users/josepen/anaconda3/lib/python3.6/site-packages/torch/lib/include/ATen copying build/lib.macosx-10.7-x86\_64-3.6/torch/lib/include/ATen/ArrayRef.h -> /Users/josepen/anaconda3/lib/python3.6/site-packages/torch/lib/include/ATen copying build/lib.macosx-10.7-x86\_64-3.6/torch/lib/include/ATen/CUDAFloatStorage.h -> /Users/josepen/anaconda3/lib/python3.6/site-packages/torch/lib/include/ATen copying build/lib.macosx-10.7-x86\_64-3.6/torch/lib/include/ATen/MatrixRef.h -> /Users/josepen/anaconda3/lib/python3.6/site-packages/torch/lib/include/ATen copying build/lib.macosx-10.7-x86\_64-3.6/torch/lib/include/ATen/ATen.h -> /Users/josepen/anaconda3/lib/python3.6/site-packages/torch/lib/include/ATen copying build/lib.macosx-10.7-x86\_64-3.6/torch/lib/include/ATen/CUDADoubleTensor.h -> /Users/josepen/anaconda3/lib/python3.6/site-packages/torch/lib/include/ATen copying build/lib.macosx-10.7-x86\_64-3.6/torch/lib/include/ATen/CUDAFloatType.h -> /Users/josepen/anaconda3/lib/python3.6/site-packages/torch/lib/include/ATen copying build/lib.macosx-10.7-x86\_64-3.6/torch/lib/include/ATen/Layout.h -> /Users/josepen/anaconda3/lib/python3.6/site-packages/torch/lib/include/ATen copying build/lib.macosx-10.7-x86\_64-3.6/torch/lib/include/ATen/SparseTensorImpl.h -> /Users/josepen/anaconda3/lib/python3.6/site-packages/torch/lib/include/ATen copying build/lib.macosx-10.7-x86\_64-3.6/torch/lib/include/ATen/detail/CUDAHooksInterface.h -> /Users/josepen/anaconda3/lib/python3.6/site-packages/torch/lib/include/ATen/detail copying build/lib.macosx-10.7-x86\_64-3.6/torch/lib/include/ATen/detail/VariableHooksInterface.h -> /Users/josepen/anaconda3/lib/python3.6/site-packages/torch/lib/include/ATen/detail copying build/lib.macosx-10.7-x86\_64-3.6/torch/lib/include/ATen/SparseCPUDoubleType.h -> /Users/josepen/anaconda3/lib/python3.6/site-packages/torch/lib/include/ATen copying build/lib.macosx-10.7-x86\_64-3.6/torch/lib/include/ATen/UndefinedTensor.h -> /Users/josepen/anaconda3/lib/python3.6/site-packages/torch/lib/include/ATen copying build/lib.macosx-10.7-x86\_64-3.6/torch/lib/include/ATen/RegisterCUDA.h -> /Users/josepen/anaconda3/lib/python3.6/site-packages/torch/lib/include/ATen copying build/lib.macosx-10.7-x86\_64-3.6/torch/lib/include/ATen/SparseCUDAByteType.h -> /Users/josepen/anaconda3/lib/python3.6/site-packages/torch/lib/include/ATen copying build/lib.macosx-10.7-x86\_64-3.6/torch/lib/include/ATen/CPUGeneral.h -> /Users/josepen/anaconda3/lib/python3.6/site-packages/torch/lib/include/ATen copying build/lib.macosx-10.7-x86\_64-3.6/torch/lib/include/ATen/WrapDimUtilsMulti.h -> /Users/josepen/anaconda3/lib/python3.6/site-packages/torch/lib/include/ATen copying build/lib.macosx-10.7-x86\_64-3.6/torch/lib/include/ATen/Allocator.h -> /Users/josepen/anaconda3/lib/python3.6/site-packages/torch/lib/include/ATen copying build/lib.macosx-10.7-x86\_64-3.6/torch/lib/include/ATen/CUDACharTensor.h -> /Users/josepen/anaconda3/lib/python3.6/site-packages/torch/lib/include/ATen copying build/lib.macosx-10.7-x86\_64-3.6/torch/lib/include/ATen/OptionsGuard.h -> /Users/josepen/anaconda3/lib/python3.6/site-packages/torch/lib/include/ATen copying build/lib.macosx-10.7-x86\_64-3.6/torch/lib/include/ATen/TensorImpl.h -> /Users/josepen/anaconda3/lib/python3.6/site-packages/torch/lib/include/ATen copying build/lib.macosx-10.7-x86\_64-3.6/torch/lib/include/ATen/TensorMethods.h -> /Users/josepen/anaconda3/lib/python3.6/site-packages/torch/lib/include/ATen copying build/lib.macosx-10.7-x86\_64-3.6/torch/lib/include/ATen/CUDAShortType.h -> /Users/josepen/anaconda3/lib/python3.6/site-packages/torch/lib/include/ATen copying build/lib.macosx-10.7-x86\_64-3.6/torch/lib/include/ATen/CUDAHalfTensor.h -> /Users/josepen/anaconda3/lib/python3.6/site-packages/torch/lib/include/ATen copying build/lib.macosx-10.7-x86\_64-3.6/torch/lib/include/ATen/TensorOperators.h -> /Users/josepen/anaconda3/lib/python3.6/site-packages/torch/lib/include/ATen copying build/lib.macosx-10.7-x86\_64-3.6/torch/lib/include/ATen/ScalarType.h -> /Users/josepen/anaconda3/lib/python3.6/site-packages/torch/lib/include/ATen copying build/lib.macosx-10.7-x86\_64-3.6/torch/lib/include/ATen/Storage.h -> /Users/josepen/anaconda3/lib/python3.6/site-packages/torch/lib/include/ATen copying build/lib.macosx-10.7-x86\_64-3.6/torch/lib/include/ATen/DeviceGuard.h -> /Users/josepen/anaconda3/lib/python3.6/site-packages/torch/lib/include/ATen copying build/lib.macosx-10.7-x86\_64-3.6/torch/lib/include/ATen/SparseCUDADoubleType.h -> /Users/josepen/anaconda3/lib/python3.6/site-packages/torch/lib/include/ATen copying build/lib.macosx-10.7-x86\_64-3.6/torch/lib/include/ATen/CUDAByteStorage.h -> /Users/josepen/anaconda3/lib/python3.6/site-packages/torch/lib/include/ATen copying build/lib.macosx-10.7-x86\_64-3.6/torch/lib/include/ATen/ATenGeneral.h -> /Users/josepen/anaconda3/lib/python3.6/site-packages/torch/lib/include/ATen copying build/lib.macosx-10.7-x86\_64-3.6/torch/lib/include/ATen/CPUFloatTensor.h -> /Users/josepen/anaconda3/lib/python3.6/site-packages/torch/lib/include/ATen copying build/lib.macosx-10.7-x86\_64-3.6/torch/lib/include/ATen/Deprecated.h -> /Users/josepen/anaconda3/lib/python3.6/site-packages/torch/lib/include/ATen copying build/lib.macosx-10.7-x86\_64-3.6/torch/lib/include/ATen/Dispatch.h -> /Users/josepen/anaconda3/lib/python3.6/site-packages/torch/lib/include/ATen copying build/lib.macosx-10.7-x86\_64-3.6/torch/lib/include/ATen/CPULongStorage.h -> /Users/josepen/anaconda3/lib/python3.6/site-packages/torch/lib/include/ATen copying build/lib.macosx-10.7-x86\_64-3.6/torch/lib/include/ATen/Functions.h -> /Users/josepen/anaconda3/lib/python3.6/site-packages/torch/lib/include/ATen copying build/lib.macosx-10.7-x86\_64-3.6/torch/lib/include/ATen/TensorBase.h -> /Users/josepen/anaconda3/lib/python3.6/site-packages/torch/lib/include/ATen copying build/lib.macosx-10.7-x86\_64-3.6/torch/lib/include/ATen/CUDAShortStorage.h -> /Users/josepen/anaconda3/lib/python3.6/site-packages/torch/lib/include/ATen copying build/lib.macosx-10.7-x86\_64-3.6/torch/lib/include/ATen/CUDAHalfStorage.h -> /Users/josepen/anaconda3/lib/python3.6/site-packages/torch/lib/include/ATen copying build/lib.macosx-10.7-x86\_64-3.6/torch/lib/include/ATen/SparseCUDAIntType.h -> /Users/josepen/anaconda3/lib/python3.6/site-packages/torch/lib/include/ATen copying build/lib.macosx-10.7-x86\_64-3.6/torch/lib/include/ATen/CPUDoubleType.h -> /Users/josepen/anaconda3/lib/python3.6/site-packages/torch/lib/include/ATen copying build/lib.macosx-10.7-x86\_64-3.6/torch/lib/include/ATen/CPUApplyUtils.h -> /Users/josepen/anaconda3/lib/python3.6/site-packages/torch/lib/include/ATen copying build/lib.macosx-10.7-x86\_64-3.6/torch/lib/include/ATen/NativeFunctions.h -> /Users/josepen/anaconda3/lib/python3.6/site-packages/torch/lib/include/ATen copying build/lib.macosx-10.7-x86\_64-3.6/torch/lib/include/ATen/CPULongTensor.h -> /Users/josepen/anaconda3/lib/python3.6/site-packages/torch/lib/include/ATen copying build/lib.macosx-10.7-x86\_64-3.6/torch/lib/include/ATen/TensorGeometry.h -> /Users/josepen/anaconda3/lib/python3.6/site-packages/torch/lib/include/ATen copying build/lib.macosx-10.7-x86\_64-3.6/torch/lib/include/ATen/SparseCUDAShortType.h -> /Users/josepen/anaconda3/lib/python3.6/site-packages/torch/lib/include/ATen copying build/lib.macosx-10.7-x86\_64-3.6/torch/lib/include/ATen/CPUByteType.h -> /Users/josepen/anaconda3/lib/python3.6/site-packages/torch/lib/include/ATen copying build/lib.macosx-10.7-x86\_64-3.6/torch/lib/include/ATen/CUDACharStorage.h -> /Users/josepen/anaconda3/lib/python3.6/site-packages/torch/lib/include/ATen copying build/lib.macosx-10.7-x86\_64-3.6/torch/lib/include/ATen/THLongStorageView.h -> /Users/josepen/anaconda3/lib/python3.6/site-packages/torch/lib/include/ATen copying build/lib.macosx-10.7-x86\_64-3.6/torch/lib/include/ATen/SparseCUDAFloatType.h -> /Users/josepen/anaconda3/lib/python3.6/site-packages/torch/lib/include/ATen copying build/lib.macosx-10.7-x86\_64-3.6/torch/lib/include/ATen/CUDAByteTensor.h -> /Users/josepen/anaconda3/lib/python3.6/site-packages/torch/lib/include/ATen copying build/lib.macosx-10.7-x86\_64-3.6/torch/lib/include/ATen/CUDAIntType.h -> /Users/josepen/anaconda3/lib/python3.6/site-packages/torch/lib/include/ATen copying build/lib.macosx-10.7-x86\_64-3.6/torch/lib/include/ATen/CPUFloatStorage.h -> /Users/josepen/anaconda3/lib/python3.6/site-packages/torch/lib/include/ATen copying build/lib.macosx-10.7-x86\_64-3.6/torch/lib/include/ATen/Parallel.h -> /Users/josepen/anaconda3/lib/python3.6/site-packages/torch/lib/include/ATen copying build/lib.macosx-10.7-x86\_64-3.6/torch/lib/include/ATen/DimVector.h -> /Users/josepen/anaconda3/lib/python3.6/site-packages/torch/lib/include/ATen copying build/lib.macosx-10.7-x86\_64-3.6/torch/lib/include/ATen/CUDAGenerator.h -> /Users/josepen/anaconda3/lib/python3.6/site-packages/torch/lib/include/ATen copying build/lib.macosx-10.7-x86\_64-3.6/torch/lib/include/ATen/SmallVector.h -> /Users/josepen/anaconda3/lib/python3.6/site-packages/torch/lib/include/ATen copying build/lib.macosx-10.7-x86\_64-3.6/torch/lib/include/ATen/Tensor.h -> /Users/josepen/anaconda3/lib/python3.6/site-packages/torch/lib/include/ATen copying build/lib.macosx-10.7-x86\_64-3.6/torch/lib/include/ATen/UndefinedType.h -> /Users/josepen/anaconda3/lib/python3.6/site-packages/torch/lib/include/ATen

![](_page_40_Picture_1.jpeg)

copying build/lib.macosx-10.7-x86\_64-3.6/torch/lib/include/ATen/SparseCPUByteType.h -> /Users/josepen/anaconda3/lib/python3.6/site-packages/torch/lib/include/ATen copying build/lib.macosx-10.7-x86\_64-3.6/torch/lib/include/ATen/CUDAIntStorage.h -> /Users/josepen/anaconda3/lib/python3.6/site-packages/torch/lib/include/ATen copying build/lib.macosx-10.7-x86\_64-3.6/torch/lib/include/ATen/Generator.h -> /Users/josepen/anaconda3/lib/python3.6/site-packages/torch/lib/include/ATen copying build/lib.macosx-10.7-x86\_64-3.6/torch/lib/include/ATen/CPUIntTensor.h -> /Users/josepen/anaconda3/lib/python3.6/site-packages/torch/lib/include/ATen copying build/lib.macosx-10.7-x86\_64-3.6/torch/lib/include/ATen/CUDAShortTensor.h -> /Users/josepen/anaconda3/lib/python3.6/site-packages/torch/lib/include/ATen copying build/lib.macosx-10.7-x86\_64-3.6/torch/lib/include/ATen/AccumulateType.h -> /Users/josepen/anaconda3/lib/python3.6/site-packages/torch/lib/include/ATen copying build/lib.macosx-10.7-x86\_64-3.6/torch/lib/include/ATen/CPUDoubleStorage.h -> /Users/josepen/anaconda3/lib/python3.6/site-packages/torch/lib/include/ATen copying build/lib.macosx-10.7-x86\_64-3.6/torch/lib/include/ATen/CUDAByteType.h -> /Users/josepen/anaconda3/lib/python3.6/site-packages/torch/lib/include/ATen copying build/lib.macosx-10.7-x86\_64-3.6/torch/lib/include/ATen/TensorAccessor.h -> /Users/josepen/anaconda3/lib/python3.6/site-packages/torch/lib/include/ATen copying build/lib.macosx-10.7-x86\_64-3.6/torch/lib/include/ATen/cudnn/Handles.h -> /Users/josepen/anaconda3/lib/python3.6/site-packages/torch/lib/include/ATen/cudnn copying build/lib.macosx-10.7-x86\_64-3.6/torch/lib/include/ATen/cudnn/Utils.h -> /Users/josepen/anaconda3/lib/python3.6/site-packages/torch/lib/include/ATen/cudnn copying build/lib.macosx-10.7-x86\_64-3.6/torch/lib/include/ATen/cudnn/Types.h -> /Users/josepen/anaconda3/lib/python3.6/site-packages/torch/lib/include/ATen/cudnn copying build/lib.macosx-10.7-x86\_64-3.6/torch/lib/include/ATen/cudnn/Descriptors.h -> /Users/josepen/anaconda3/lib/python3.6/site-packages/torch/lib/include/ATen/cudnn copying build/lib.macosx-10.7-x86\_64-3.6/torch/lib/include/ATen/cudnn/Exceptions.h -> /Users/josepen/anaconda3/lib/python3.6/site-packages/torch/lib/include/ATen/cudnn copying build/lib.macosx-10.7-x86\_64-3.6/torch/lib/include/ATen/cudnn/cudnn-wrapper.h -> /Users/josepen/anaconda3/lib/python3.6/site-packages/torch/lib/include/ATen/cudnn copying build/lib.macosx-10.7-x86\_64-3.6/torch/lib/include/THCUNN/THCHalfAutoNumerics.cuh -> /Users/josepen/anaconda3/lib/python3.6/site-packages/torch/lib/include/THCUNN copying build/lib.macosx-10.7-x86\_64-3.6/torch/lib/include/THCUNN/SharedMem.cuh -> /Users/josepen/anaconda3/lib/python3.6/site-packages/torch/lib/include/THCUNN copying build/lib.macosx-10.7-x86\_64-3.6/torch/lib/include/TH/THTensorDimApply.h -> /Users/josepen/anaconda3/lib/python3.6/site-packages/torch/lib/include/TH copying build/lib.macosx-10.7-x86\_64-3.6/torch/lib/include/TH/THBlas.h -> /Users/josepen/anaconda3/lib/python3.6/site-packages/torch/lib/include/TH copying build/lib.macosx-10.7-x86\_64-3.6/torch/lib/include/TH/THFilePrivate.h -> /Users/josepen/anaconda3/lib/python3.6/site-packages/torch/lib/include/TH copying build/lib.macosx-10.7-x86\_64-3.6/torch/lib/include/TH/THGenerateFloatType.h -> /Users/josepen/anaconda3/lib/python3.6/site-packages/torch/lib/include/TH copying build/lib.macosx-10.7-x86\_64-3.6/torch/lib/include/TH/THFile.h -> /Users/josepen/anaconda3/lib/python3.6/site-packages/torch/lib/include/TH copying build/lib.macosx-10.7-x86\_64-3.6/torch/lib/include/TH/THGenerateDoubleType.h -> /Users/josepen/anaconda3/lib/python3.6/site-packages/torch/lib/include/TH copying build/lib.macosx-10.7-x86\_64-3.6/torch/lib/include/TH/THGenerateShortType.h -> /Users/josepen/anaconda3/lib/python3.6/site-packages/torch/lib/include/TH copying build/lib.macosx-10.7-x86\_64-3.6/torch/lib/include/TH/THGenerateIntTypes.h -> /Users/josepen/anaconda3/lib/python3.6/site-packages/torch/lib/include/TH copying build/lib.macosx-10.7-x86\_64-3.6/torch/lib/include/TH/THGenerateLongType.h -> /Users/josepen/anaconda3/lib/python3.6/site-packages/torch/lib/include/TH copying build/lib.macosx-10.7-x86\_64-3.6/torch/lib/include/TH/THAllocator.h -> /Users/josepen/anaconda3/lib/python3.6/site-packages/torch/lib/include/TH copying build/lib.macosx-10.7-x86\_64-3.6/torch/lib/include/TH/THGenerateCharType.h -> /Users/josepen/anaconda3/lib/python3.6/site-packages/torch/lib/include/TH copying build/lib.macosx-10.7-x86\_64-3.6/torch/lib/include/TH/THSize.h -> /Users/josepen/anaconda3/lib/python3.6/site-packages/torch/lib/include/TH copying build/lib.macosx-10.7-x86\_64-3.6/torch/lib/include/TH/THMemoryFile.h -> /Users/josepen/anaconda3/lib/python3.6/site-packages/torch/lib/include/TH copying build/lib.macosx-10.7-x86\_64-3.6/torch/lib/include/TH/THStorage.h -> /Users/josepen/anaconda3/lib/python3.6/site-packages/torch/lib/include/TH copying build/lib.macosx-10.7-x86\_64-3.6/torch/lib/include/TH/THHalf.h -> /Users/josepen/anaconda3/lib/python3.6/site-packages/torch/lib/include/TH copying build/lib.macosx-10.7-x86\_64-3.6/torch/lib/include/TH/THGenerateHalfType.h -> /Users/josepen/anaconda3/lib/python3.6/site-packages/torch/lib/include/TH copying build/lib.macosx-10.7-x86\_64-3.6/torch/lib/include/TH/THGenerateIntType.h -> /Users/josepen/anaconda3/lib/python3.6/site-packages/torch/lib/include/TH copying build/lib.macosx-10.7-x86\_64-3.6/torch/lib/include/TH/THVector.h -> /Users/josepen/anaconda3/lib/python3.6/site-packages/torch/lib/include/TH copying build/lib.macosx-10.7-x86\_64-3.6/torch/lib/include/TH/THGeneral.h -> /Users/josepen/anaconda3/lib/python3.6/site-packages/torch/lib/include/TH copying build/lib.macosx-10.7-x86\_64-3.6/torch/lib/include/TH/THLapack.h -> /Users/josepen/anaconda3/lib/python3.6/site-packages/torch/lib/include/TH copying build/lib.macosx-10.7-x86\_64-3.6/torch/lib/include/TH/THRandom.h -> /Users/josepen/anaconda3/lib/python3.6/site-packages/torch/lib/include/TH copying build/lib.macosx-10.7-x86\_64-3.6/torch/lib/include/TH/THLogAdd.h -> /Users/josepen/anaconda3/lib/python3.6/site-packages/torch/lib/include/TH copying build/lib.macosx-10.7-x86\_64-3.6/torch/lib/include/TH/THGenerateFloatTypes.h -> /Users/josepen/anaconda3/lib/python3.6/site-packages/torch/lib/include/TH copying build/lib.macosx-10.7-x86\_64-3.6/torch/lib/include/TH/generic/THBlas.h -> /Users/josepen/anaconda3/lib/python3.6/site-packages/torch/lib/include/TH/generic copying build/lib.macosx-10.7-x86\_64-3.6/torch/lib/include/TH/generic/THTensorMath.h -> /Users/josepen/anaconda3/lib/python3.6/site-packages/torch/lib/include/TH/generic copying build/lib.macosx-10.7-x86\_64-3.6/torch/lib/include/TH/generic/THTensorConv.h -> /Users/josepen/anaconda3/lib/python3.6/site-packages/torch/lib/include/TH/generic copying build/lib.macosx-10.7-x86\_64-3.6/torch/lib/include/TH/generic/THStorage.h -> /Users/josepen/anaconda3/lib/python3.6/site-packages/torch/lib/include/TH/generic copying build/lib.macosx-10.7-x86\_64-3.6/torch/lib/include/TH/generic/THTensorCopy.h -> /Users/josepen/anaconda3/lib/python3.6/site-packages/torch/lib/include/TH/generic copying build/lib.macosx-10.7-x86\_64-3.6/torch/lib/include/TH/generic/THTensorLapack.h -> /Users/josepen/anaconda3/lib/python3.6/site-packages/torch/lib/include/TH/generic copying build/lib.macosx-10.7-x86\_64-3.6/torch/lib/include/TH/generic/THTensorRandom.h -> /Users/josepen/anaconda3/lib/python3.6/site-packages/torch/lib/include/TH/generic copying build/lib.macosx-10.7-x86\_64-3.6/torch/lib/include/TH/generic/THVector.h -> /Users/josepen/anaconda3/lib/python3.6/site-packages/torch/lib/include/TH/generic copying build/lib.macosx-10.7-x86\_64-3.6/torch/lib/include/TH/generic/THStorageCopy.h -> /Users/josepen/anaconda3/lib/python3.6/site-packages/torch/lib/include/TH/generic copying build/lib.macosx-10.7-x86\_64-3.6/torch/lib/include/TH/generic/THLapack.h -> /Users/josepen/anaconda3/lib/python3.6/site-packages/torch/lib/include/TH/generic copying build/lib.macosx-10.7-x86\_64-3.6/torch/lib/include/TH/generic/THTensor.h -> /Users/josepen/anaconda3/lib/python3.6/site-packages/torch/lib/include/TH/generic copying build/lib.macosx-10.7-x86\_64-3.6/torch/lib/include/TH/THTensor.h -> /Users/josepen/anaconda3/lib/python3.6/site-packages/torch/lib/include/TH copying build/lib.macosx-10.7-x86\_64-3.6/torch/lib/include/TH/THMath.h -> /Users/josepen/anaconda3/lib/python3.6/site-packages/torch/lib/include/TH copying build/lib.macosx-10.7-x86\_64-3.6/torch/lib/include/TH/THDiskFile.h -> /Users/josepen/anaconda3/lib/python3.6/site-packages/torch/lib/include/TH copying build/lib.macosx-10.7-x86\_64-3.6/torch/lib/include/TH/TH.h -> /Users/josepen/anaconda3/lib/python3.6/site-packages/torch/lib/include/TH copying build/lib.macosx-10.7-x86\_64-3.6/torch/lib/include/TH/THTensorApply.h -> /Users/josepen/anaconda3/lib/python3.6/site-packages/torch/lib/include/TH copying build/lib.macosx-10.7-x86\_64-3.6/torch/lib/include/TH/THGenerateAllTypes.h -> /Users/josepen/anaconda3/lib/python3.6/site-packages/torch/lib/include/TH copying build/lib.macosx-10.7-x86\_64-3.6/torch/lib/include/TH/THGenerateByteType.h -> /Users/josepen/anaconda3/lib/python3.6/site-packages/torch/lib/include/TH copying build/lib.macosx-10.7-x86\_64-3.6/torch/lib/libshm.dylib -> /Users/josepen/anaconda3/lib/python3.6/site-packages/torch/lib byte-compiling /Users/josepen/anaconda3/lib/python3.6/site-packages/torch/version.py to version.cpython-36.pyc running install\_egg\_info running egg\_info writing torch.egg-info/PKG-INFO writing dependency\_links to torch.egg-info/dependency\_links.txt<br>writing top-level names to torch.egg-info/fop\_level.txt<br>reading manifest file 'torch.egg-info/SOURCES.txt'<br>writing manifest file 'torch.egg-info/SOURCES.txt'<br>

![](_page_41_Picture_2.jpeg)